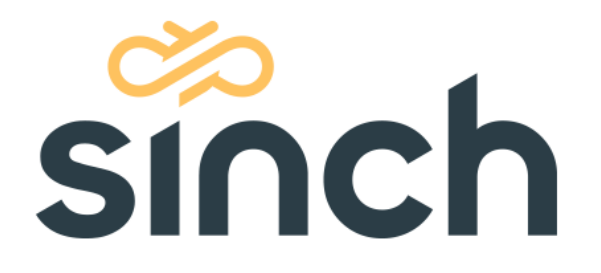

# **Reporting Data Guide Sinch Contact Pro**

Version FP18 – November 2021

sinch.com

# **Revision History**

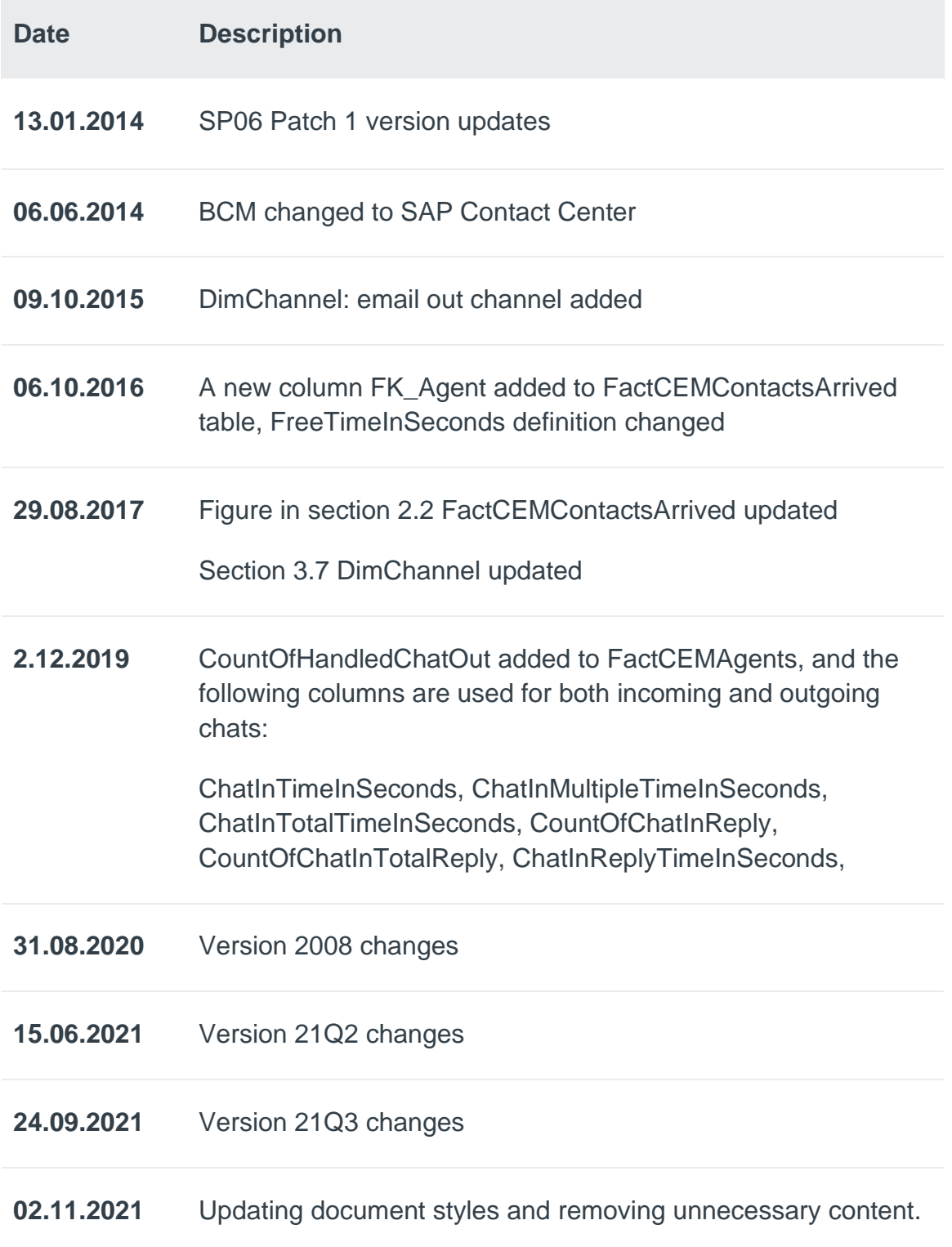

# **Table of Contents**

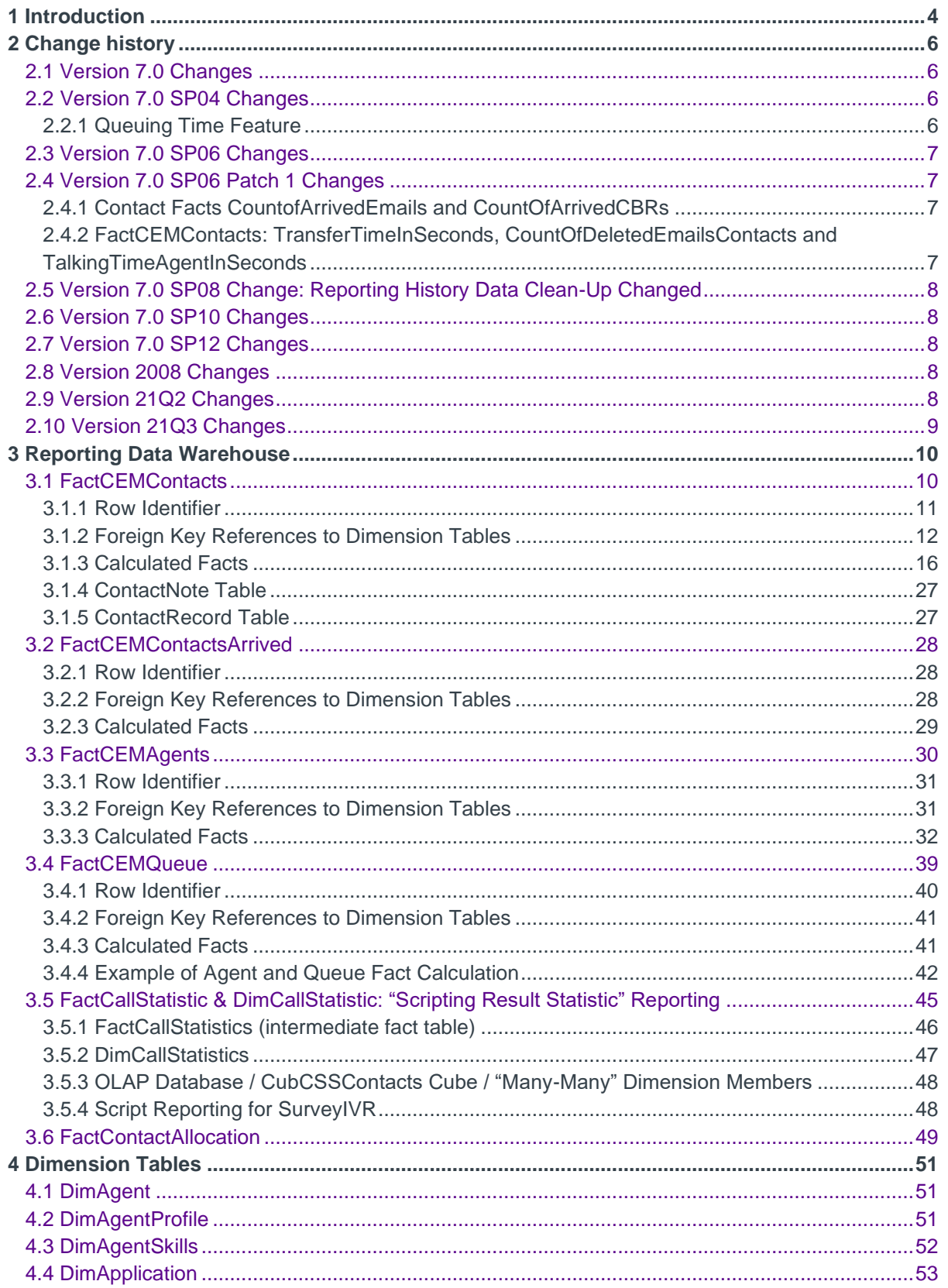

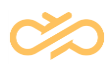

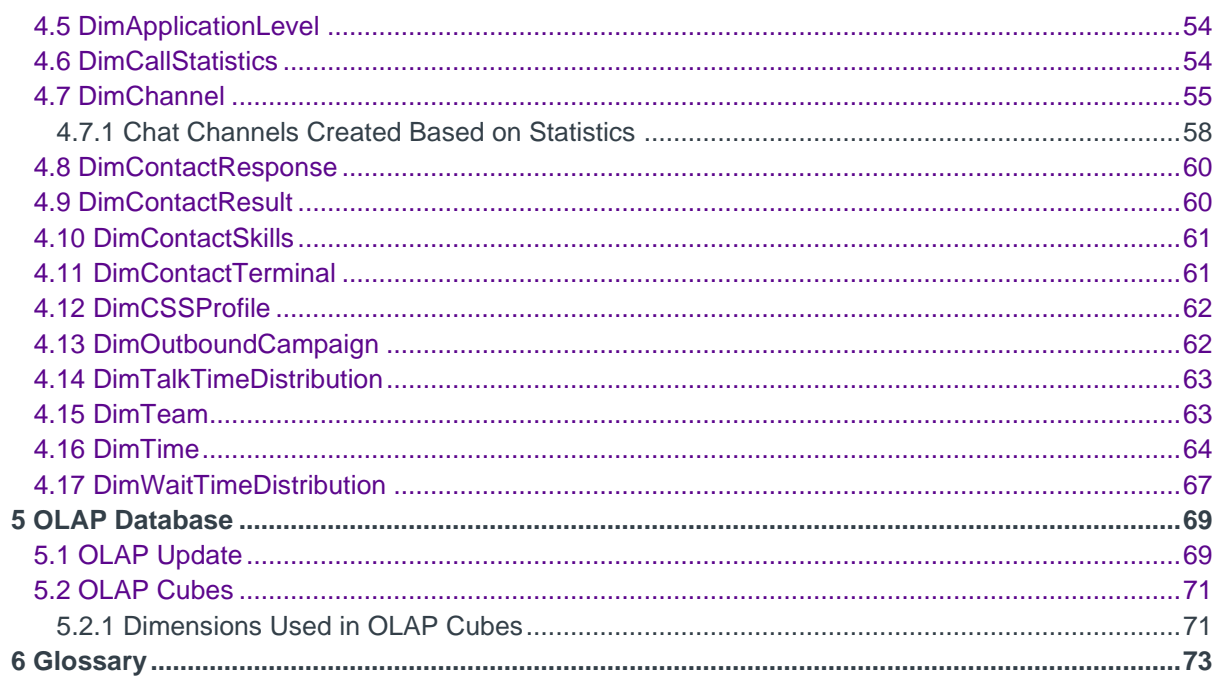

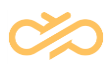

# <span id="page-4-0"></span>1 Introduction

This document introduces Sinch Contact Pro Reporting system data members. For more information about how events in the conversation flow are shown in different values in Reporting, see the *Sinch Contact Pro Reporting Data Examples* document.

The Reporting application includes a dynamic data warehouse for multidimensional OLAP analysis. The actual reporting is carried out using the Microsoft SQL Reporting Services option.

The Data Collector component passes information about operative events to the Reporting Database. The information privacy in Reporting can be protected with the Data Collector parameters set in the System Configurator application.

The software includes a standard set of reports that are introduced in the [Reporting](https://docs.cc.sinch.com/onpremise/latest/online-monitoring/en/uqk1626352704905.html)  [application help.](https://docs.cc.sinch.com/onpremise/latest/online-monitoring/en/uqk1626352704905.html) More reports can be defined in the SQL Server Business Intelligence Development Studio software.

SAP Business Objects reports can be viewed in the Business Objects 4.0 environment. Using the newest available Business Objects 4.0 environment is recommended.

#### **Caution**

The software users (service providers and end-users) are fully responsible for ensuring that the services provided using this software do not violate or are not used in contravention of local legislation.

The software users must acknowledge that the software collects identification data for enabling the services and their invoicing, security and troubleshooting, protecting the services against misuse and misappropriation, and further improvement of the software and services, and they must assume the full responsibility for the use of the data collected.

#### **Note**

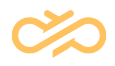

In this document, the name used for data staging database is DSArea and for data warehouse database VWU. In real life, database names have prefix [CustomerName], which is provided during "Reporting database Server" installation. For example, if the customer's name is Sinch, database names would be Sinch\_DSArea and Sinch\_VWU.

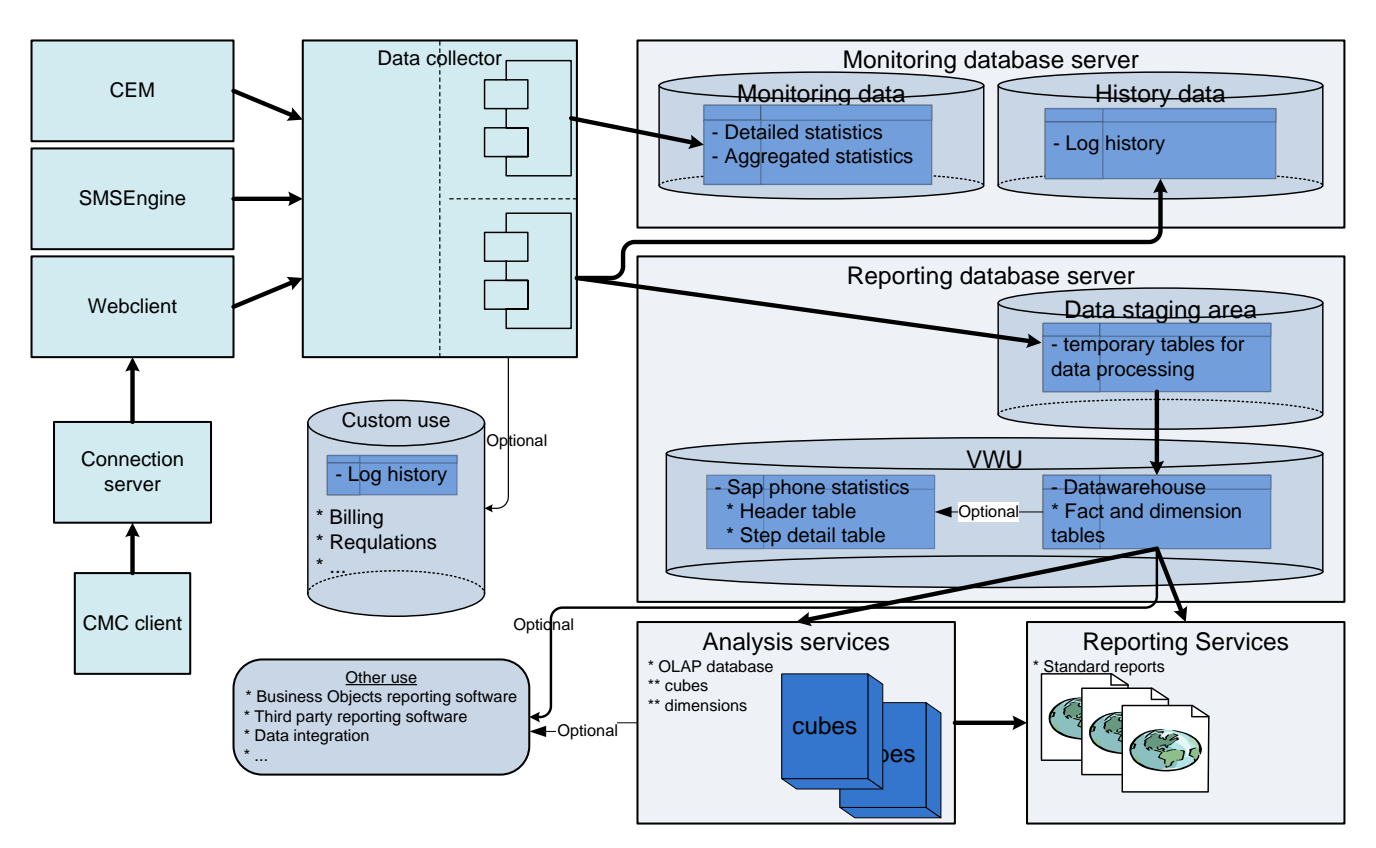

Figure: Overall Reporting Data Flow

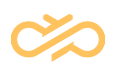

# <span id="page-6-0"></span>2 Change history

## <span id="page-6-1"></span>2.1 Version 7.0 Changes

The version 7.0 changes are:

- Possibility to install many Sinch Contact Pro Reporting systems on same SQL server instance
- Agent statistics / improved simultaneous multi-conversation handling reporting
- Queue serving status reporting data and default reports
- Integrated Outbound campaign conversation reporting data and default reports
- Skill reporting data and default reports
- Integrated scripting results' reporting data
- Save conversation's recording file name
- Removed Task manager (TM) and Absence information (AI) reporting data collection (since the version 7.0 does not have Task Manager)
- Simplified reporting structure: there will be two reporting databases: VWU for data and configuration settings, and DSArea for data staging area.
- Improved dimension attribute handling
	- On change, parameterized if reporting creates a new member or update existing one.

## <span id="page-6-2"></span>2.2 Version 7.0 SP04 Changes

### <span id="page-6-3"></span>2.2.1 Queuing Time Feature

Related to script reporting improvement, a new feature /calculated value FactCEMContacts.QueueTimeInSeconds has been implemented to provide more exact queuing time for data calculations.

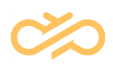

### <span id="page-7-0"></span>2.3 Version 7.0 SP06 Changes

To enable reporting new multi-chat and agent utilization issues, several new calculated facts have been added to FactCEMAgents, see [Calculated Facts.](#page-32-0) A new column MaxCountOfMultiChatSessions has been added to inform about maximum number of allowed simultaneous chats.

## <span id="page-7-1"></span>2.4 Version 7.0 SP06 Patch 1 Changes

## <span id="page-7-2"></span>2.4.1 Contact Facts CountofArrivedEmails and CountOfArrivedCBRs

7.0 SP6 Patch1 does not collect data anymore into the fields FactCEMContacts. CountOfArrivedEmails and FactCEMContacts.CountOfArrivedCBRs since same statistics are provided on table FactCEMContactsArrived. Columns still remain in the data warehouse.

## <span id="page-7-3"></span>2.4.2 FactCEMContacts: TransferTimeInSeconds, CountOfDeletedEmailsContacts and **TalkingTimeAgentInSeconds**

TransferTimeInSeconds: contain transferring time for completed consultation calls as well.

New column CountOfDeletedEmailsContacts: Count of email conversations, which are marked as deleted by agent.

New column TalkingTimeAgentInSeconds: Agent's handling time for a conversation.

For a detailed description, see [Calculated Facts.](#page-16-0)

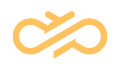

## <span id="page-8-0"></span>2.5 Version 7.0 SP08 Change: Reporting History Data Clean-Up Changed

Job's "XXX: Reporting Data Transformation Process" last step "History Database cleanup" changed.

Procedure Reporting\_History\_Cleanup changed:

- "Row count" check fixed. Now process "continue looping" until end.
- Added check to remove really old hanging conversations from XXX\_DSArea. There is a new parameter @DeleteOldDataDays, which has default value 180. All data older than 180 days is deleted.

### <span id="page-8-1"></span>2.6 Version 7.0 SP10 Changes

- **FactCEMContactsArrived** table got a new column **FK\_Agent**.
- **FreeTimeInSeconds** definition changed.

### <span id="page-8-2"></span>2.7 Version 7.0 SP12 Changes

• **DimChannel** got **TechnicalChannelType** and **TechnicalChannelSubtype**

### <span id="page-8-3"></span>2.8 Version 2008 Changes

• **FactCEMContacts** table got a new column **Subject**.

### <span id="page-8-4"></span>2.9 Version 21Q2 Changes

- **FactCEMContacts** table got a new column **ChatContent**.
- **FactCEMContacts** table got a new column **ScriptResultContent**.
- **FactCEMContacts** table got a new column **IsImported**.

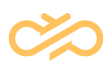

### <span id="page-9-0"></span>2.10 Version 21Q3 Changes

- **FactCEMContacts** table got a new column **CADContent**.
- **FactCEMContacts** table got a new column **InternalRemarkContent**.

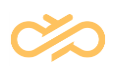

# <span id="page-10-0"></span>3 Reporting Data Warehouse

## <span id="page-10-1"></span>3.1 FactCEMContacts

Conversation-related statistics are saved in the FactCEMContacts table. Each conversation writes a row into FactCEMContacts with all links and fact values.

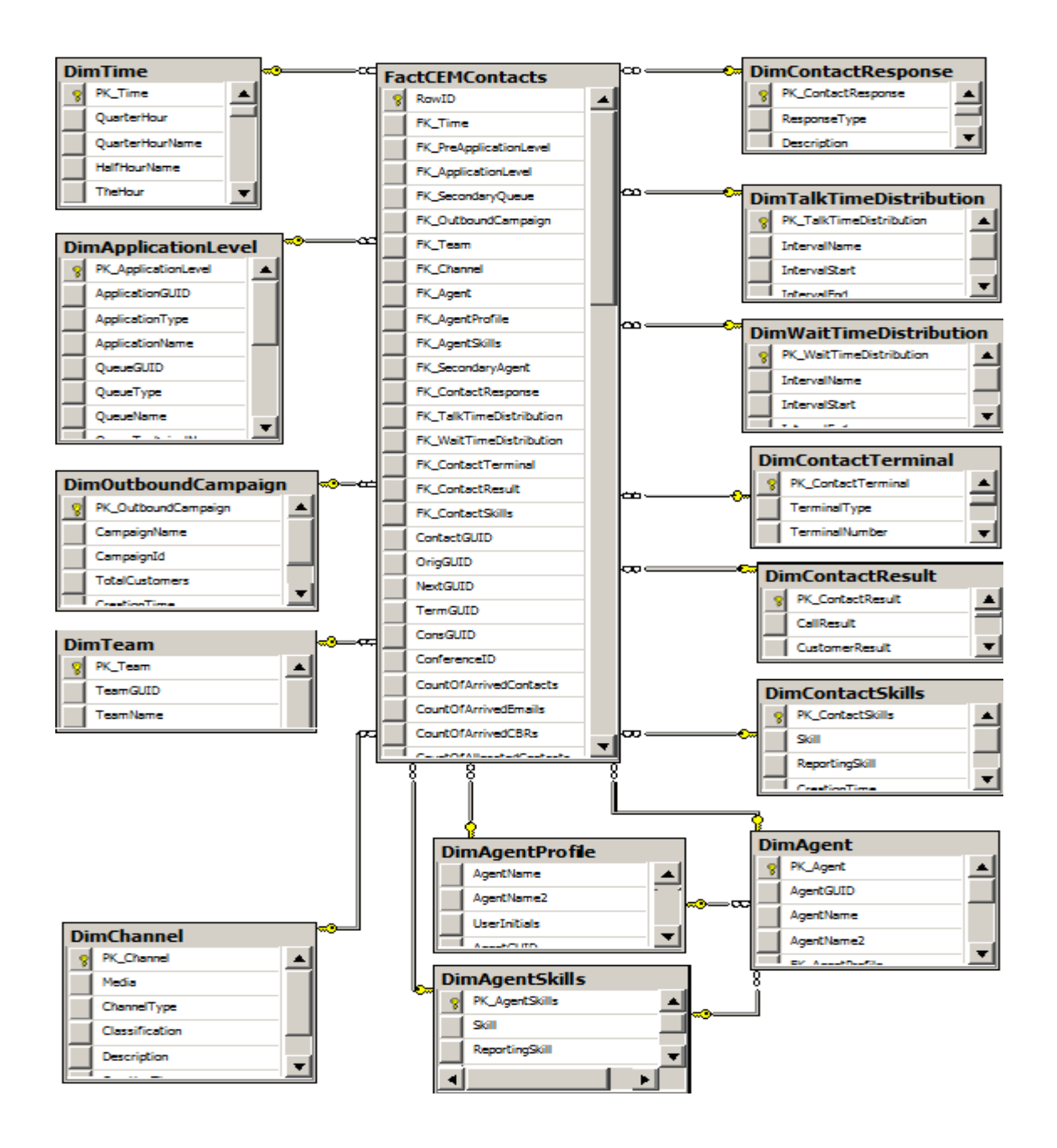

#### <span id="page-11-0"></span>3.1.1 Row Identifier

**RowID** => Unique row identifier

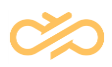

#### <span id="page-12-0"></span>3.1.2 Foreign Key References to Dimension Tables

**FK\_Time** => Link to *DimTime* table. Link is set up by handling time (disconnection time).

• **FK Time** always has a reference to UTC time

**FK\_Time\_Default** or **FK\_Time\_XXX** => Link to *DimTime* table. Column contains calculated formula for timezones.

• **FK Time Default** is the reference to the time zone that has been set as default time zone during Reporting installation. FK\_Time\_XXX is another time zone reference that a reporting administrator may have created as another time zone and given it a name "XXX".

**FK\_PreApplicationLevel** => Link to *DimApplicationLevel* table. Link points to previous application's queue, where the conversation has arrived. For example, if a call arrives through IVR into a contact center application, for contact center application contact report, FK\_PreApplicationLevel points to IVR's queue and FK\_ApplicationLevel points to contact center's queue.

**FK\_ApplicationLevel** => Link to *DimApplicationLevel* table. Link points to the queue, where the conversation has arrived.

**FK SecondaryQueue** => Link to *DimApplicationLevel* table. Link points to the queue, where the conversation was handled or ended (in overflow situation, secondary queue differs from *DimApplicationLevel* queue).

**FK\_OutboundCampaign** => Link to *DimOutboundCampaign* table that offers information if the call belongs to any Outbound campaign. On default values are linked to "undefined" campaign

**FK\_Team** => Link to the *DimTeam* table: Link points to handling agent's reporting group.

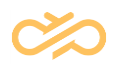

**FK\_Channel** => Link to the *DimChannel* table (Static values). Points to corresponding channel category, see the table below. Media, channel type and classifications

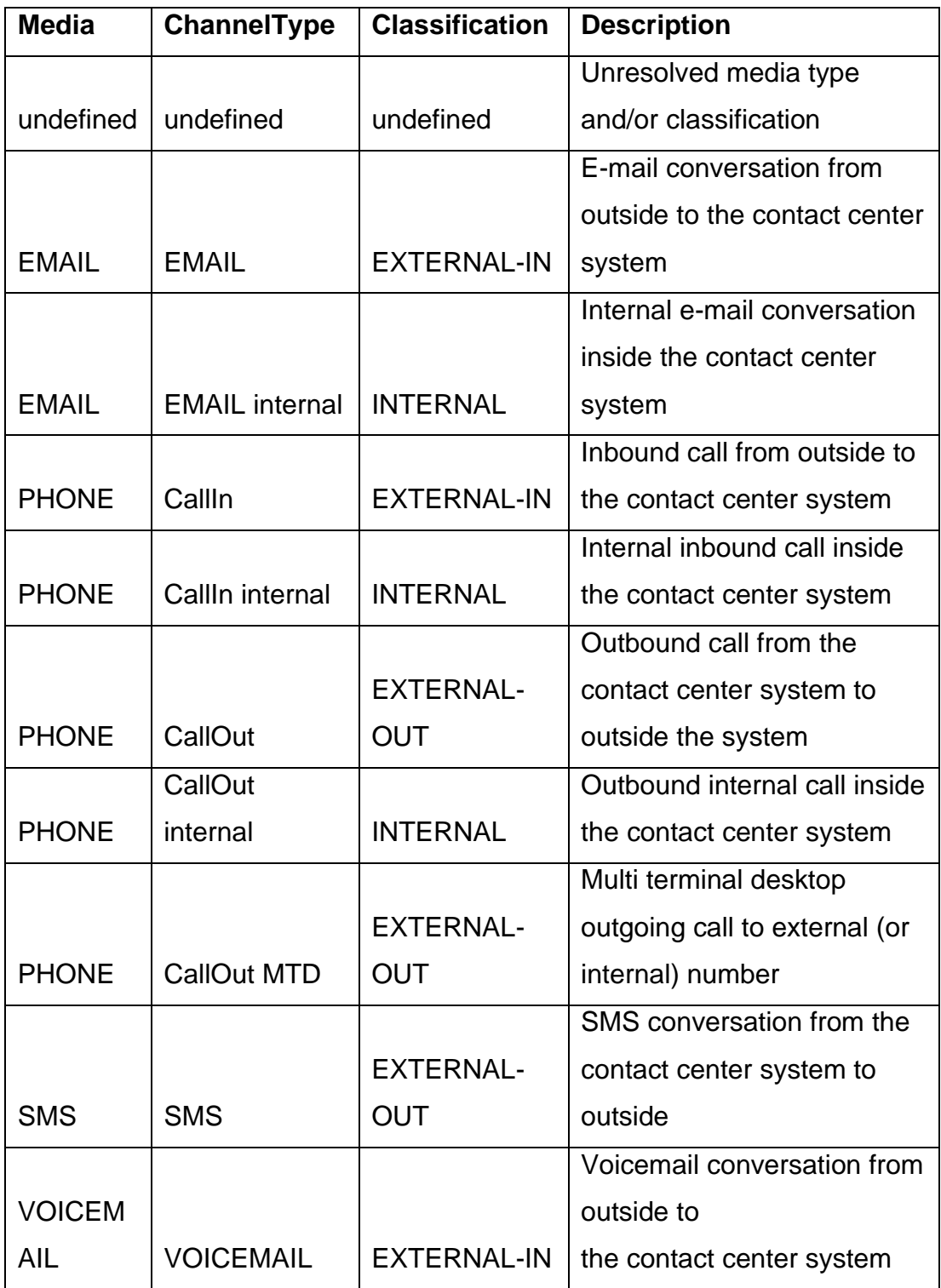

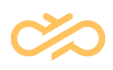

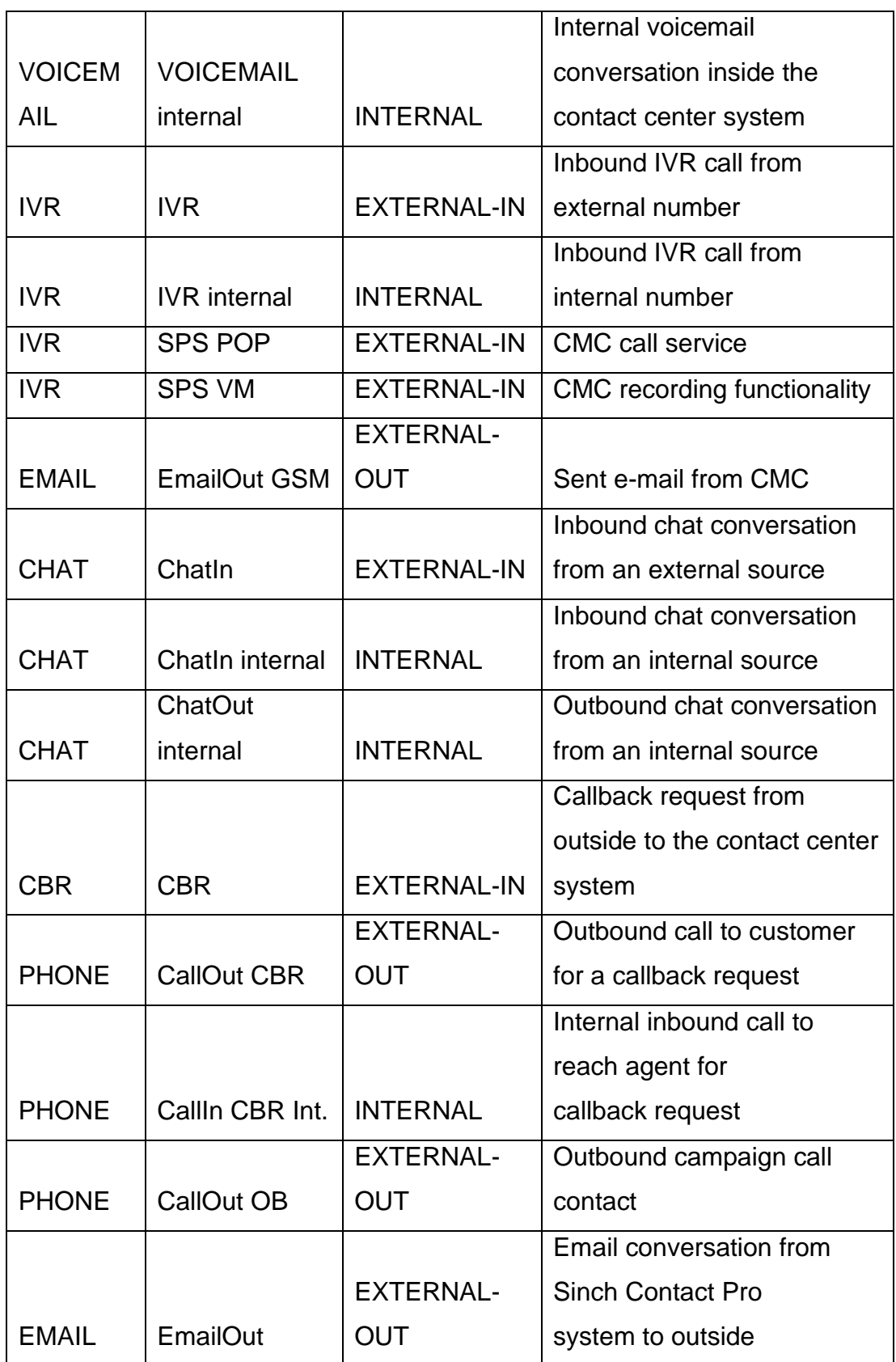

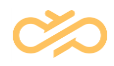

**FK\_Agent** => Link to the *DimAgent* table. Points to agent who handled the conversation (or a direct call owner). If agent is not available, linked to "undefined" name (*FK\_Agent = 1*)

**FK\_AgentProfile** => Link to the *DimAgentProfile* table. Points to agents who handled the conversation (or direct call owner) latest configuration in *DimAgentProfile* table (table contains history of changes)

**FK\_AgentsSkill** => Link to the *DimAgentSkill* table that contains agent's skills.

**FK\_SecondaryAgents** => Link to the *DimAgentProfile* table: the secondary agent is linked if the conversation is internal. If the conversation is incoming, the secondary agent is A-Agent; if it is outgoing, the secondary agent is B-Agent.

**FK\_ContactResponse** => Link to the *DimContactResponse* table (Static values!). Information if the conversation is *Handled*, *AnsweredOnTime*, *FalseAttempt*, *Abandoned* or *ServiceClosed*.

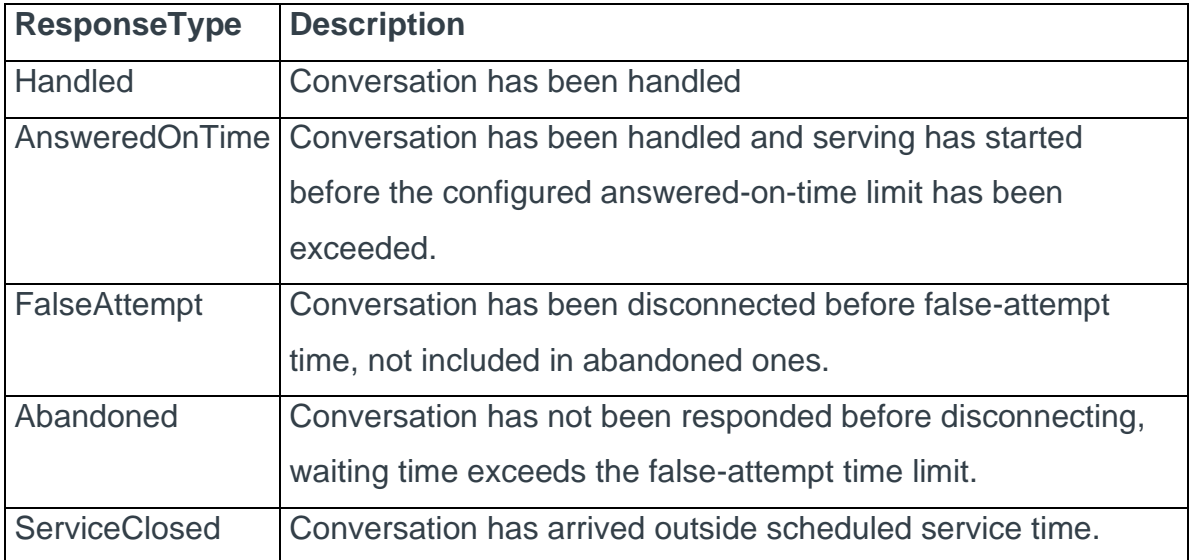

**FK\_TalkTimeDistribution** => Link to the *DimTalkTimeDistribution* table (Static values). Table hold talking time *0*, *5*, *10* … *595*, *600* and *> 600* seconds.

**FK\_WaitTimeDistribution** => Link to *DimWaitTimeDistribution* table (Static values). Table hold waiting time *0*, *5*, *10* … *595*, *600* and *> 600* seconds.

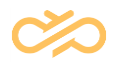

**FK\_ContactTerminal** => Link to the *DimContactTerminal* table. Links to information which kind of terminal has been used for serving the conversation (Soft phone, MTD, ExternalAgent)

**FK\_ContactResult** => Link to the *DimContactResult* table. Points to case of Outbound Campaign conversation to conversation result member, which have same Call result, Customer result and Classifier information.

**FK\_ContactSkill** => Link to the *DimContactSkill* table. Points to conversation skill member, which has the same skill requirements

#### <span id="page-16-0"></span>3.1.3 Calculated Facts

**ContactGUID** => Conversation's unique identifier from operative logs.

**OrigGUID** *=>* If conversation has been (internally) transferred to application, link to call's previous ContactGUID

**NextGUID** => If conversation has been internally transferred to application, link to call's next ContactGUID

**TermGUID** *=>* If MTD used, MTD outgoing call (call that is made to MTD terminal) linked to "original call"

**ConsGUID** *=>* Tells which call is made as consultation call

**ConferenceID** *=>* If call belongs to a call conference, this tells the conference id

**CallId** *=>* Conversation's lifetime unique identifier. ContactGUID may change if conversation is transferred to another application but CallId remains same.

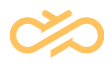

**CountOfArrivedContacts** => Count of arrived conversations. Each conversation has the value 1 except e-mails, see CountOfArrivalEmails

**CountOfArrivedEmails** => E-mails are reported based on arrival time as well, so they may have two rows. When only arrived information for e-mail is reported: only CountOfArrivedEmails =1, StartTime and Endtime (time for both is arrival time) are reported into facts.

#### **Note**

Starting from 7.0 SP6 Patch 1: no data collected to this column anymore since arrival information for all conversations is provided with FactCEMContactsArrived.

**CountOfArrivedCbrs** => Callback requests (CBR) are reported based on arrival time as well, so they may have two rows. When only arrived information for CBR is reported: only CountOfArrivedCbrs =1, StartTime and Endtime (time for both is arrival time) are reported into facts.

#### **Note**

Starting from 7.0 SP6 Patch 1: no data collected to this column anymore since arrival information for all conversations is provided with FactCEMContactsArrived.

**CountOfAllocatedContacts** => Count of allocations, i.e. how many times conversation has been allocated before handling or disconnection, calculated from the events *DestAllocated* for a conversation.

**CountOfHandledContacts** => Count of handled, successfully transferred, or joined conversations. If any of events *'ConnectedToOper', 'Connected', 'OBConnected', CBRConnected, 'ExternalTransfer', 'Transfer', 'ApplTransfer'* or 'CallJoined' (for MTD call) exist then the value is *1*, otherwise *0*. For SMS it is always *1*.

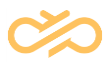

**CountOfExternalHandledContacts** => Count of conversations handled by external agents. If the event *ConnToExtAgent* exists, the value is *1*, otherwise *0*. Note: Allocating to external agent is not counted in this value.

**CountOfDivertedContacts** => Count of conversations diverted by the contact center system (not transferred by agent, that is already answered). If any of events *ExternalTransfer*, *Transfer* or *ApplTransfer* exists, the value is *1* otherwise *0*.

**CountOfConsultedContacts** => Count of consultation calls made during original call (outgoing consultation calls). If the event *ConsConnected* exists, the value is *1* otherwise *0*.

**CountOfOverflowedContacts** => Count of overflowed conversations. If a conversation arrived in the queue, and is picked or hang-up from another queue, the value is *1*, otherwise *0*.

**CountOfAnsweredOnTimeContacts** => Count of conversations picked up before the threshold value is reached. These conversations are always handled. Connection time - arrival time value is less or equal to "answered on time" parameter value.

**CountOfFalseAttemptContacts** => Count of conversations that are not handled and waiting time (disconnection time - arrival time) is less or equal to false attempt time.

**CountOfAbandonedContacts** => Count of conversations that are not handled and waiting time (disconnection time - arrival time) is more than the false attempt time.

**CountOfAbandonedBusyContacts** => Count of conversations that are not handled and reason of disconnection is "Busy".

**CountOfAbandonedPromptsContacts** => Count of conversations that are not handled and reason of disconnection is "Prompt".

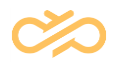

**CountOfAbandonedQueueFullContacts** => Count of conversations that are not handled and reason of disconnection has been full queue situation.

**CountOfRecordedContacts** => Count of recorded conversations. If the event "*FileRecorded*" or "*FileRecordedH*" exists then the value is *1*, otherwise *0*.

**CountOfNotedContacts** => Count of conversations, which include notes. If the event *Notes* exists, the value is *1* otherwise *0*. Note: This is not use anymore with generic version. This is for customization purposes.

**CountOfServiceClosedContacts** => Count of conversations, which arrived outside service time (schedule). If the event *ServiceClosed* exists, the value is *1*, else *0*. Note: When the call has arrived outside service time, no statistics are reported. Even if the conversation has been transferred and handled, these values are not reported.

**CountOfAgentDisconnectedContacts** => Count of conversations that are handled, and agent has disconnected.

**CountOfDeletedEmailsContacts** => Count of email conversations, which are marked as deleted by agent.

**MaxConcurrentApplicationContact** => How many active, concurrent incoming conversations have been on application level. For a conversation categorized as a call, concurrent call count for a specific application at the disconnection moment.

**MaxConcurrentQueueContact** => How many active, concurrent incoming conversations have been on queue level. For a conversation categorized as a call, concurrent call count for a specific queue at the disconnect moment.

**PreWaitingTimeInSeconds** => Waiting time that a caller has waited earlier (OrigGUID exists too). Value is from previous conversation's **WaitingTimeInSeconds**

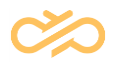

**PreTalkingTimeInSeconds** => Talking time that a caller has talked (handled) earlier (OrigGUID exists too). Value is from previous conversation's **TalkingTimeInSeconds**

**WelcomeTimeInSeconds** => Prewelcome message duration for conversation

**WaitingTimeInSeconds** => Waiting time for conversations. If the connection time exists, the value is *connection time - arrival time*, otherwise *disconnection time arrival time*. Note that this value contains possible **WelcomeTimeInSeconds**.

**QueuingTimeInSeconds** => Queuing time for conversations. If the connection time exists, the value is *connection time - queuing time*, otherwise *disconnection time queuing time*. Queuing time solved using new event "Queuing"; which appear at the moment conversation arrived to queue for allocation. This time for outbound conversations is 0. For inbound conversations this is different from waiting time in case pre-welcome message or Opt-IN IVR is/are used for contact center's queue. See more info from section "12.1 FactCEMContacts.QueueTimeInSeconds"

**TalkingTimeInSeconds** => Handling time for a conversation. When the connection time exists then *disconnection time - connection time*, otherwise *0*. Note that this time contains possible transferred call's duration, **TransferTimeInSeconds**.

**TalkingTimeAgentInSeconds** => Agent's handling time for a conversation. This value tells how long the agent has participated in handling the conversation. When the conversation has been transferred buy agent, duration is *transfer request time connection time*. When conversation has not been transferred; this value is equal to **TalkingTimeInSeconds**.

**AfterworkTimeInSeconds** => Wrap-up ("Afterwork") time for a conversation. Value is the time difference between the events *AfterworkBegin* and *AfterworkEnd*. This time contains the possible "resting time".

**RestingTimeInSeconds** => Resting time that the agent consumed after conversation ends. (Parameter for Queue/CDT setting: "Wrap-up Time" ). Note AfterworkTimeInSeconds contains this duration.

**HoldTimeInSeconds** => Duration of a conversation being set to hold (*CallPark/ call transfer starts*). Duration from event *Hold/CallTransfer* to next event (such as *UnHold*, or any transfer event). NOTE: Possible *HoldTimeInSeconds* value is included in *HandlingTimeInSeconds*.

**AllocationTimeInSeconds** => Allocation time; how long has a call been allocated to agent(s). Duration from event's "*DestAllocated*" to next event's times (sum of allocations).

**CostOfContacts** => Not in use in generic version. For customization purposes.

**StartTime** => Arrival time for conversations. The timestamp value from tables *TAContactLog*, *TASMSLog* or *TACMCLog*.

**EndTime** => Disconnection, handling, or deleting timestamp from history data tables (For SMS messages, this is the same as the *StartTime* value).

**Source** => Caller's number (A-Number/address of conversations), in case of e-mail it is the sender's address.

**Destination** => (B-Number/address of conversation) Called number or a receiver's e-mail address.

**DestinationRouted** => (B-Number/address of conversation) Called number after number manipulation (based on routing rules). This is the number the contact center sends to gateway. This is reported according to CD's LogDestination parameter value (The default value is 0.):

 $0 =$  does not log

1 = The BNumber is informed after routing rule modifications. The number is reported as it was before the route or destination modifications.

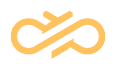

2 = The BNumber is informed after route and destination modifications, the number is reported as it is passed to the gateway.

 $3 =$ logs both 1 and 2

**DestinationGW** => IP-address of the gateway. This is reported according to CD's LogDestination parameter value (The default value is 0.):

 $0 =$  does not log

1 = The BNumber is informed after routing rule modifications. The number is reported as it was before the route or destination modifications.

2 = The BNumber is informed after route and destination modifications, the number is reported as it is passed to the gateway.

 $3 = \log s$  both 1 and 2

**TransferTime** => Transfer time for conversations that are "blind transferred" by agent or transferred by the contact center system to other application or to an external number. Timestamp is only for successful transfers.

**TransferNumber** => Transferred number for conversations (only for successful transfers).

#### **Note**

When consultation call is complete *TransferNumber* is not reported.

**TransferTimeInSeconds** => Transferred call duration, calculated as *disconnection time - transfer time*, if the *TransferTime* exists, otherwise *0*. Contains "warm transferred" (completed) consultation calls transfer time as well. Note that this time is included in *TalkingTimeInSeconds*.

**PointsOfSkillMatch** => Match point for conversation skill requirement compared to allocated agent's skills. Value is between 0 and 100. CEM provides skill match value with the event "SkillReq".

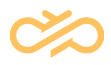

**SchedulebasedWaitingTimeInSeconds** => For e-mails: schedule-based waiting time. For example, if a queue is open from 08:00 – 16:00, and e-mail has arrived 06:50 and been taken into handling at 08:10, the value is 10 minutes => 600 seconds (WaitingTimeInSeconds = 80 minutes => 4800 seconds)

**SchedulebasedHandlingTimeInSeconds** => All time when e-mail has been in "active modification". If agent leaves an e-mail open in CDT for night, all time is counted for *SchedulebasedHandlingTimeInSeconds*. For example, if a queue is open from 08:00 – 16:00 and e-mail has arrived 15:50 and been taken into handling at 15:55 and is handled to end at 16:05; this value is 10 minutes => 600 seconds  $(TalkingTimeInSeconds = 18h 10 min = 65400 seconds).$ 

**OB\_CountOfTotalHandledCustomers** => Outbound campaign call statistics: how many campaign customers (cumulative) have been handled when this specific call has ended.

**OB CountOfHandledCustomers** =>Outbound campaign call statistics: is customer handled during this call. "Customer result" have been different from 'CALL','MAXCALLS', '', and CallResult different from ''

**OB\_CountOfUnknownCTIHandledCustomers** => Outbound campaign call statistics: customer result has been an external error code (CTI code). "Customer result" has been different from 'CALL', 'MAXCALLS', 'SUCCESS', 'REFUSAL', 'HANGUP', 'NO\_BNUMBERS\_LEFT', 'WRONG\_PERSON', 'AGENT\_REJECTED',''

**OB CountOfSuccesfulCalls** => Outbound campaign call statistics: right customer reached, and conversation was "successful" (for example: bought a magazine). "Customer result" has been 'SUCCESS'.

**OB\_CountOfRefusalCalls** => Outbound campaign call statistics: right customer reached and customer refused (for example: did not buy a magazine). "Customer result" has been 'REFUSAL'.

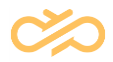

**OB\_CountOfSkipped** => Outbound campaign call statistics: Agent has skipped the customer call.

"Call result" has been 'SKIP'.

NOTE: "Conversation" is created even though a call was not made due to skip!

**OB CountOfRejected** => Outbound campaign call statistics: Agent has rejected to call customer.

"Customer result" has been 'AGENT\_REJECTED'.

Note: "Conversation" is created even though a call was not made due to rejection!

**OB\_CountOfHangups** => Outbound campaign call statistics: Agent has classified the call as "Hangup".

"Customer result" has been 'HANGUP'.

**OB\_CountOfRedials** => Outbound campaign call statistics: Agent has classified the call to be redialed.

"Customer result" has been 'CALL'.

**OB\_CountOfMaxcalls** => Outbound campaign call statistics: Customer has been tried to be reached maximum of times. "Customer result" has been 'MAXCALLS'.

**OB\_CountOfWrongNumbers** => Outbound campaign call statistics: Agent has classified customer number to be a wrong number. "Call result" has been 'WRONG\_NUMBER'.

**OB CountOfWrongPersons** => Outbound campaign call statistics: Agent has classified the number owner to be a wrong person. "Customer result" has been 'WRONG\_PERSON'.

**OB\_CountOfNoBNumbers** => Outbound campaign call statistics: If the customer has had "wrong number", system may result to case there is no other number for customer. "Customer result" has been 'NO\_BNUMBERS\_LEFT'.

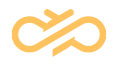

**OB\_CallRetryNumber** => Outbound campaign call statistics: Order number how many times the customer has been tried to be reached and failed because of busy or no answer situations.

**OB\_CallOutAccessTimeInSeconds** => Outbound campaign call / Predictive dialler statistics: Duration between when the dialler has started a call and when the call has been allocated to agent or disconnected.

**OB\_PreviewTimeInSeconds** => Outbound campaign call / Preview dialler statistics: how long has an agent been in preview state before a customer call.

**OB\_Value** => Not in use in generic version. For customization purposes. Subject => Subject given to the conversation. Saved from event ContactSubject field Value1.

**IsImported** => Info of whether chat conversation events have been imported.

**ChatContent** => Chat transcript in compact JSON format.

**ScriptResultContent** => Script result details in compact JSON format.

**InternalRemarkContent** => Internal notes in JSON format.

**CADContent** => Attached data in JSON format.

Note: Contents of chats, internal remarks, and CAD are saved with conversation group id (call id). If the conversation is transferred and the contents change, this change is seen for all other earlier conversations in the conversation chain as well.

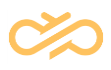

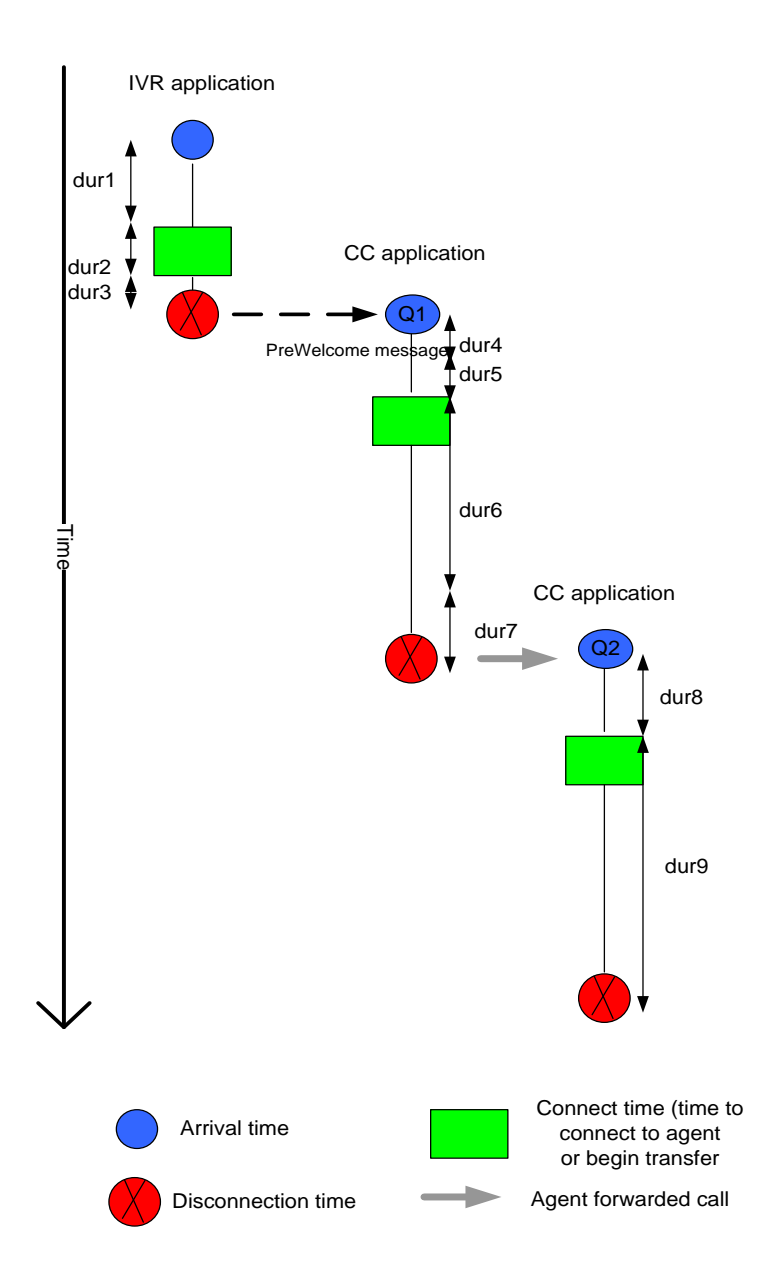

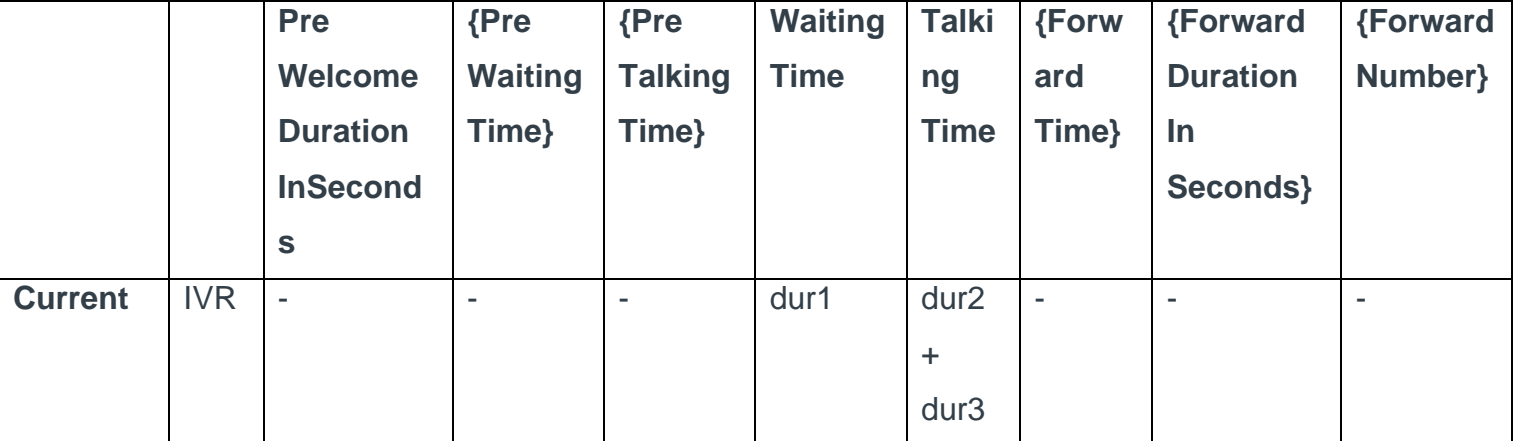

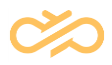

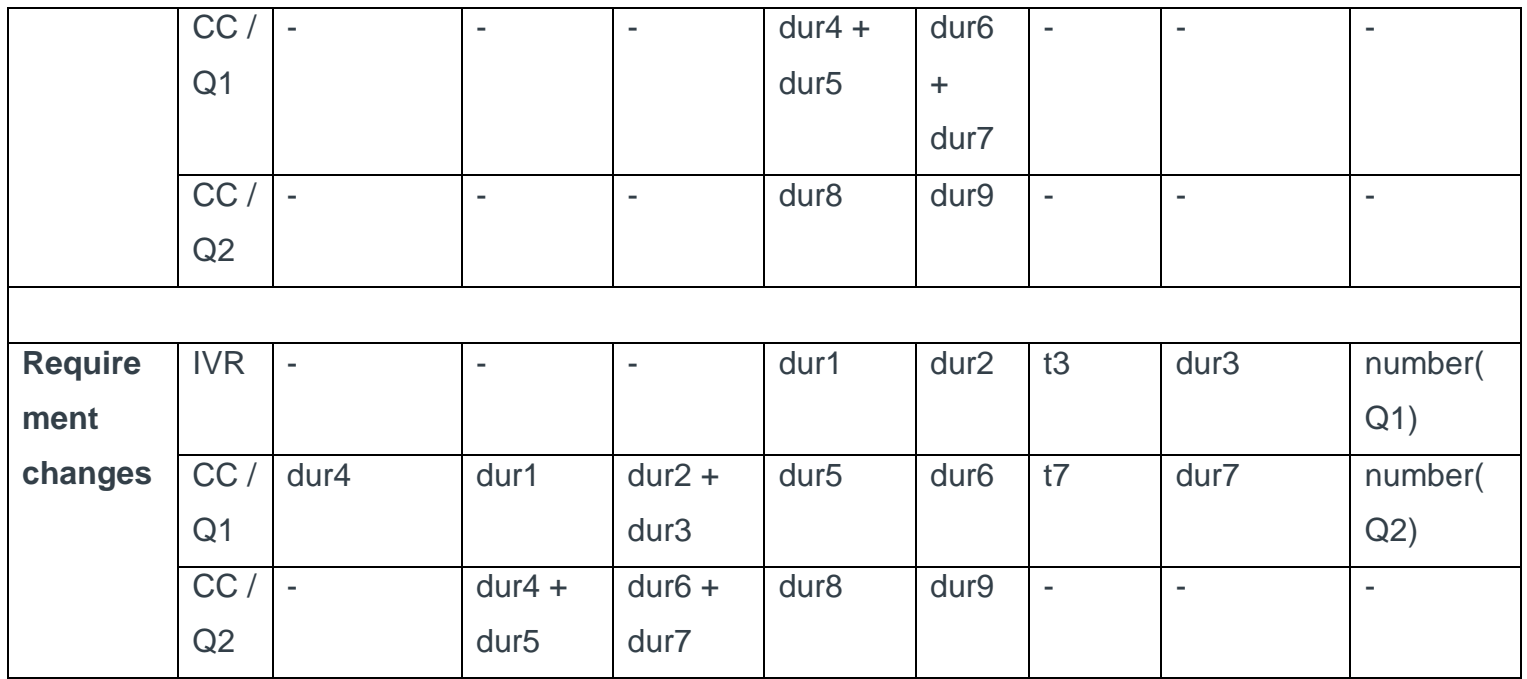

#### <span id="page-27-0"></span>3.1.4 ContactNote Table

This is for customization purposes, since "Notes" are no more available in Sinch

Contact Pro.

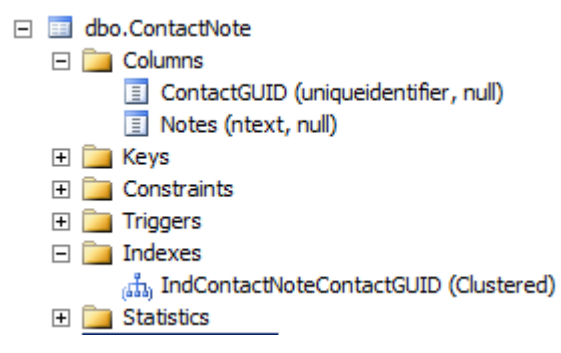

### <span id="page-27-1"></span>3.1.5 ContactRecord Table

This is for customization purposes. When a call has been recorded, call's GUID, record file name, record owner type  $(1 = user, 60 = queue and 121 = outbound$ campaign) and owner guid are saved in ContactRecord table.

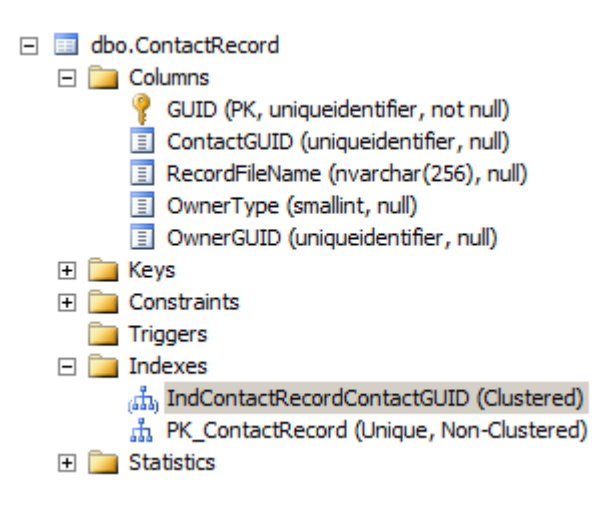

### <span id="page-28-0"></span>3.2 FactCEMContactsArrived

Table provides conversation arrival count based on arrival time (FactCEMContacts arrival is based on handling time).

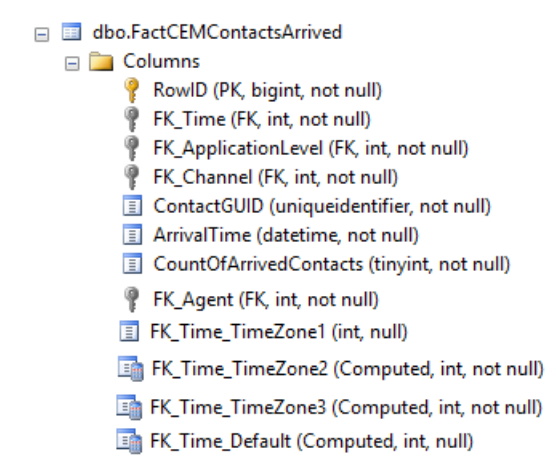

#### <span id="page-28-1"></span>3.2.1 Row Identifier

<span id="page-28-2"></span>**RowID** => Unique row identifier

### 3.2.2 Foreign Key References to Dimension Tables

**FK\_Time** => Link to *DimTime* table. Link is set up by arrival time.

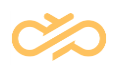

• FK\_Time always has a reference to UTC time.

**FK\_Time\_Default** or **FK\_Time\_XXX** => Link to *DimTime* table. Column contains calculated formula for time zones.

• FK Time Default is the reference to the time zone that has been set as default time zone during Reporting installation. FK\_Time\_XXX is another time zone reference that a reporting administrator may have created as another time zone and given it a name "XXX".

**FK\_ApplicationLevel** => Link to *DimApplicationLevel* table. Link points to the queue, where the conversation has arrived.

**FK Channel** => Link to the *DimChannel* table (Static values). Points to corresponding channel category, see more details in FactCEMContacts.FK\_Channel description.

*FK\_Agent* => Link to the *DimAgent* table. Points to agent who handled the conversation (or a direct call owner). If agent is not available, linked to "undefined" name  $(FK_Agent = 1)$ .

#### <span id="page-29-0"></span>3.2.3 Calculated Facts

**ContactGUID** => Conversation's unique identifier from operative logs.

**CountOfArrivedContacts** => Count of arrived conversations. Each conversation has the value 1.

**ArrivalTime** => Conversation's arrival time.

### <span id="page-30-0"></span>3.3 FactCEMAgents

Data is cumulated for 15-minute periods. Exception: when agent changes profile, or joins an Outbound Campaign, period will be divided into different profiles/Outbound Campaign(s), and all calculations are made for shorter periods.

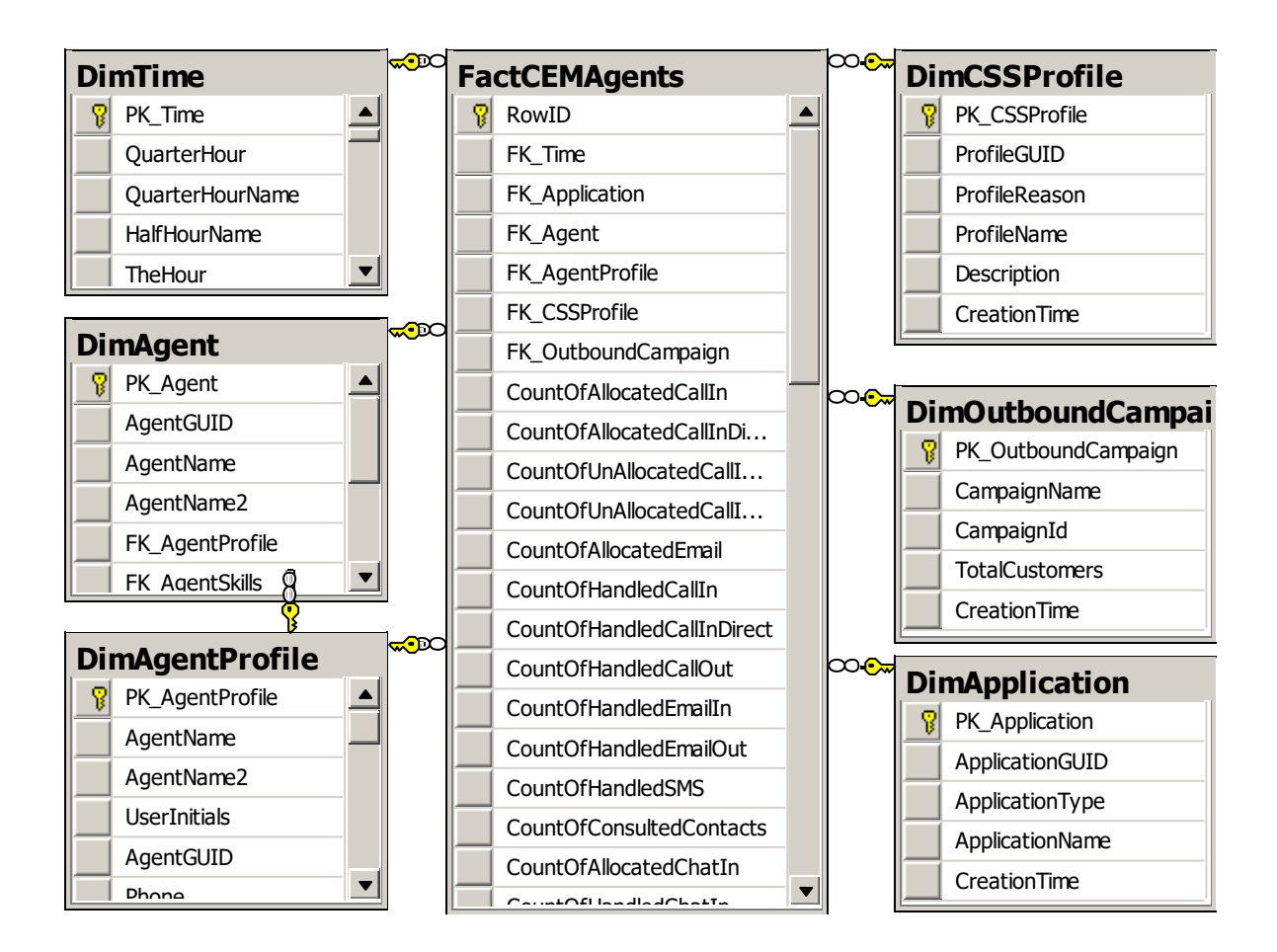

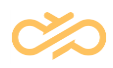

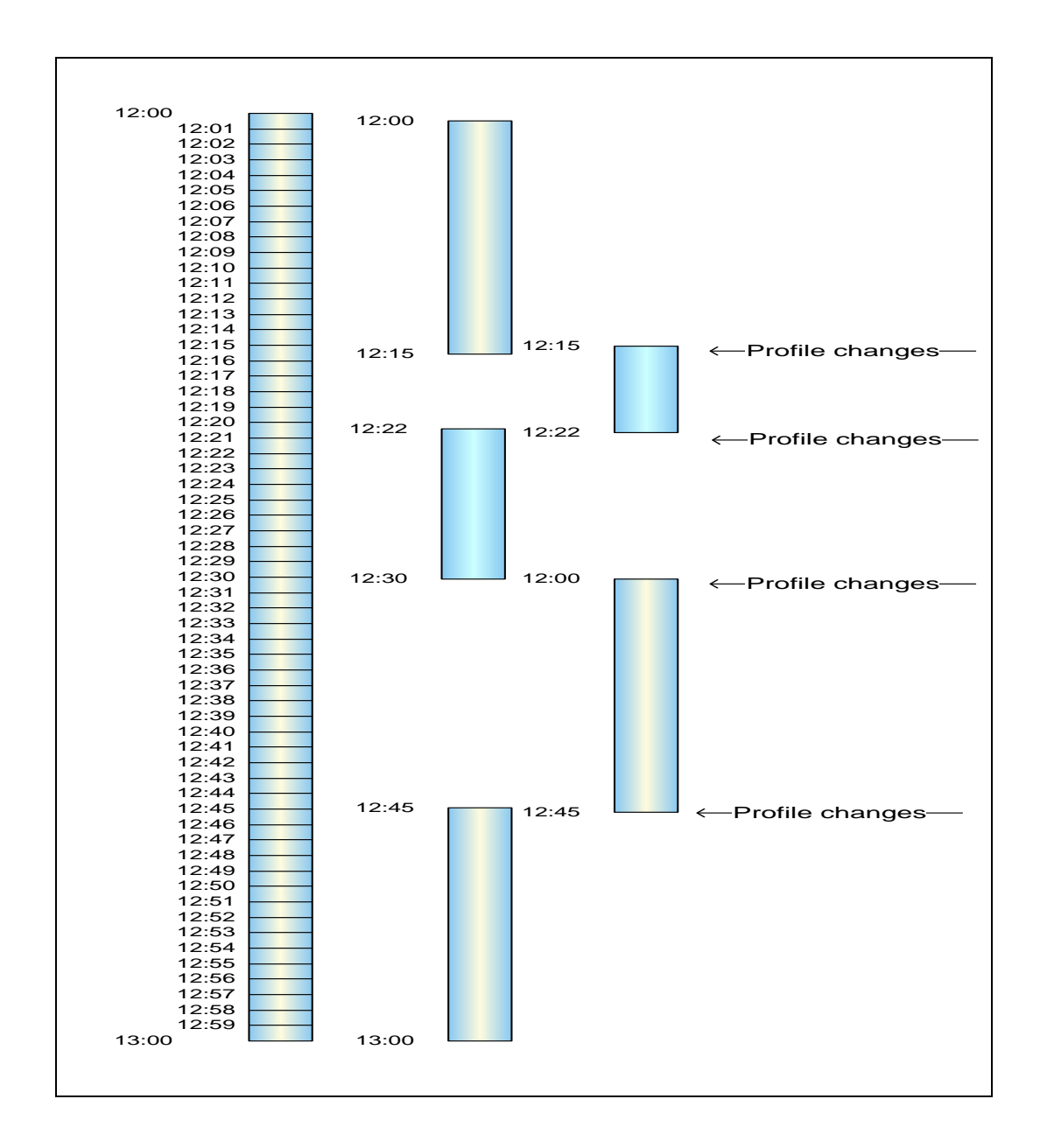

#### <span id="page-31-0"></span>3.3.1 Row Identifier

<span id="page-31-1"></span>**RowID** => Unique row identifier

#### 3.3.2 Foreign Key References to Dimension Tables

**FK\_Time** => Links reported values to 15-minute time periods.

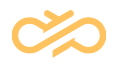

**FK\_Application** => Link to the DimApplication table that tells in which application the agent has been serving (For versions older than 7.0, which included many applications)

**FK\_Agent** => Link to the DimAgent table

**FK\_AgentProfile** => Link to the DimAgentProfile table, points to agent latest member having current agent's attributes

**FK\_CSSProfile** => Links fact to used (presence) profile.

**FK\_OutboundCampaign** => Links fact to Outbound Campaign, where agent has been serving. If agent has not served in Outbound Campaign, value is 1 (CampaignName = "No outbound campaign")

#### <span id="page-32-0"></span>3.3.3 Calculated Facts

**CountOfAllocatedCallIn** => How many calls have been allocated to an agent. Count of *DestAllocated* events for agent from *TAContactLogDetail* table (column *Value1* link to the agent). This contains direct call allocations as well.

**CountOfAllocatedCallInDirect** => How many direct calls have been allocated to an agent. Count of *DestAllocated* events for agent from *TAContactLogDetail* table (column *Value1* link to the agent).

**CountOfUnAllocatedCallInRejected** => How many calls agent has rejected himself/herself (not handled).

**CountOfUnAllocatedCallInTimeOut** => How many calls have been unallocated from agent because of timeout.

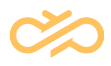

**CountOfAllocatedEmail** => How many e-mail conversations have been allocated to an agent. Count of *MailAllocated* events for an agent. *MailAllocated* from *TAContactLogDetail* table (column *Value1* link to the agent).

**CountOfHandledCallIn** => How many inbound calls an agent has handled. Count of the *ConnectedToOper* events from *TAContactLogDetail* table. This count includes direct inbound calls to agent as well.

**CountOfHandledCallInDirect** => How many direct inbound calls an agent has handled. Count of the *ConnectedToOper* events from *TAContactLogDetail* table.

**CountOfHandledCallOut** => How many outbound calls an agent has handled. Count of the *Connected* events from *TAContactLogDetail* table.

#### **Note**

Consultation calls are counted separately.

**CountOfHandledEmailI** => How many inbound e-mails an agent has handled. Count of the *MailHandled* events from *TAContactLogDetail* table (column *Value1* link to the agent).

**CountOfHandledSMS** => How many SMS messages an agent has handled (sent). Count of rows from *TASMSLog* table (column *UserGUID* link to agent).

**CountOfConsultedContacts** => How many consultation calls an agent has made. Count of the *ConsConnected* events.

**CountOfAllocatedChatIn** => How many chat conversations have been allocated to an agent. Count of *ChatAllocated* events for an agent from *TAContactLogDetail* table (column *Value1* link to the agent).

**CountOfHandledChatIn** => How many chats an agent has handled agent. Count of *ChatConnected* events for an agent from *TAContactLogDetail* table (column *Value1*

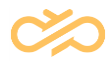

link to the agent). Note: This count tells how many chat allocations the agent has accepted and joined to chat-conversation. This does not tell for sure if chat has been finished by this agent.

**CountOfHandledChatOut** => How many outbound chats an agent has handled. Count of *ChatOutConnected* events for an agent from the *TAContactLogDetail* table (the column *Value1* links to the agent).

**CountOfAllocatedCBR** => How many "Callback Request" conversations have been allocated to an agent. Count of *CBRAllocated* events for an agent from *TAContactLogDetail* table (column *Value1* link to the agent).

**CountOfCBRCalls** => How many "Callback Request" calls have been connected to an agent. Count of *CBRConnectedToOper* events for an agent from *TAContactLogDetail* table (column *Value1* link to the agent).

**CountOfHandledCBR** => How many "Callback Request" conversations an agent has handled during "Callback Request" calls. Count of *CountOfHandledCBR* events for an agent from *TAContactLogDetail* table (column *Value1* link to the agent).

**CountOfAllocatedCallOB** => How many "Outbound Campaign" conversations have been allocated to an agent. Count of *OBAllocated* events for an agent from TAContactLogDetail table (column Value1 link to the agent).

**CountOfHandledCallOB** => How many "Outbound Campaign" conversations have been connected to an agent. Count of *OBConnected* events for an agent from *TAContactLogDetail* table (column *Value1* link to the agent).

**CountOfLogin** => How many times an agent has been logged into the Sinch Contact Pro system. Count of events *LoggedIn* and *LoggedInEP* from *TAOperatorLogDetail* table.

**MaxCountOfQueueRights** => No longer valid. The value is always 0.

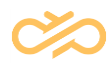

**CountOfQueueAttachment** => How many times an agent has been attached to queues. Count of the event *AttachQue* from *TAOperatorLogDetail* table.

**CountOfPaperworkState** => How many times an agent has been in the "Not Ready" (paperwork) status. Count of event *StatusPaperWork* from *TAOperatorLogDetail* table.

**CountOfPauseState** => How many times an agent has been in the pause status. Count of event *StatusPause* from *TAOperatorLogDetail* table.

**ServingTimeInSeconds** => How long an agent has been serving in the Sinch Contact Pro system. Sum of *ReadyTimeInSeconds* + *PaperworkTimeInSeconds* + *PauseTimeInSecond*.

**FreeTimeInSeconds** => The time an agent has been waiting for conversation allocation in phone status "Ready" (no active conversations).

**WaitingTimeInSeconds** => How long an agent has been waiting, regardless of phone status (Ready, NotReady, or Pause, and no active conversations).

**PreviewTimeInSeconds** => Outbound campaign related statistics: how long an agent has been in preview mode before making a call to customer.

**WrapTimeInSeconds** => Outbound campaign related statistics: how long an agent has been in wrap-up (classify call results) mode before making a call to customer.

**ContactHandlingTimeInSeconds** => How long an agent has been handling conversation(s)

**CallInTimeInSeconds** => How long an agent has been handling inbound call conversations. If there are parallel inbound calls, parallel time is counted only once. This also contains the duration of direct inbound call.
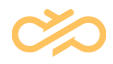

**CallInDirectTimeInSeconds** => How long an agent has been handling direct inbound call conversations. If there are parallel inbound calls, parallel time is counted only once.

**CallOutTimeInSeconds** => How long an agent has been handling outbound call conversations. If there are parallel outbound calls, parallel time is counted only once. Callouts, CallBack Request (CBR) callouts, and consultation calls are counted separately. CallOutTimeInSeconds does not contain CBR calls or consultation calls.

**CallOutCBRTimeInSeconds** => How long an agent has been handling outbound call conversations that are callback requests. If there are parallel calls, parallel time is counted only once. This also contains dialing duration of callback request calls.

**ConsultationTimeInSeconds** => How long an agent has spent in consultation calls.

**ChatInTimeInSeconds** => How long an agent has been handling any chat conversations (multiple chat times are counted only once). For example, if an agent handles one chat from 10:00:00 until 10:10:00 and another chat from 10:05:00 until 10:15:00, this counts as 900 seconds (15 min: 10:00:00 -> 10:15:00)

**EmailInTimeInSeconds** => How long an agent has been handling inbound e-mail conversations. The time contains only active handling time, not the time e-mail has been on personal pending list.

**EmailOutTimeInSeconds** => How long an agent has been handling outbound email conversations. The time contains only active handling time, not the time e-mail has been on personal pending list.

**ReadyTimeInSeconds** => How long an agent / phone has been in the status "Ready".

**PaperworkTimeInSeconds** => How long an agent / phone has been in the "Not Ready" (paperwork) status.

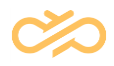

**PausedTimeInSeconds** => How long an agent / phone has had the paused status.

**AfterworkTimeInseconds** => How long an agent has been in the wrap-up status. This contains both scripting and resting times. Scripting time can be counted AfterworkTimeInSeconds – RestingTimeInseconds.

**RestingTimeInseconds** => How long an agent has been in the wrap-up status because the system has been configured to have resting time after call handling.

**ResponseTimeInseconds** => How long inbound calls have been allocated to an agent before they have been picked up or re-allocated.

**ResponseTimeCBRInseconds** => How long callback request calls have been allocated to an agent before they have been picked up or re-allocated.

**ResponseTimeChatInseconds** => How long inbound chats have been allocated to an agent before they have been picked up or re-allocated.

**ResponseTimeEmailInseconds** => How long inbound e-mails have been allocated to an agent before they have been picked up or re-allocated.

**FirstLoginTime** => Time of the first logon for an agent. This is not a member of the cube. The column is for later customization purposes. The *Login* or *LoginEP* event's time for the current session.

**LastLogoutTime** => Time of an agent's last logoff. This is not a member of the cube. The column is for later customization purposes. The *Logout* or *LogoutEP* event's time for the current session if they exist.

**ChatInMultipleTimeInSeconds** => How long an agent has handled multiple inbound and outbound chats simultaneously.

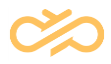

For example, if an agent handles one chat from 10:00:00 until 10:10:00 and another chat from 10:05:00 until 10:15:00, this counts as 300 seconds (5 min: 10:05:00 -> 10:10:00)

**ChatInTotalTimeInSeconds** => How long an agent has handled multiple inbound and outbound chats totally.

For example, if an agent handles one chat from 10:00:00 until 10:10:00 and another chat from 10:05:00 until 10:15:00, this counts as 1200 seconds (20 min: 10:00:00 ->  $10:10:00 = 10 \text{ min} + 10:05:00 \rightarrow 10:15:00 = 10 \text{ min}$ 

**CountOfChatInReply** => Distinct count of agent's chat responses to customer. If an agent gives two replies before a customer reply, that increases the count by 1 (value provided with reporting event "ChatResponseInfo"). Note: This column is shared for inbound and outbound chats.

**CountOfChatInTotalReply** => Total count of agent's chat responses given to a customer. If an agent gives two replies before a customer reply, that increases the count by 2 (value provided with reporting event "ChatResponseInfo"). Note: This column is shared for inbound and outbound chats.

**ChatInReplyTimeInSeconds** => Response time in seconds for distinct count of agent's chat responses given to a customer (value provided with reporting event "ChatResponseInfo"). Note: This column is shared for inbound and outbound chats.

**ChatInReplyMedianInSeconds** => Median time in seconds for distinct count of agent's chat responses given to a customer (value provided with reporting event "ChatResponseInfo"). Note: This column is shared for inbound and outbound chats.

**MaxCountOfMultiChatSessions** => The maximum number of multiple chats an agent is configured to handle simultaneously. Note: This column is shared for inbound and outbound chats.

**AfterworkCallInTimeInSeconds** => How long an agent has been in the wrap-up status for inbound calls. This contains both scripting and resting times.

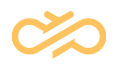

**AfterworkCallOutTimeInSeconds** => How long an agent has been in the wrap-up status for outbound calls. This contains both scripting and resting times.

**AfterworkEmailInTimeInSeconds** => How long an agent has been in the wrap-up status for inbound emails. This contains both scripting and resting times.

**AfterworkChatInTimeInSeconds** => How long an agent has been in the wrap-up status for inbound chats. This contains both scripting and resting times.

**AfterworkCBRInTimeInSeconds** => How long an agent has been in the wrap-up status for callback request calls. This contains both scripting and resting times.

## 3.4 FactCEMQueue

In addition to Contact and Agent dimensions, the analytics can be done also from the Queue dimension perspective.

The Queue dimension provides contact center service metrics especially from the queue perspective:

- How many agents on average were serving in a specific queue on a specific timeframe?
- Was there a time when no agents were serving in a specific queue, and if yes, for how long?
- What was the maximum number of agents serving in a specific queue?

The queue serving reports are available in daily, hourly, and quarter-hourly formats.

Queue serving reports contain the following data:

- Number of serving agents (average, min, max)
- Number of free serving agents (min, max)
- Time with no serving agents
- Time with no free agents

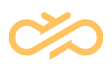

- Cumulative time with serving agents
	- Handling
	- Wrap-up
	- Waiting
	- Not Ready
	- Pause

#### **Note**

Only intervals when there has been a serving agent in a queue are reported.

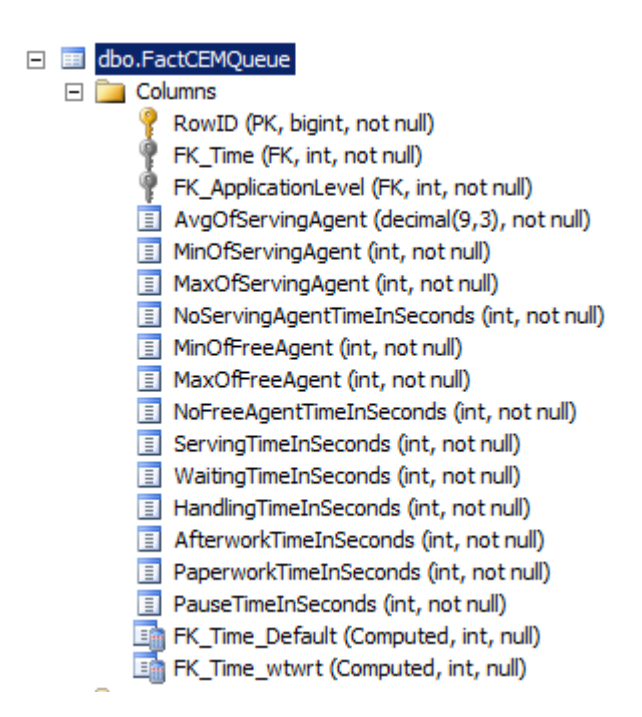

#### 3.4.1 Row Identifier

**RowID** => Unique row identifier

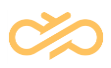

#### 3.4.2 Foreign Key References to Dimension Tables

**FK\_Time** => Links reported values to a 15-minute time period

**FK\_ApplicationLevel** => Link to the *DimApplicationLevel* table, link to queue.

#### 3.4.3 Calculated Facts

**AvgOfServingAgent** => Average of agent serving time per queue per interval. Calculated as a sum of agent serving time divided by 15 minutes.

#### **Example**

Reporting interval is 10:00 – 10:15. Agent 1 has logged in and is serving in Q1 starting from 09:45:00. Agent 2 has logged in and is serving in Q1 starting from 10:07:30.

This means Agent 1 has served 15 minutes, agent 2 has served 7,5 minutes, sum of agent serving time is 22,5 minutes.

**AvgOfServingAgent** is 22,5 / 15 = 1,5

**MinOfServingAgent** => Minimum number of serving agents per queue per interval.

**MaxOfServingAgent** => Maximum number of serving agents per queue per interval.

**NoServingAgentTimeInSeconds** => Duration when there have been no serving agents.

**MinOfFreeAgent** => Minimum number of free agents (agent's phone status "Ready" and no active conversations) per queue per interval.

**MaxOfFreeAgent** => Maximum number of free agents (agent's phone status "Ready" and no active conversations) per queue per interval.

**NoFreeAgentTimeInSeconds** => Duration when there has been no free agent.

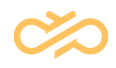

**ServingTimeInSeconds** => Sum of agents' serving time in a queue.

**WaitingTimeInSeconds** => Sum of agents' waiting time (regardless of agent phone statuses) when they have served in a queue.

**HandlingTimeInSeconds** => Sum of agents' handling time (handling any kind of conversation) when they have served in a queue.

**AfterworkTimeInSeconds** => Sum of agents' wrap-up time (regardless of agent phone status), containing the duration of both scripting and rest, when they have served in a queue.

**PaperworkTimeInSeconds** => Sum of agents' "Not ready" (paperwork) time when they have served in a queue.

**PauseTimeInSeconds** => Sum of agents' "Pause" time when they have served in queue.

When an agent handles conversations or does wrap-up, events are queue specific and agent time is reported only for specific queue(s). At that time, they will not have any task duration for other queues.

When an agent's status is "Not Ready" or "Pause", times are reported for all queues that the agent has been attached to.

#### 3.4.4 Example of Agent and Queue Fact Calculation

The example shows agent work, in which queues agent has been serving, and when the agent has handled conversations.

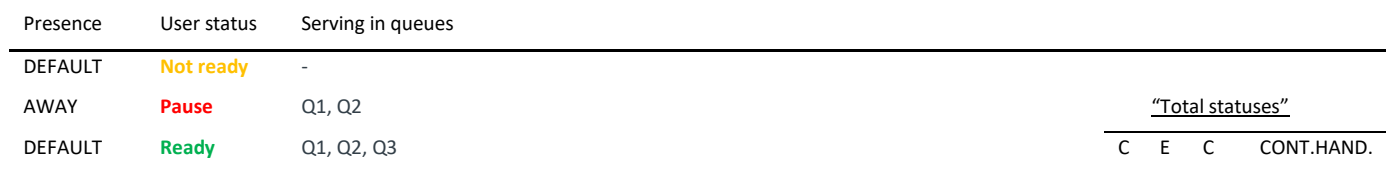

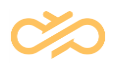

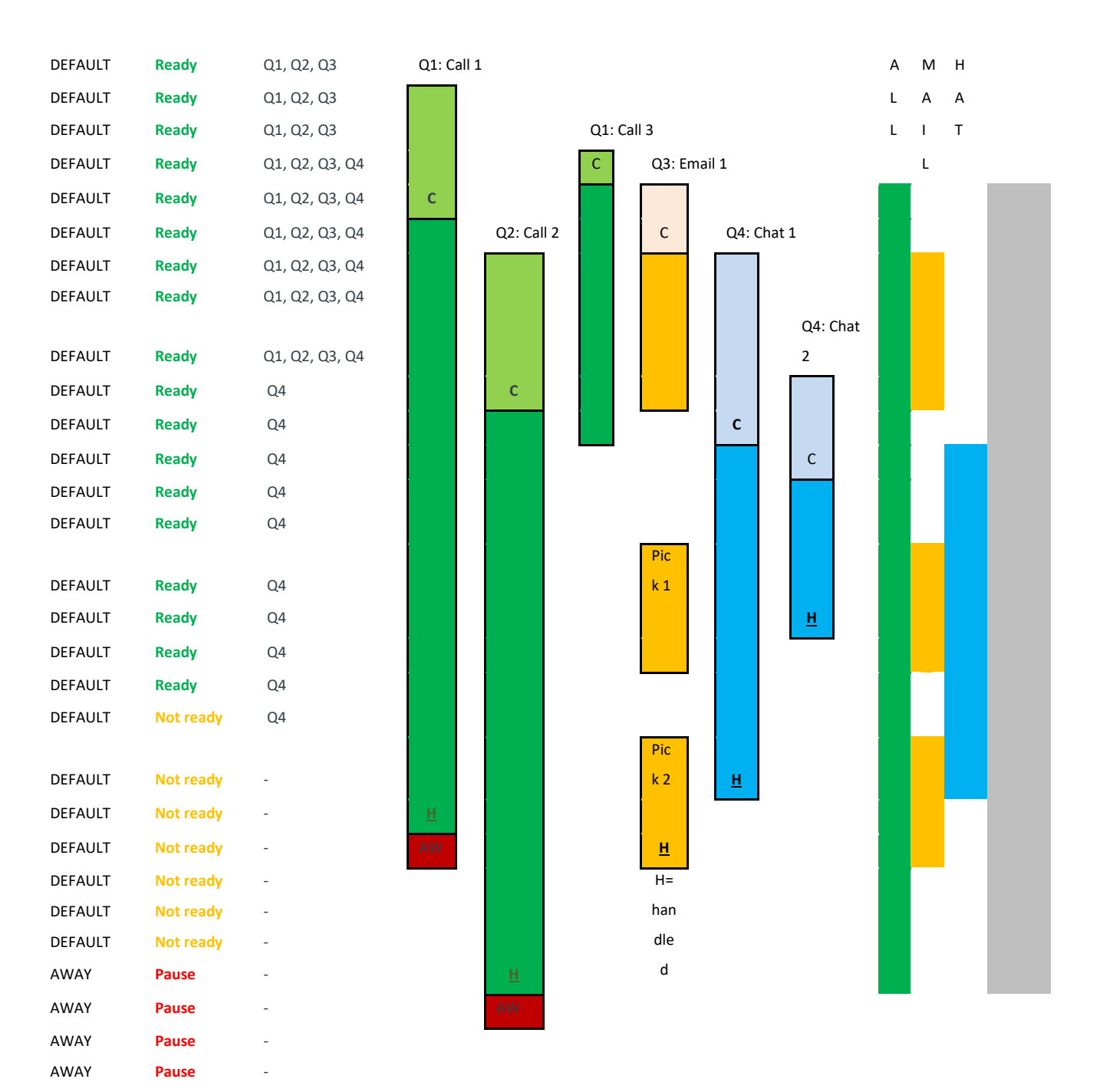

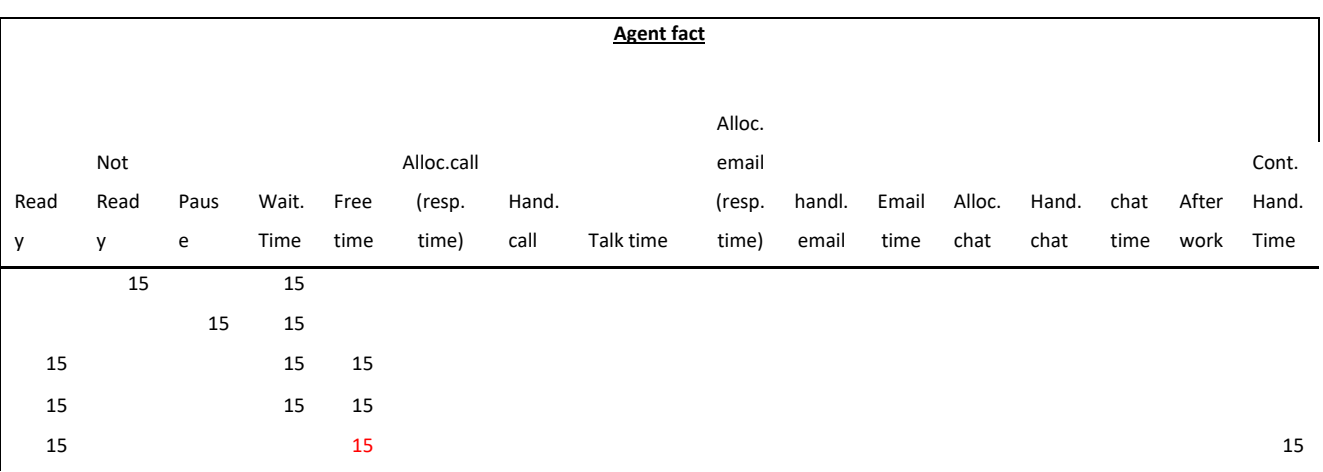

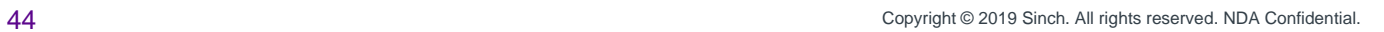

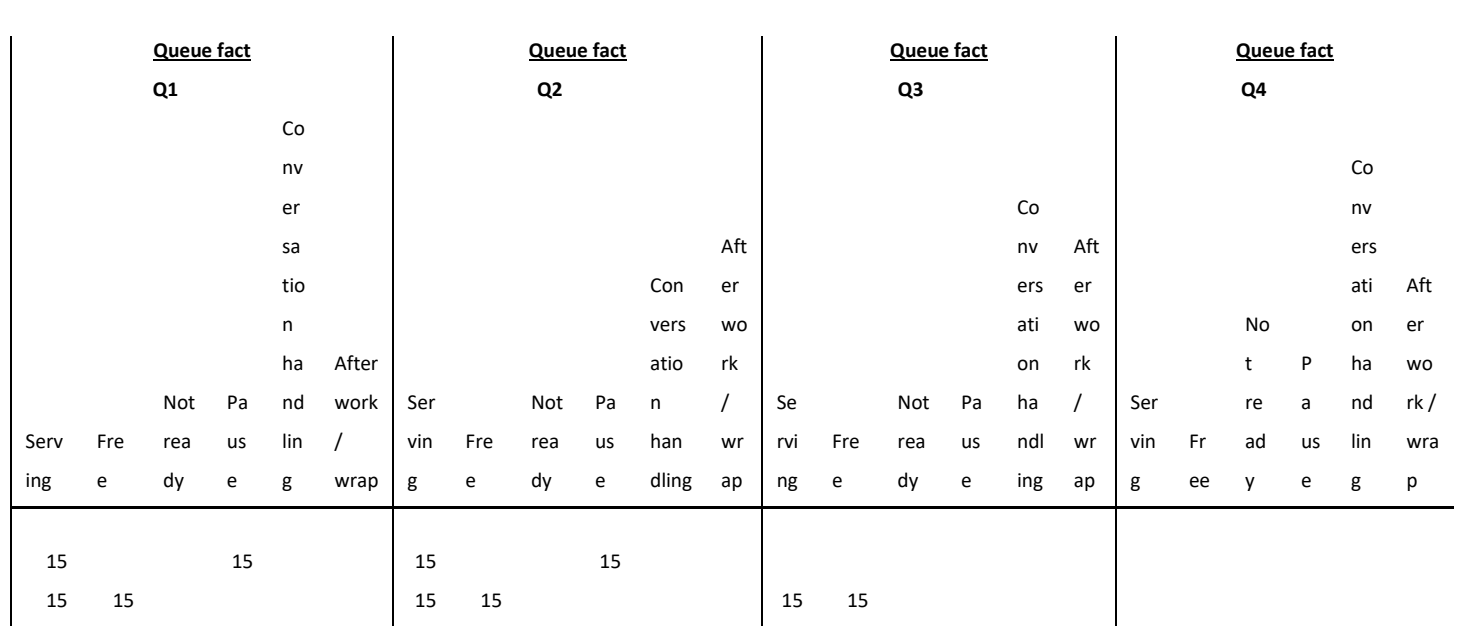

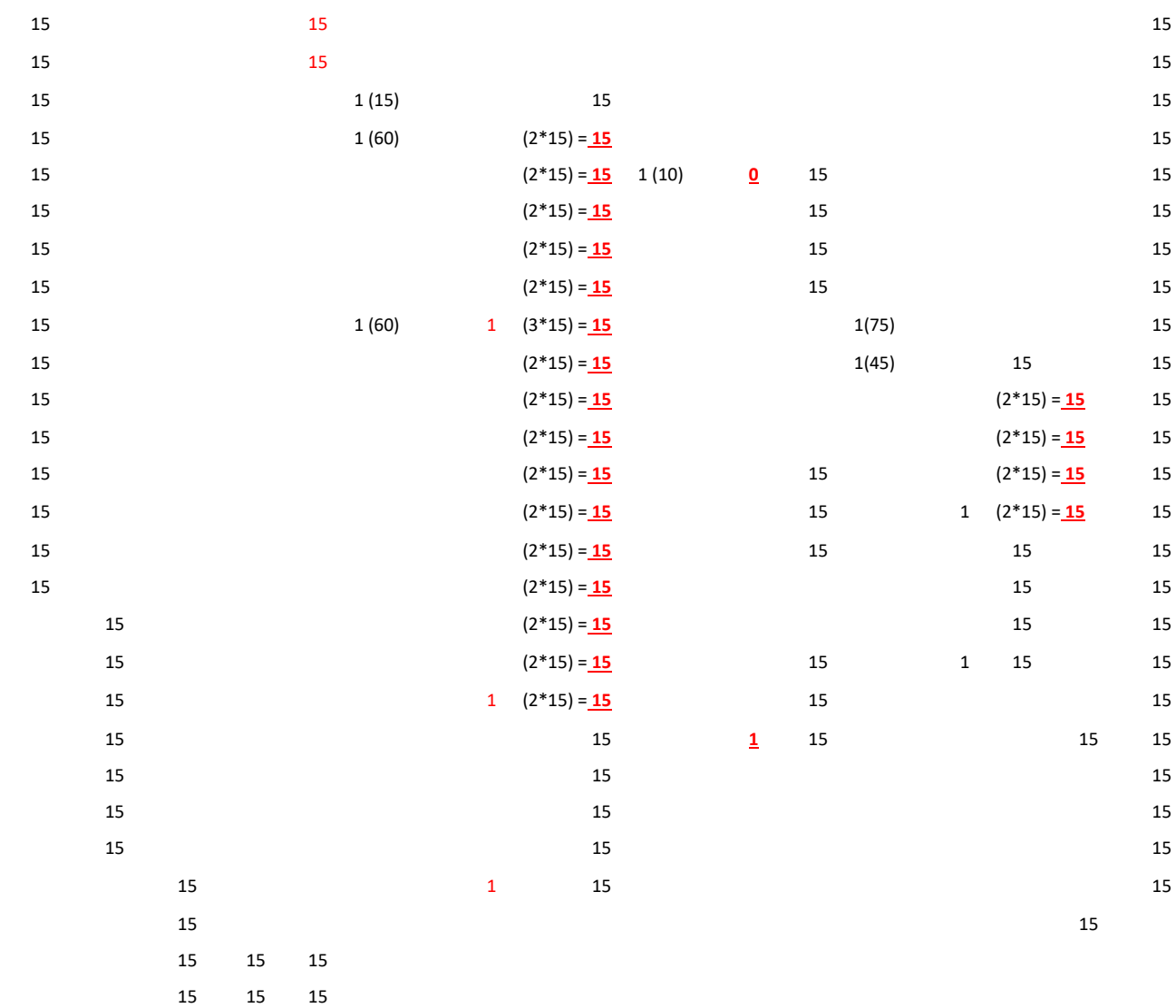

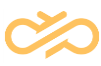

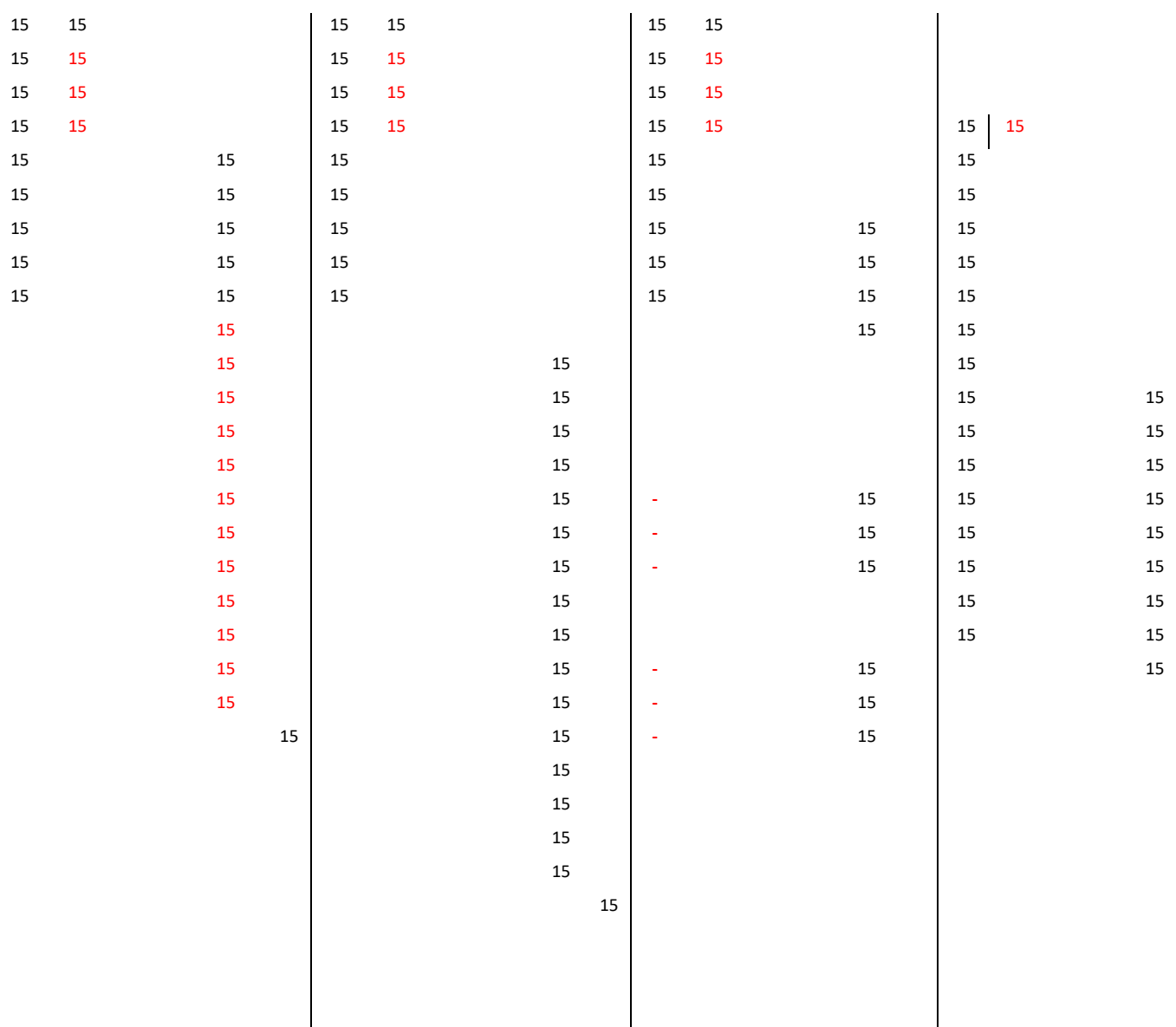

# 3.5 FactCallStatistic & DimCallStatistic: "Scripting Result Statistic" Reporting

Scripting result statistic will be integrated to CEM conversation statistic (into the data warehouse table FactCEMContacts). Operational statistics are saved into the TAContactStatistics table and statistics are queried by procedure calls. Because the number of scripts, questions, and answers per conversation is not restricted, scripting result statistic reporting (call statistic) must be (fully) dynamic. This is possible by using OLAP Many-Many relationship for dimension.

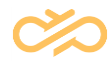

Reporting statistics are saved in intermediate fact table and dimension table.

OLAP cube and dimension are built using a Many-Many relationship.

#### 3.5.1 FactCallStatistics (intermediate fact table)

New Intermediate fact table FactCallStatistics:

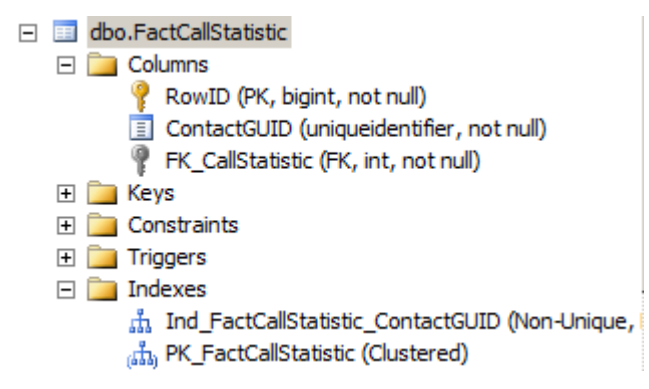

FactCallStatistic table has as many rows as there are answers received in one conversation.

Conversations that do not have any scripting statistics, are linked to No statistic.

#### **Example**

Call has been handled, and a script (formerly infocard) "MyScript" has been filled. Question1 has 1 answer "Answer 1:1", question2 have 2 answers "Answer2:1" and "Answer2:2".

DimCallStatistic has the following values (first row is "no statistic row"):

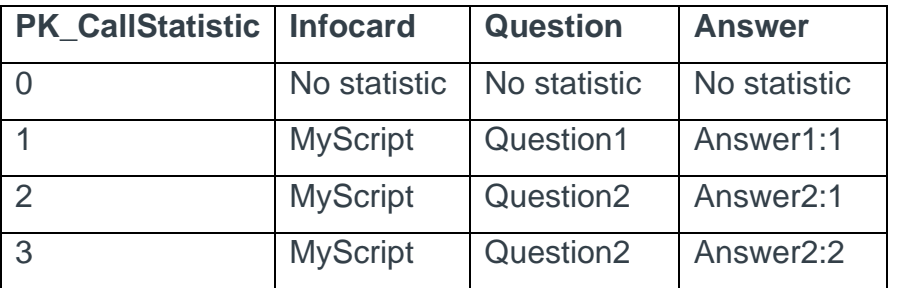

FactCallStatistic has the following values:

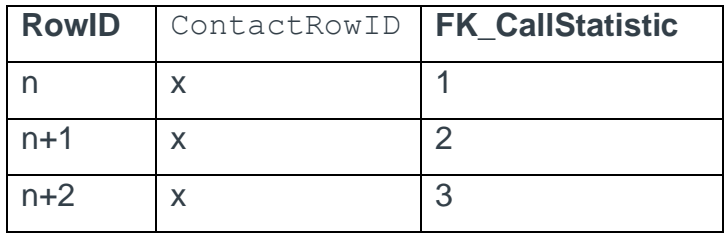

FactCEMContact has the following value:

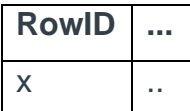

#### <span id="page-47-0"></span>3.5.2 DimCallStatistics

- New dimension table DimCallStatistic:

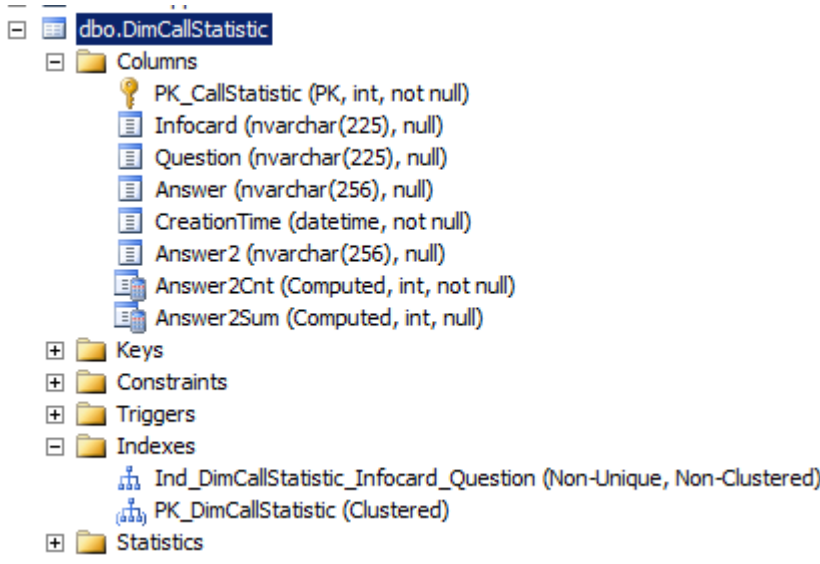

Default statistic row 0, "No statistic", "No statistic", "No statistic" will be added by installation.

The DimCallStatistic table has a row for all different Script (formerly "Infocard") – Question – Answer combinations. The script may have a numeric answer in the **Answer2** column. When the answer is numeric, **Answer2Cnt** gets value *1* and **Answer2Sum** gets the numeric value.

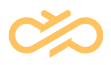

## 3.5.3 OLAP Database / CubCSSContacts Cube / "Many-Many" Dimension Members

For OLAP cube CubCSSContacts call statistic data are implemented using "Many-Many" dimension hierarchy.

- Dimension DimCallStatistic is built using content from table DimCallStatistic.
- Intermediate (hidden) dimension DimCallStatisticIM is built using FactCallStatistic table.

Table: Example of "Many-Many" hierarchy calculation (total 26 calls arrived, 17 handled)

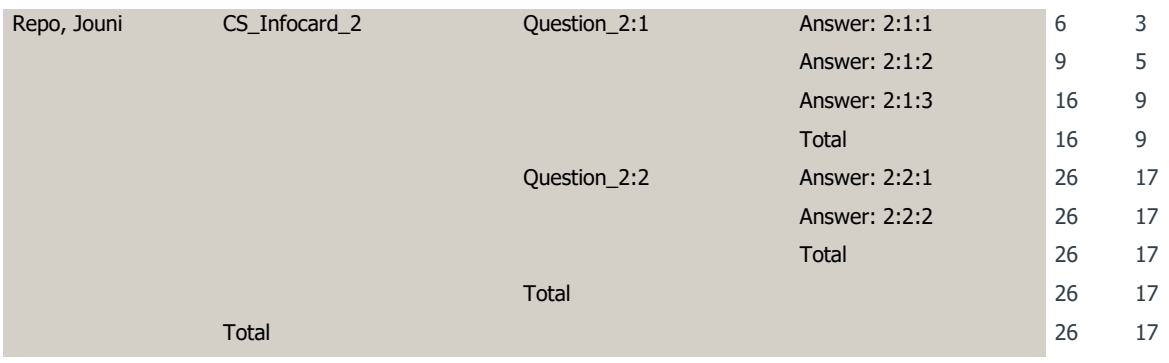

#### 3.5.4 Script Reporting for SurveyIVR

Custom, Opt-In, and Survey IVRs enable counting averages based on DTMF selections. Only DTMF selections (that are defined for choices in menus) are sent to the data collector and written into the TAContactStatistic table. The exception is DTMFs that are max two digits and have no respective choice: they are sent for reporting as well. This is to avoid a situation where the IVR collects, for

example, users' phone numbers that are of no reporting use. For example, if a customer answers with DTMF 200 and there is no choice with "ordinal number 200", no statistics are sent for reporting.

When scripting, or Optin or Survey IVR, sends "scripting statistics" for reporting, the data contains script name, question, answer, and answer2. If Answer2 value is

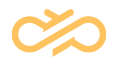

provided and it is numeric, for that specific question reporting reports an average value based on selected DTMFs. This can be used in survey IVRs and "satisfaction questions"; reports show average results as well.

#### **Example**

Call arrives to ContactCenter Queue1; Calls is "semi-forwarded" to Opt-In IVR to check if the caller is offered the possibility to join the survey. If possibility is granted, caller selects Yes or No to participate in the survey after the actual call with a contact center agent. Call is forwarded to a contact center queue and will be allocated to Agent1 who handles the call.

If the caller chose to participate in the survey, they are forwarded to Survey IVR after the contact center call. The caller listens to questions and answers with the keypad. If the caller hangs up during any of the questions, IVR logs answer "No answer" for the question.

### 3.6 FactContactAllocation

The table answers the following needs:

- Allocation must be reported in detail.
- Detailed information for queues and agents with time must be reported.
- Conversation can have many different agent allocations.
- Data is used for "Reporting Data Interface" (RDI) statistics calculation.

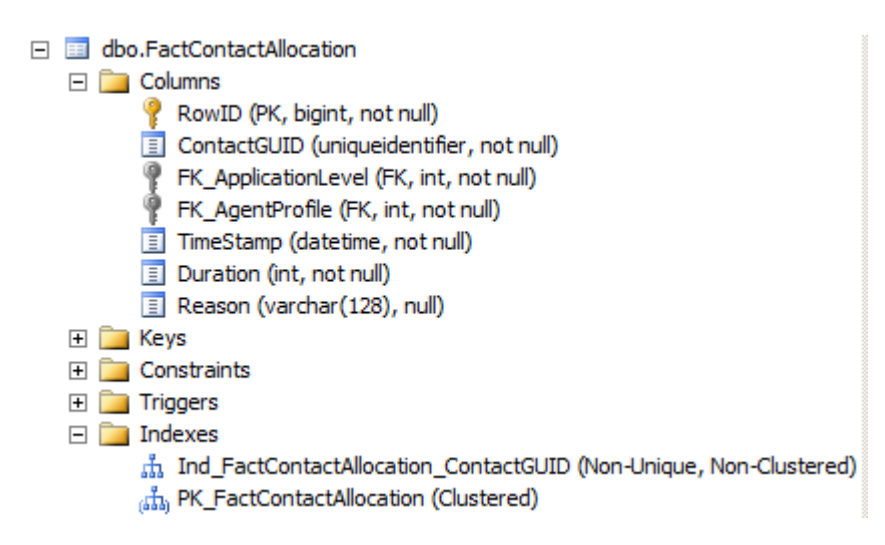

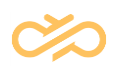

Column descriptions:

- *RowID*: Unique row id
- *ContactGUID*: Link into conversation's unique identifier
- *FK\_ApplicationLevel*: Foreign key reference for queue in question
- *FK\_AgentProfile*: Foreign key reference for agent in question
- *TimeStamp*: Timestamp when allocation started
- *Duration*: Duration of allocation
- *Reason*: Reason for unallocation. When a call is allocated, the reason is "Connected". Possible values:
	- AGENT\_DISCONNECTED
	- AGENT\_REJECTED
	- Connected
	- DetachQueue
	- **Disconnected**
	- MaxWait
	- MaxWaitTimeout
	- NoAnswer
	- NONE
	- Rejected
	- StatusPaperWork
	- **StatusPause**
	- **TIMEOUT**

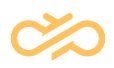

# 4 Dimension Tables

## 4.1 DimAgent

DimAgent dimension has one row for each agent. Dimension contains updated agent names.

Agent name 2 is just for Japanese (language code); in that case it contains value for the language tag "jaKA" (japan-kanji)

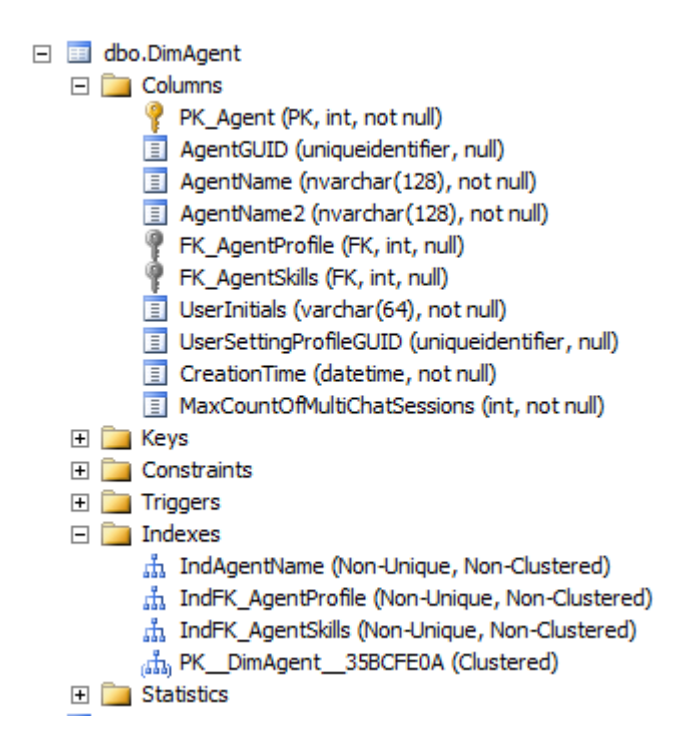

**MaxCountOfMultiChatSessions** => The maximum number of chats an agent has been configured to handle simultaneously. Used for agent facts counting.

## 4.2 DimAgentProfile

DimAgentProfile dimension contains an agent's attribute values. Some attributes are solved using *Reporting Specifications* from user / user group configurations.

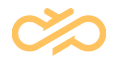

Depending on the AddNewMemberOnChange parameter, the latest existing agent row is updated or a new one is created. DimAgentProfile dimension has one or more rows per agent. Data is linked to agent profile and the latest row that has the current attribute values.

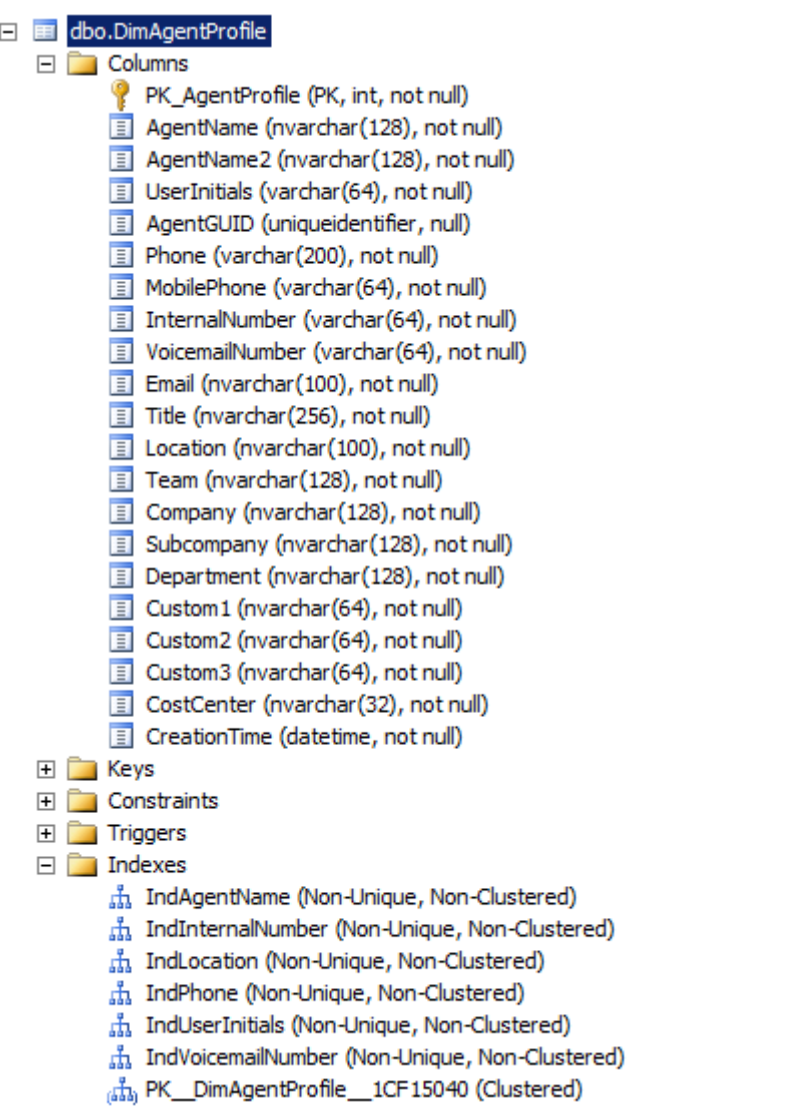

## <span id="page-52-0"></span>4.3 DimAgentSkills

DimAgentSkills contains agent's skill and skill level information.

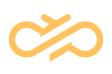

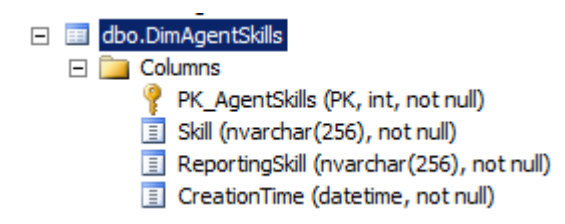

Skill column contains a matrix of skills, in skill name order.

#### **Example**

If an agent has configured skills English=5; Deutsch=1; Svenska=2, skills are reported as Deutsch=1;English=5;Svenska=2.

When a new skill matrix is created, "Reporting Skill" gets the same value as "Skill". "Reporting Skill" value can be changed and that value is shown on reports.

### 4.4 DimApplication

Not used in 7.0, dimension is preserved only to support older versions.

DimApplication contains applications names. Dimension is used for agent statistics to tell in which application agent has served. Sinch Contact Pro has only one application "Contact Center" where all agents are allocated.

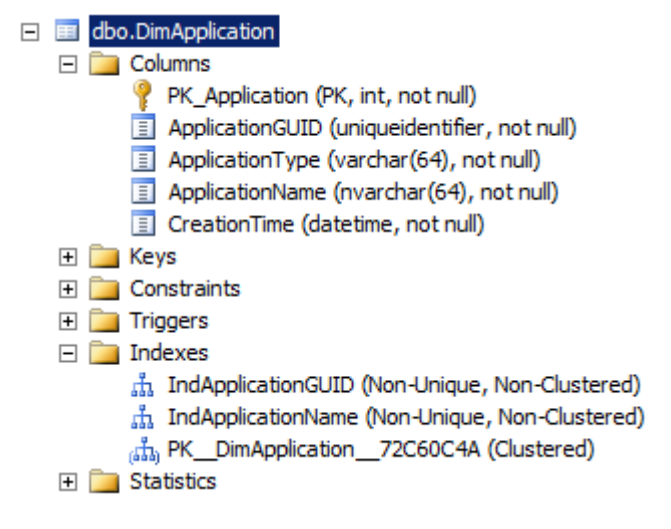

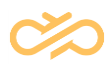

#### 4.5 DimApplicationLevel

DimApplicationLevel contains application – queue – channel information.

Dimension has as many rows as there are extensions in the queue. Dimension provides two columns for customization purposes: QueueCustom1 and QueueCustom2.

Dimension is updated using the AddNewMemberOnChange parameter. Depending on the parameter's value, the latest existing agent row is updated or a new one created.

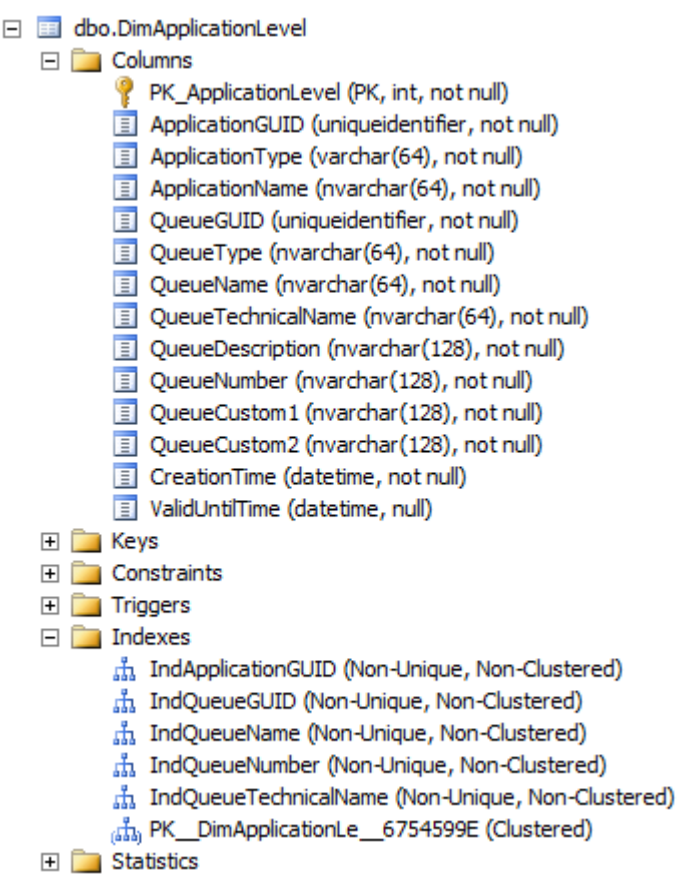

## 4.6 DimCallStatistics

DimCallStatistic is described in section [DimCallStatistics.](#page-47-0)

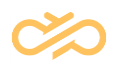

### 4.7 DimChannel

DimChannel provides information about the conversation's channel, direction (inbound or outbound), and if the conversation was internal or external.

Reporting data collection creates statistics based on new channels for chat conversations when a chat conversation has a new subtype (provided with reporting event NewChat).

The following table presents the data provided by the dimension:

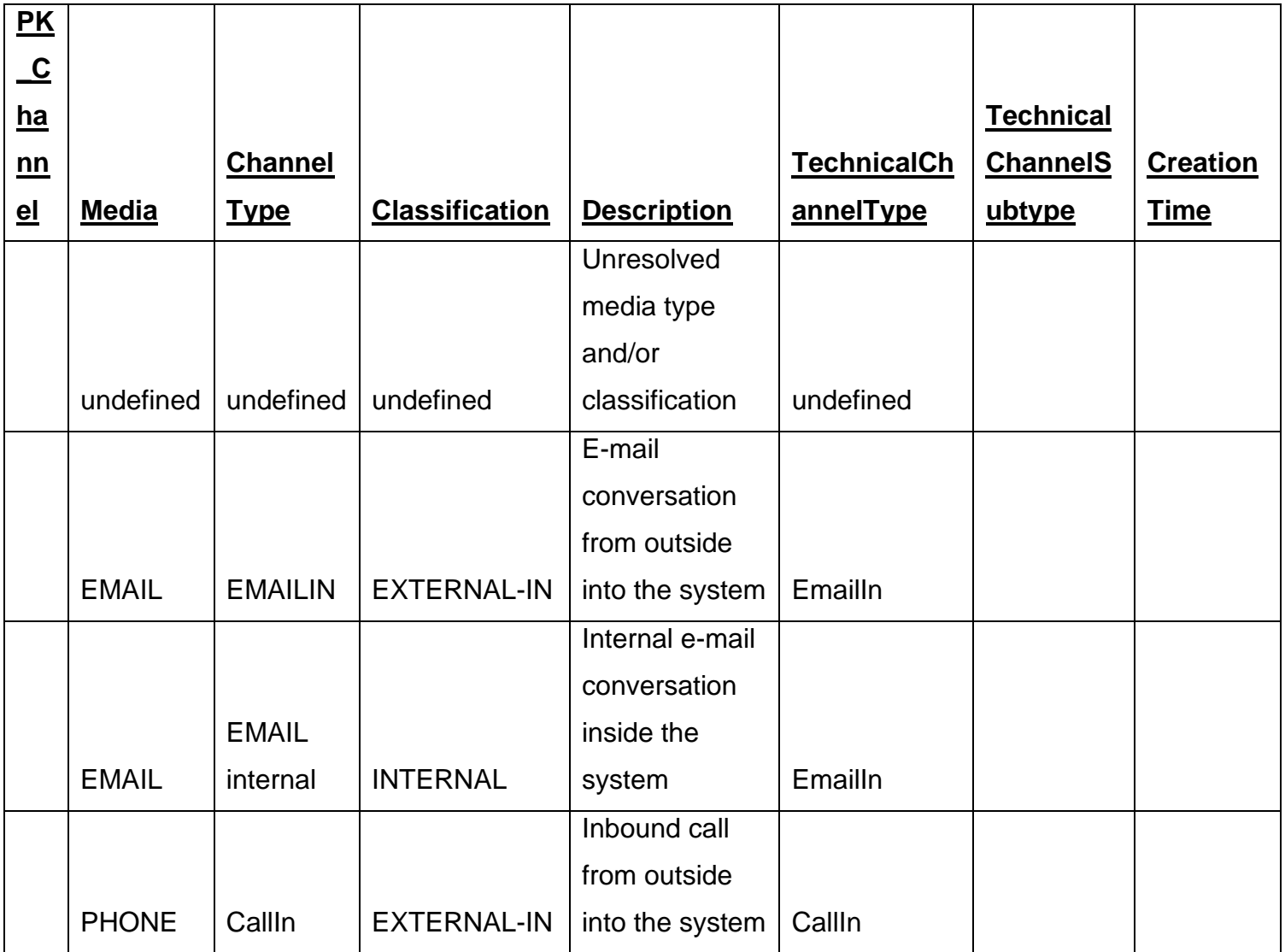

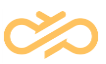

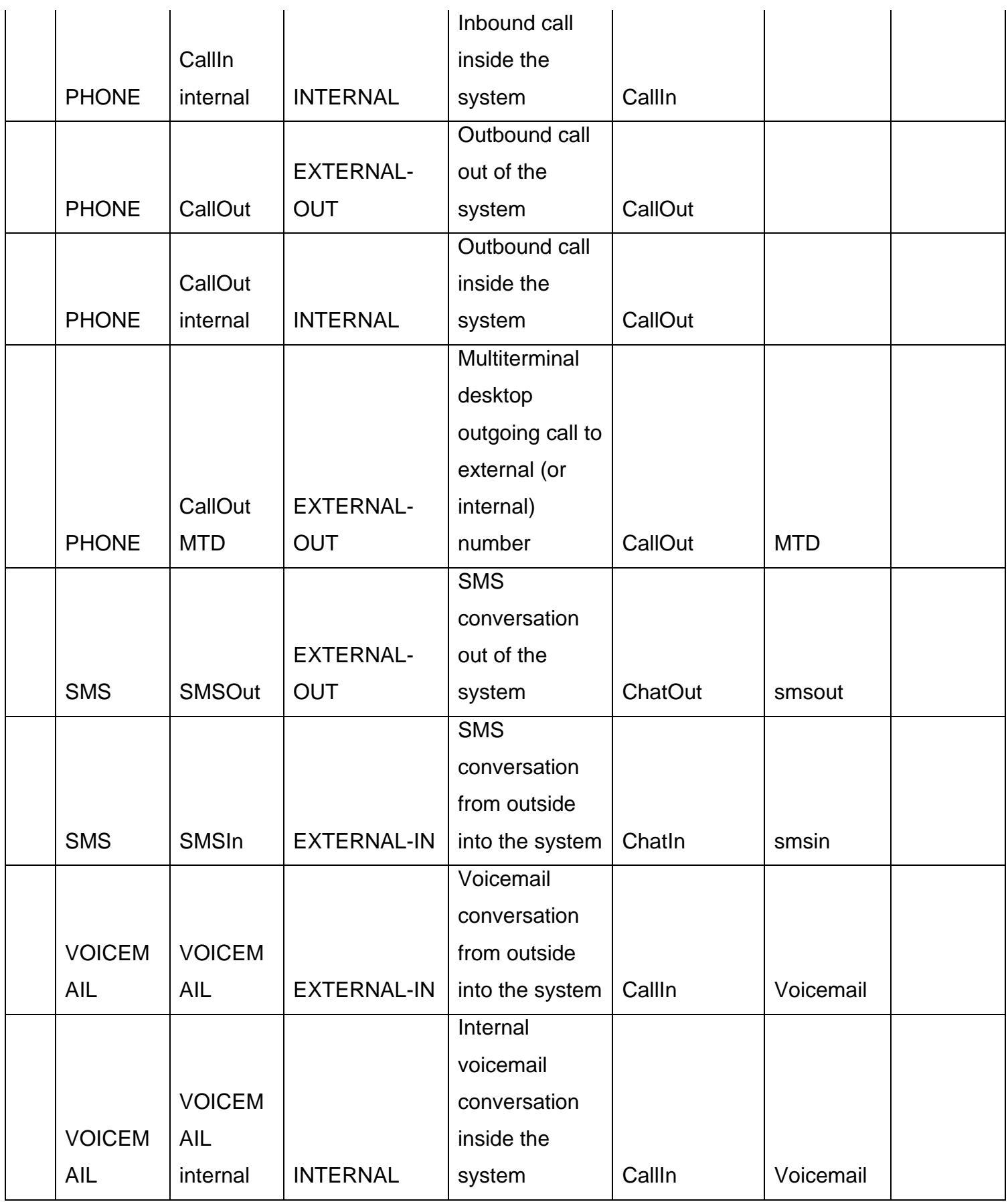

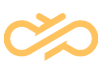

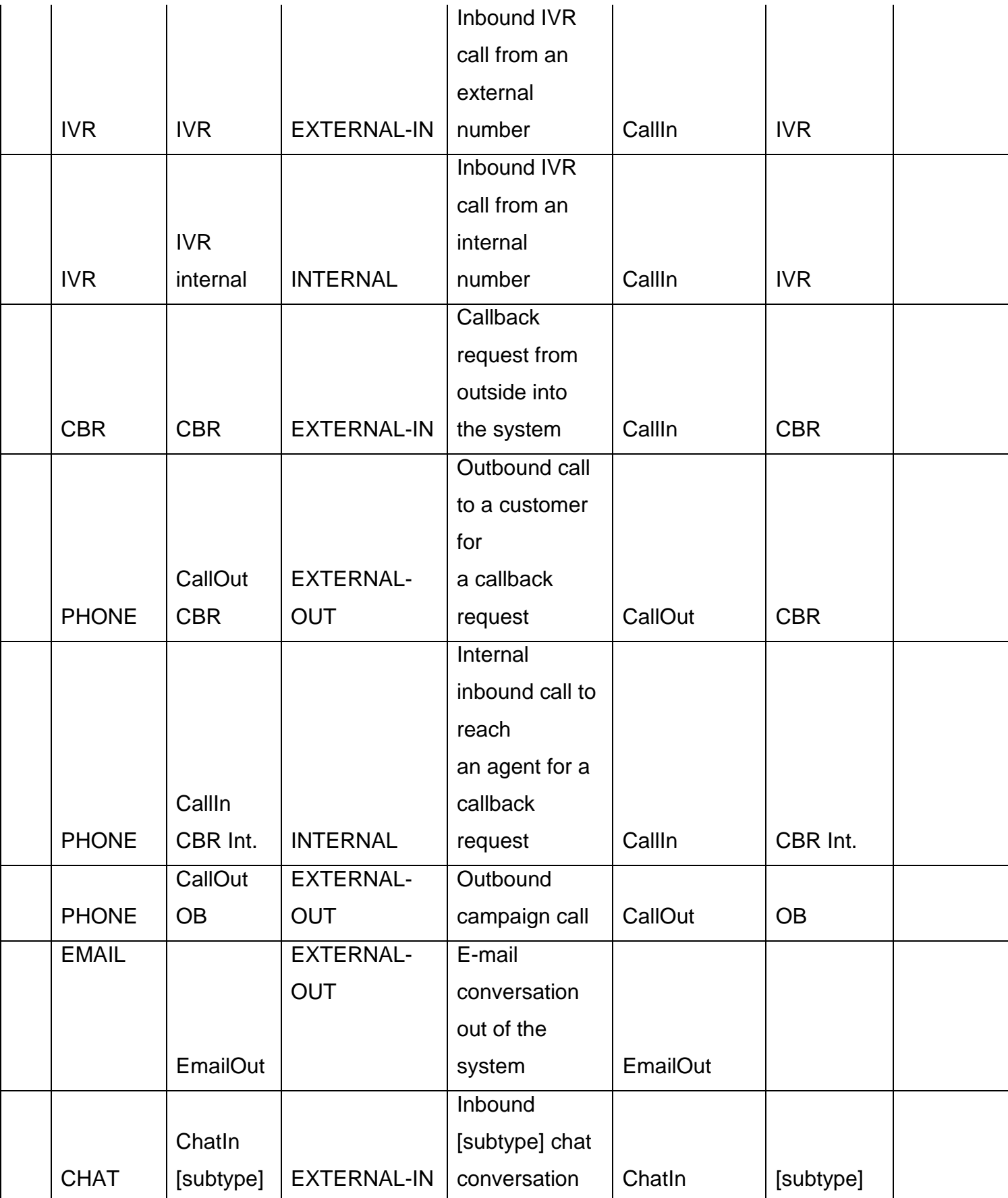

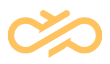

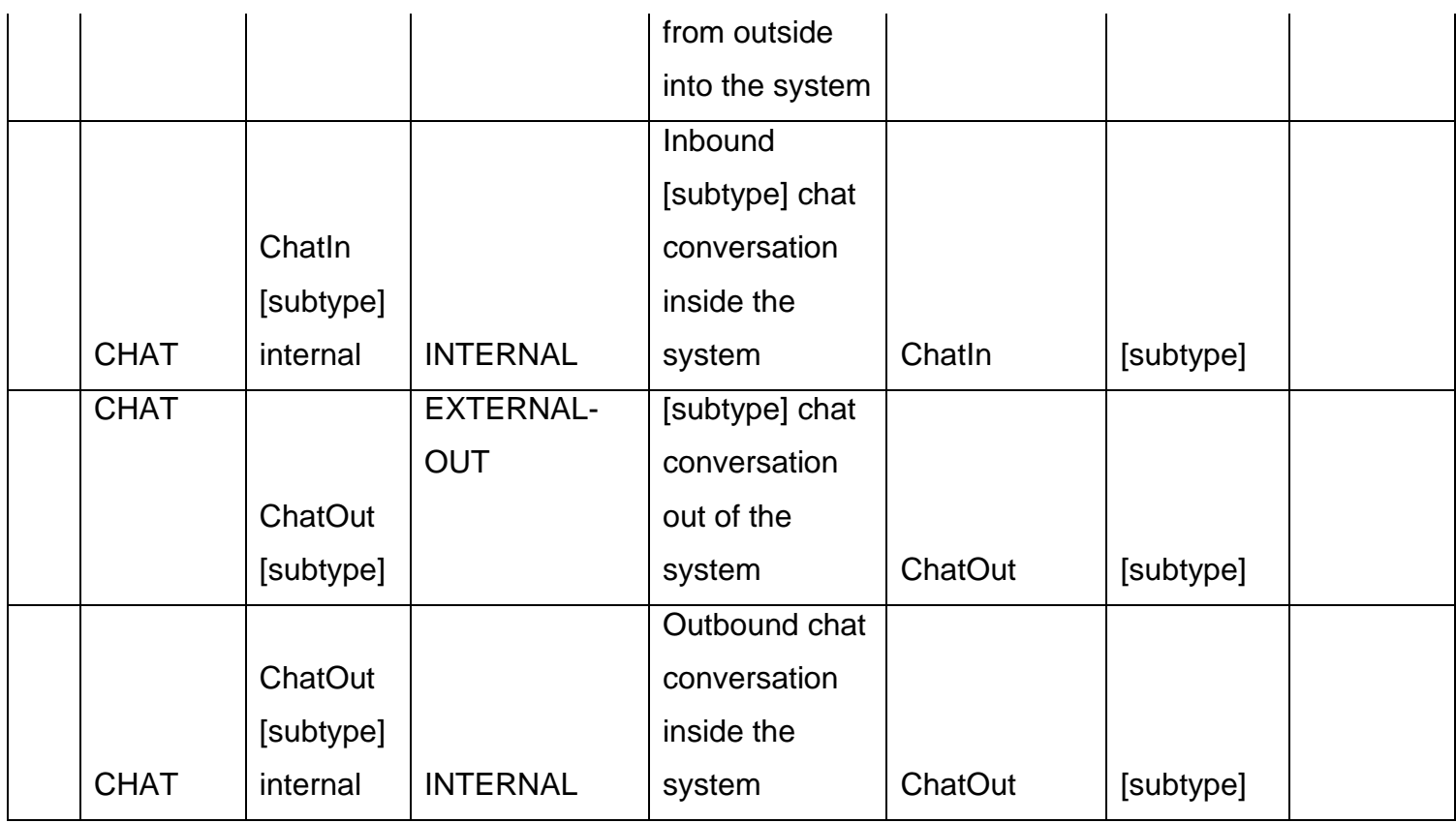

#### 4.7.1 Chat Channels Created Based on Statistics

These can be for example video, SMS, and Facebook.

Example of a video chat (subtype=VideoChat)

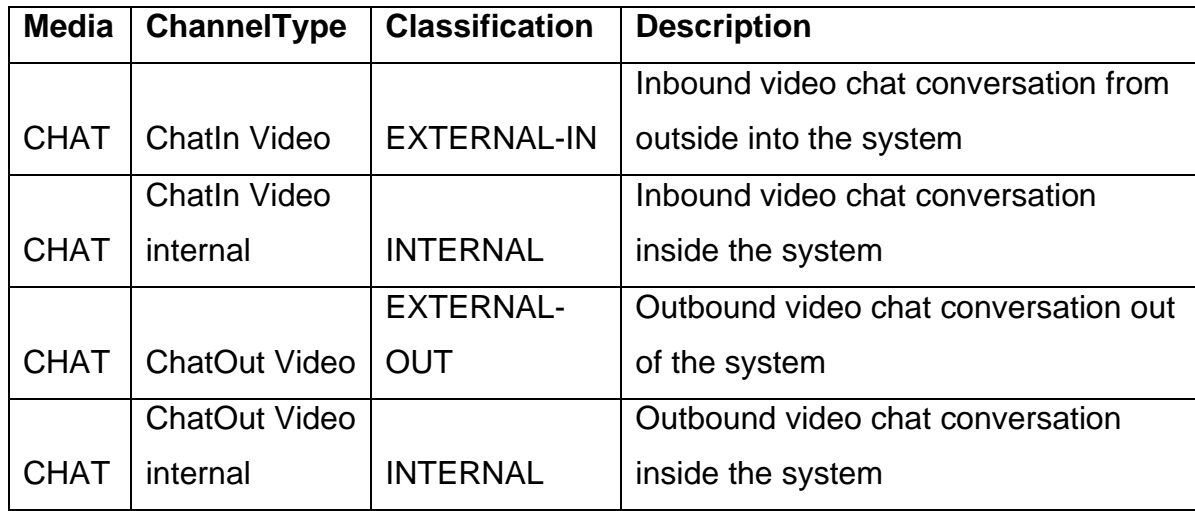

Example of an SMS chat (subtype = SMSChat)

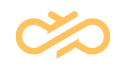

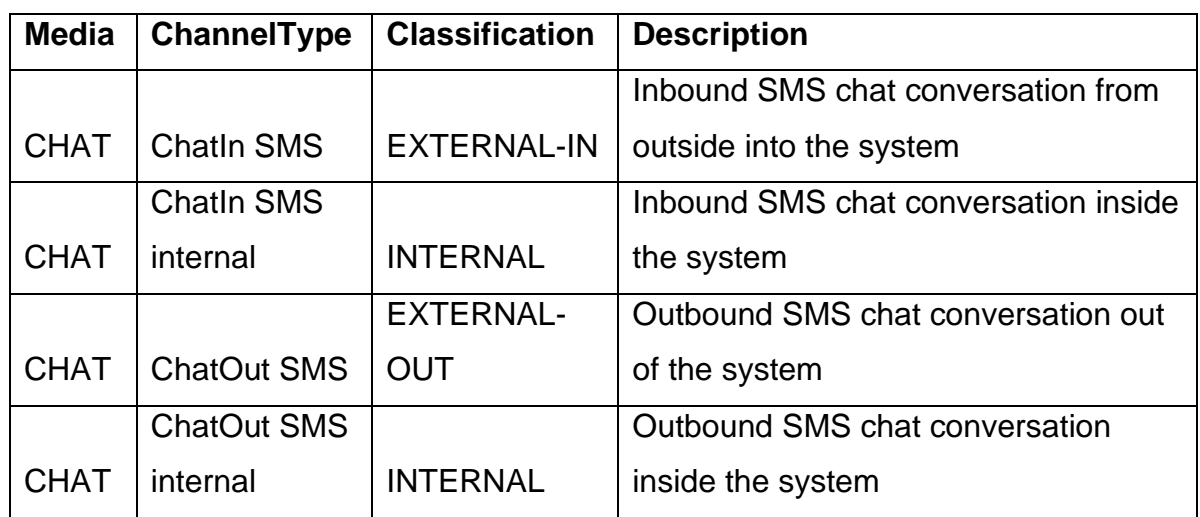

Example of a Facebook chat (subtype = FacebookChat)

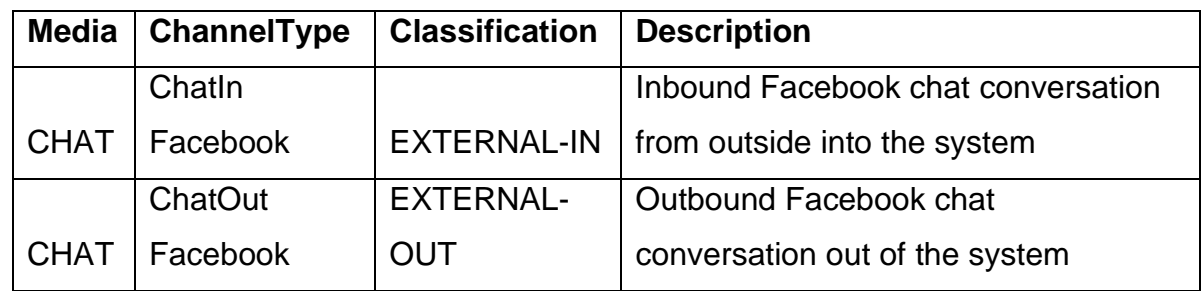

#### **Note**

"Internal channels" are created only for video and SMS chats.

#### □ 时 dbo.DimChannel

- G Columns
	- « PK\_Channel (PK, int, not null)
	- Media (varchar(50), not null)
	- □ ChannelType (varchar(50), not null)
	- Classification (varchar(50), not null)
	- □ Description (nvarchar(100), not null)
	- TechnicalChannelType (varchar(50), not null)
	- □ TechnicalChannelSubtype (varchar(50), not null)
	- □ CreationTime (datetime, not null)

### 4.8 DimContactResponse

Conversation response categorizes a conversation based on the given response.

Possible values are given in the following table:

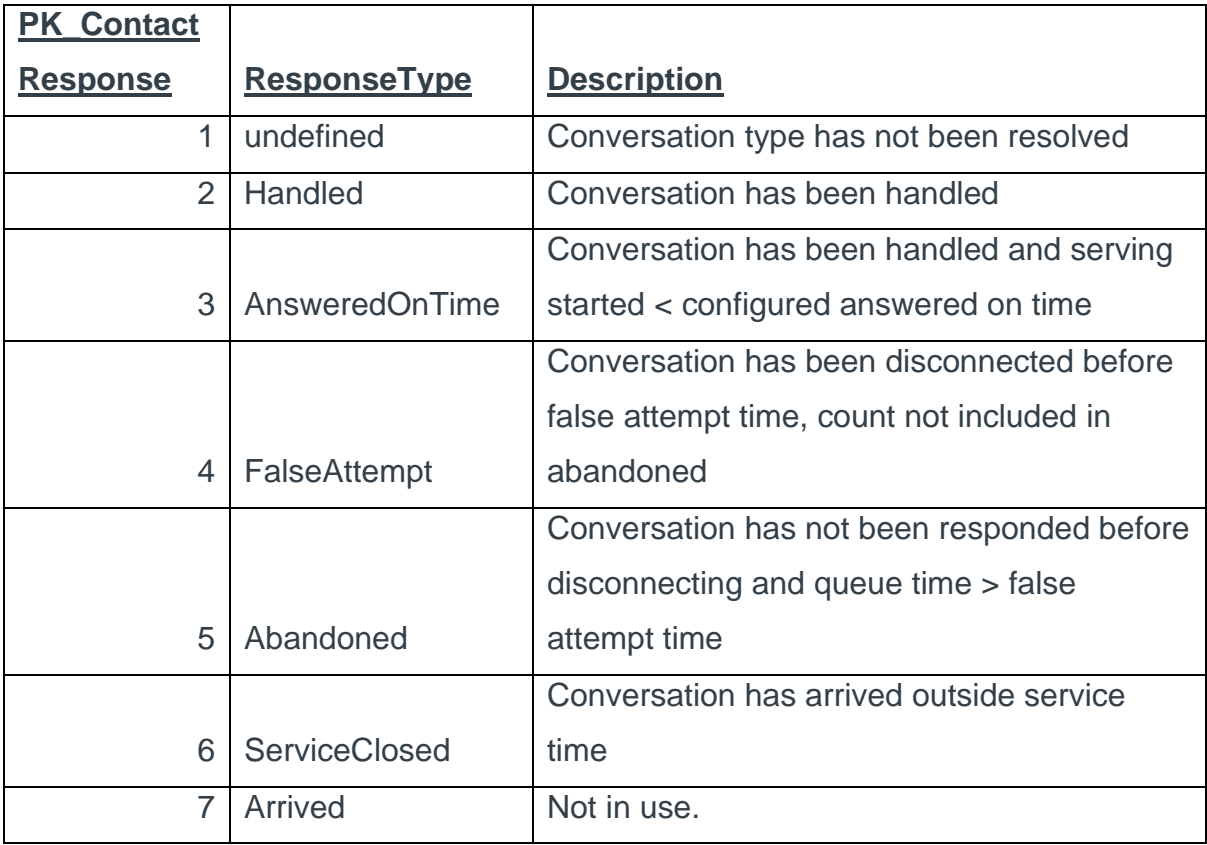

日 画 dbo.DimContactResponse  $\Box$  Columns PK\_ContactResponse (PK, int, not null) ResponseType (varchar(32), not null)

Description (nvarchar(100), not null)

## 4.9 DimContactResult

DimContactResult is an Outbound campaign-specific dimension that provides information of conversations' "CallResult", "CustomerResult" and Classifier.

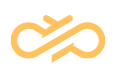

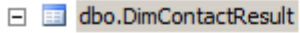

- $\Box$  Columns
	- PK\_ContactResult (PK, int, not null)
	- CallResult (nvarchar(128), not null)
	- CustomerResult (nvarchar(128), not null)
	- Classifier (nvarchar(256), not null)
	- CreationTime (datetime, not null)

### 4.10 DimContactSkills

DimContactSkills provides information of the conversation's skill requirements. If a conversation does not have any skill requirements, conversation refers to value "No conversation skills".

Conversation Skill values are handled in the same way as in DimAgentSkills.

See section [DimAgentSkills.](#page-52-0)

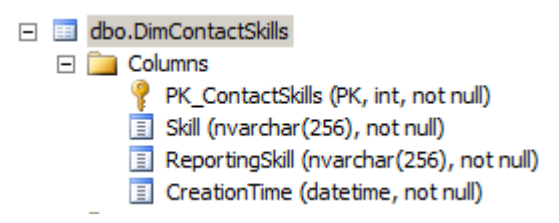

## 4.11 DimContactTerminal

DimContactTerminal provides information of the used terminal and which extension number the agent has used when handling the conversation.

Table columns:

- PK\_ContactTerminal (int): Row identifier
- TerminalType (varchar(32)): Soft phone, MTD, ExternalAgent
- TerminalNumber (nvarchar(64)): Extension number of the used terminal. When the number is owned by Sinch Contact Pro, this has the static text "Internal".

New foreign key reference FactCEMContacts.FK\_ContactTerminal

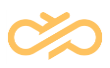

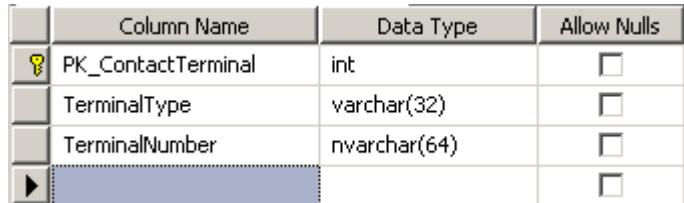

### 4.12 DimCSSProfile

DimCSSProfile provides information on which presence profile the agent has had when working.

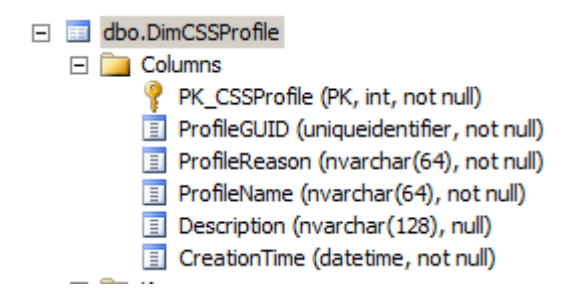

### 4.13 DimOutboundCampaign

DimOutboundCampaign offers information on whether a call belongs to any Outbound campaign (FactCEMContacts link) or whether an agent has been serving in any Outbound Campaigns (FactCEMAgent link). By default, values are linked to an "undefined" campaign.

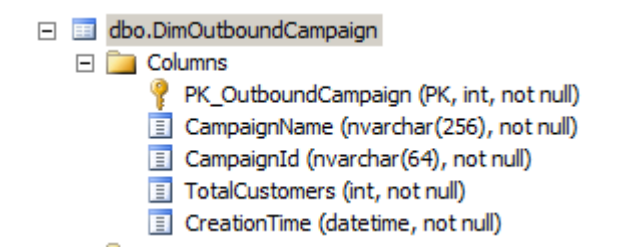

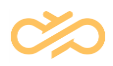

### 4.14 DimTalkTimeDistribution

DimTalkTimeDistribution divides conversations into categories according to handling time. The categories are made of 5-second intervals.

The table below illustrates the contents of the dimension. It has 121 rows to cover handling time in 5-second intervals up to 600 seconds.

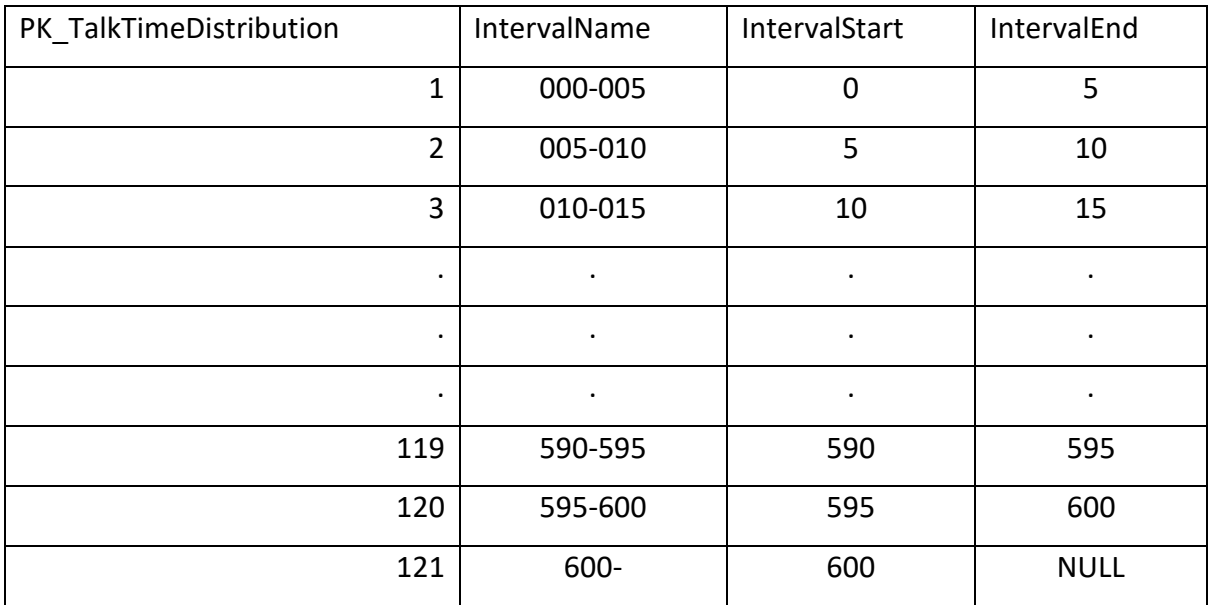

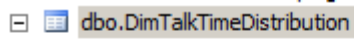

 $\Box$  Columns

- P PK\_TalkTimeDistribution (PK, int, not null)
- IntervalName (varchar(16), not null)
- IntervalStart (int, not null)
- IntervalEnd (int, null)

### 4.15 DimTeam

DimTeam tells the name of an agent's reporting group.

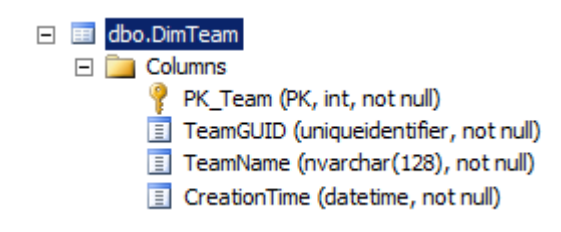

## 4.16 DimTime

DimTime provides 15-minute categories. Time references from the Fact tables to time dimension FK\_Time – PK\_Time always point to UTC time.

Facts have also other links to time dimension; for example, if during installation one has selected time zone "GMT +02:00 Helsinki ...", installation creates a new calculated column FK\_Time\_Default that points to PK\_Time having a related link to the selected time zone time.

#### **Example**

If FK\_Time (UTC link) points to time dimension (PK\_Time) value 100:

In non "daylight saving" time (GMT +02:00) FK\_Time\_Default points to (PK\_Time) value 108 (100 + 2 h \*4 intervals / h)

In "daylight saving" time (GMT +03:00) FK\_Time\_Default points to (PK\_Time) value 112 (100 + 3 h \*4 intervals / h)

Each fact table has 3 new prepared columns (FK\_Time\_TimeZone1,

FK Time TimeZone2, FK Time TimeZone3) for time zone settings. These must exist even when time zones are not used in data warehouse; otherwise a syntax error occurs. By default, these columns' computed formula is "just" "FK\_Time" (have always the same value as FK\_Time; that has the UTC time reference). When users configure a new time zone and if they name the new time zone TimeZone1, TimeZone2, or TimeZone3, configuration modifies the specific FK\_Time\_ TimeZoneS computed value to return statistics with the selected timezone.

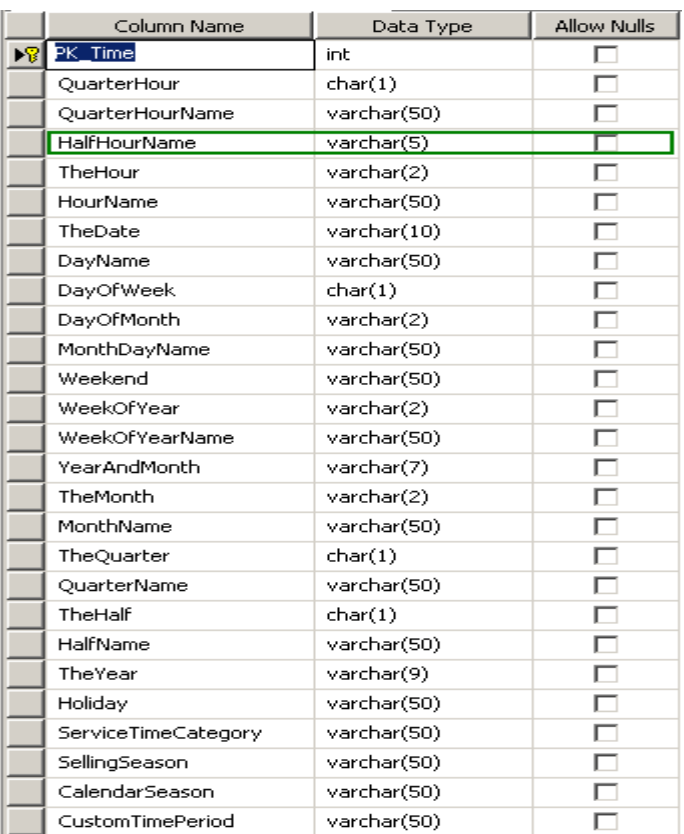

**PK\_Time**: Primary key for the table.

**QuarterHour**: This is the quarter of an hour. For example: 1

**QuarterHourName**: This is the name of quarter-hour. Example: 16:15 (new in version 6.0)

**HalfHourName**: This is the name of half an hour. Example: 16:30

**TheHour**: This is the hour. For example: 17

**HourName**: This is the hour's name. For example: *17. Hour*

**TheDate**: This is the date. The format is yyyy-mm-dd. For example: *2012-01-13*

**DayName**: This is the weekday's name. For example: Friday

**DayOfWeek**: This is the number of the weekday. For example: 5

**DayOfMonth**: This is the number of the day. For example: 13

**MonthDayName**: This is ordinal number of the day in the month. For example: *13. day of month*

**Weekend**: This is the name for a weekend. For customizations only.

**WeekOfYear**: This is the week. For example: 02

**WeekOfYearName**: This is the ordinal number of the week. For example: *07. week of year*

**YearAndMonth**: This is the year and month. For example: 2012-01

**TheMonth**: This is the month. For example: 01

**MonthName**: This is the month's name. For example: January.

**TheQuarter**: This is the quarter of the year. For example: 1

**QuarterName**: This is the name of the year quarter. For example: Q1

**TheHalf**: This is the year half. For example: 1

**HalfName**: This is the name of the year half when a new task is registered. For example: H1

**TheYear**: This is the year. For example: 2012

**Holiday**: This is the holiday. For customizations only.

**ServiceTimeCategory**: This is the service time category. For customizations only.

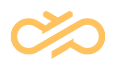

**SellingSeason**: This is the selling season. This column is not supported, for customizations only.

**CalendarSeason**: This is the name of the season. For example: Winter

**CustomTimePeriod**: This is the customized time period. This column is not supported, for customizations only.

### 4.17 DimWaitTimeDistribution

DimWaitTimeDistribution divides conversations into different categories according to waiting time.

The table below has 121 rows to cover waiting time in 5-second intervals until 600 seconds.

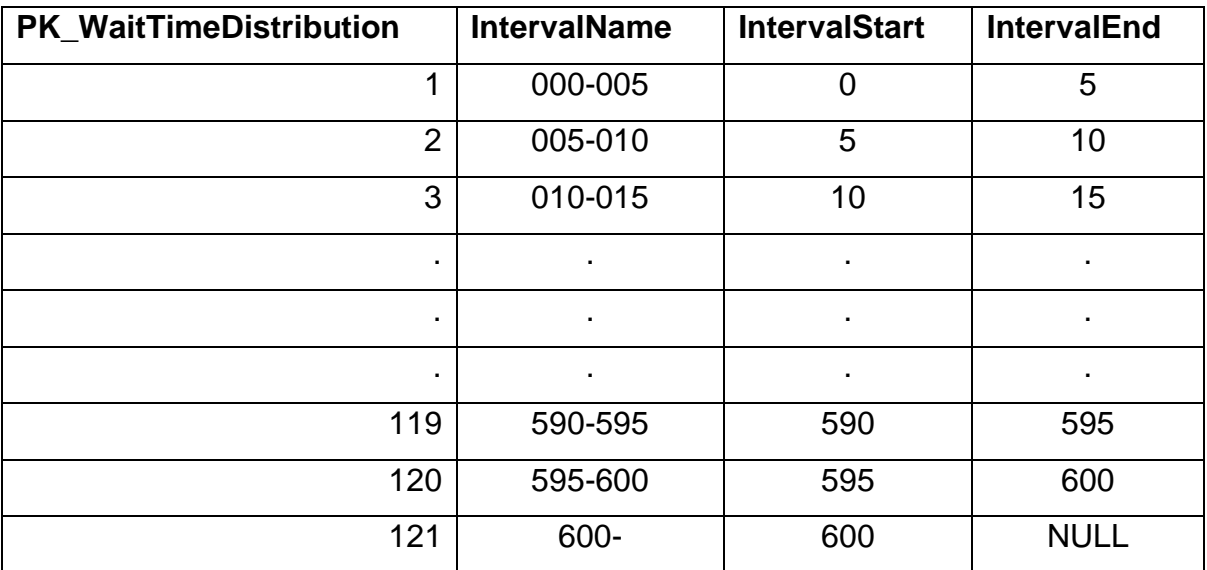

 $\Box$  dbo.DimWaitTimeDistribution

 $\Box$  Columns

- PK\_WaitTimeDistribution (PK, int, not null)
- IntervalName (varchar(16), not null)
- IntervalStart (int, not null)
- IntervalEnd (int, null)

Reporting Data Guide – FP18

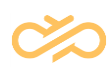

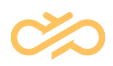

# 5 OLAP Database

Sinch Contact Pro Reporting OLAP database provides aggregated statistics for report queries.

OLAP database is built using the same names that are used in the data warehouse. The OLAP technique is used for aggregating statistics to offer fast responses to queries.

### 5.1 OLAP Update

OLAP database uses incremental update mode. This means that only new data will be updated into OLAP, instead of refreshing all data.

When OLAP has been successfully updated, the last updated data identity values (fact tables RowId s) are saved in VWU.dbo.Settings table. Next OLAP database update uses these values as criteria to update new values. If no new data is found (saved value is the same as current fact's max RowID), no update will take place.

Data transformation and OLAP database update(s) are scheduled in SQL job "Reporting Data Transformation Process". This job includes 7 steps; first step executes BCM\_DTE.exe component to carry out data calculations in the data warehouse. Next steps upgrade new data in OLAP database.

OLAP update steps do not return an error if one occurred during XMLA command execution. These errors are described in a message that execution returns. Settings for logging are configured in advanced settings for each job step. By default, Log to table is selected for OLAP update steps, which means that each step logs a step message into "Log table".

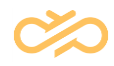

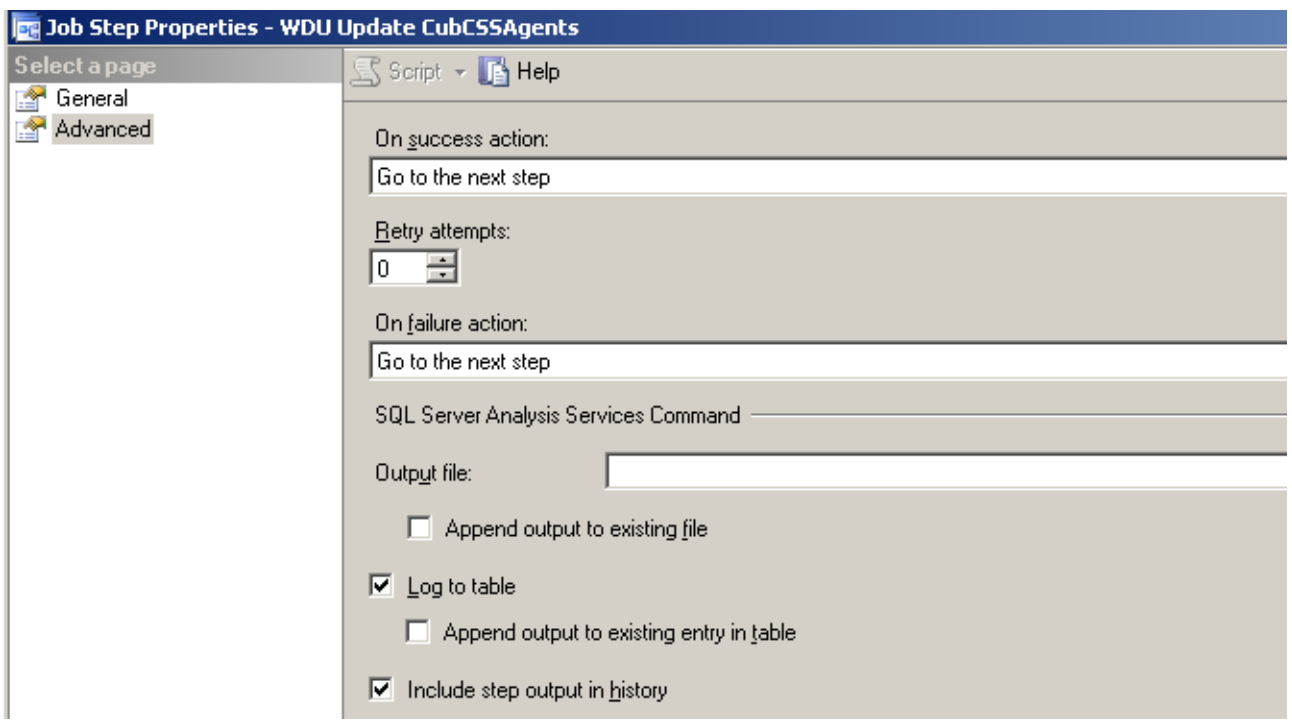

Figure: Settings for log job step output to the sysjobstepslogs table in the msdb database

Step "XXX Report OLAP job status" (where XXX is the specific name of the OLAP database) calls procedure "Refresh\_OLAP\_Data\_Status 'XXX'" to parse each step's messages. If a step's message contains string "ErrorCode", the step is reported as failed.

If any step is reported as failed, only the step "XXX Report OLAP job status" is reported as failed and step names are listed in the description of the last OLAP step.

→ If an error occurs during dimension or cube update, these steps are reported as successful (in SQL job view). Only the last OLAP step will indicate that an error occurred. You must check the last OLAP step's message to see what has caused an error and check the error message itself from the messages of the step listed as containing an error.

When OLAP database(s) have been updated successfully, the information is saved into VWU.dbo.Settings with criteria @OLAPDatabaseName + ':' + @CubName. Max RowId value is saved as "Value".

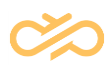

### 5.2 OLAP Cubes

The following OLAP cubes are provided by the installation:

- CubCSSAgents => Agent based data
- CubCSSContacts => Conversation based data
- CubCSSQueues = > Queue based data

#### 5.2.1 Dimensions Used in OLAP Cubes

OLAP cube dimensions are the following:

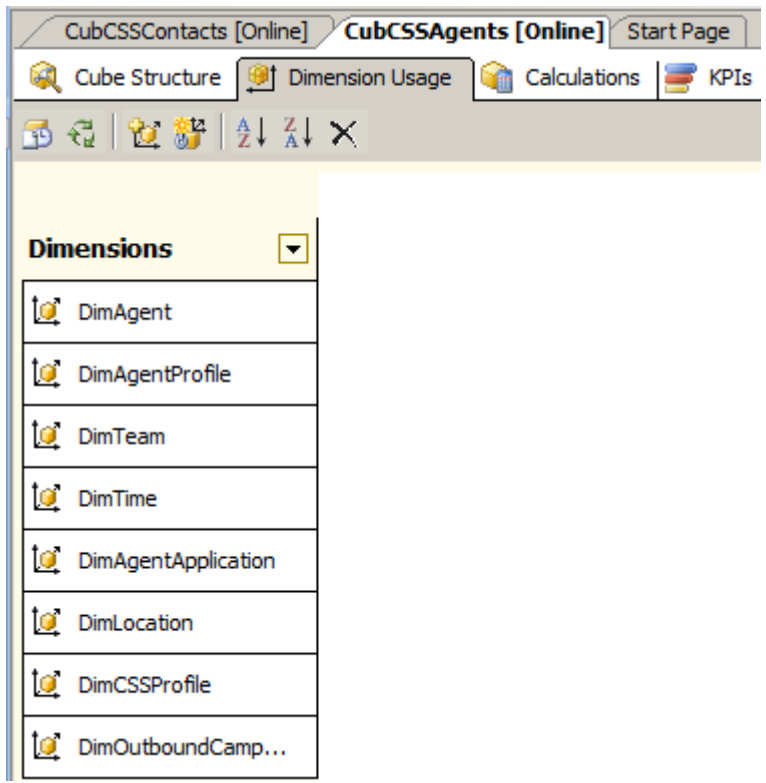
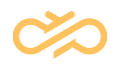

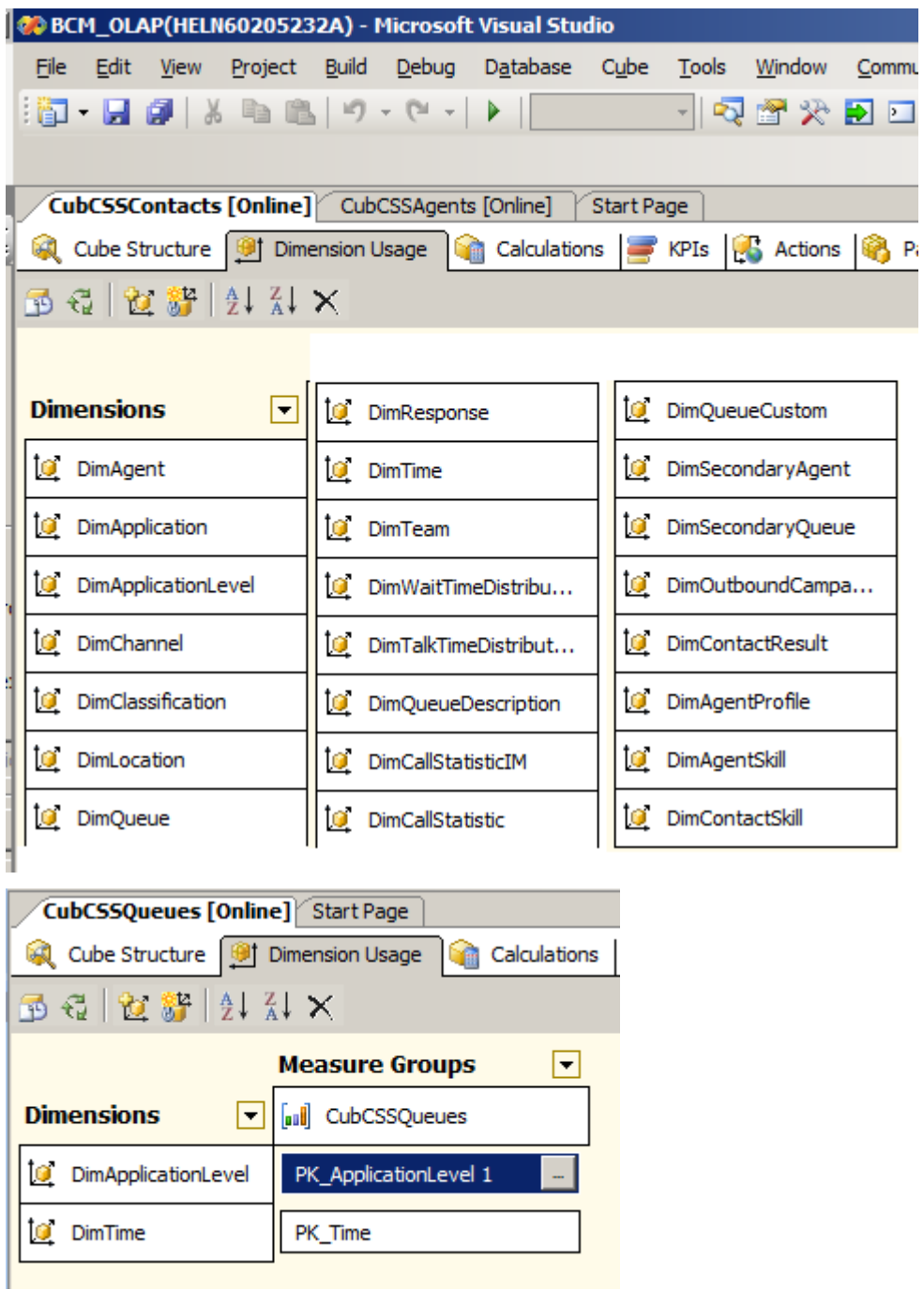

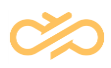

# 6 Glossary

This section lists and describes the terminology used in Sinch Contact Pro.

#### A

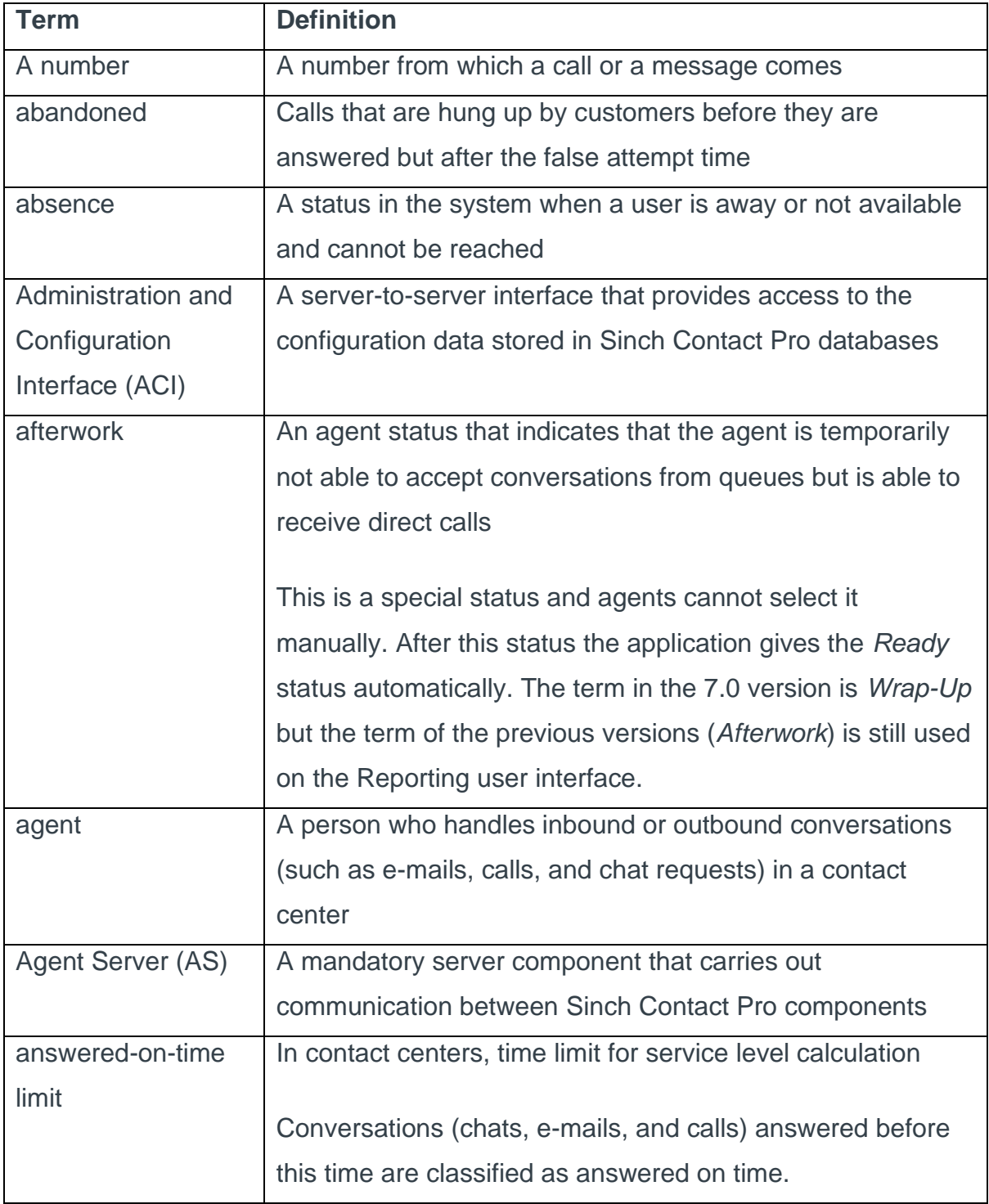

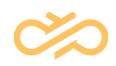

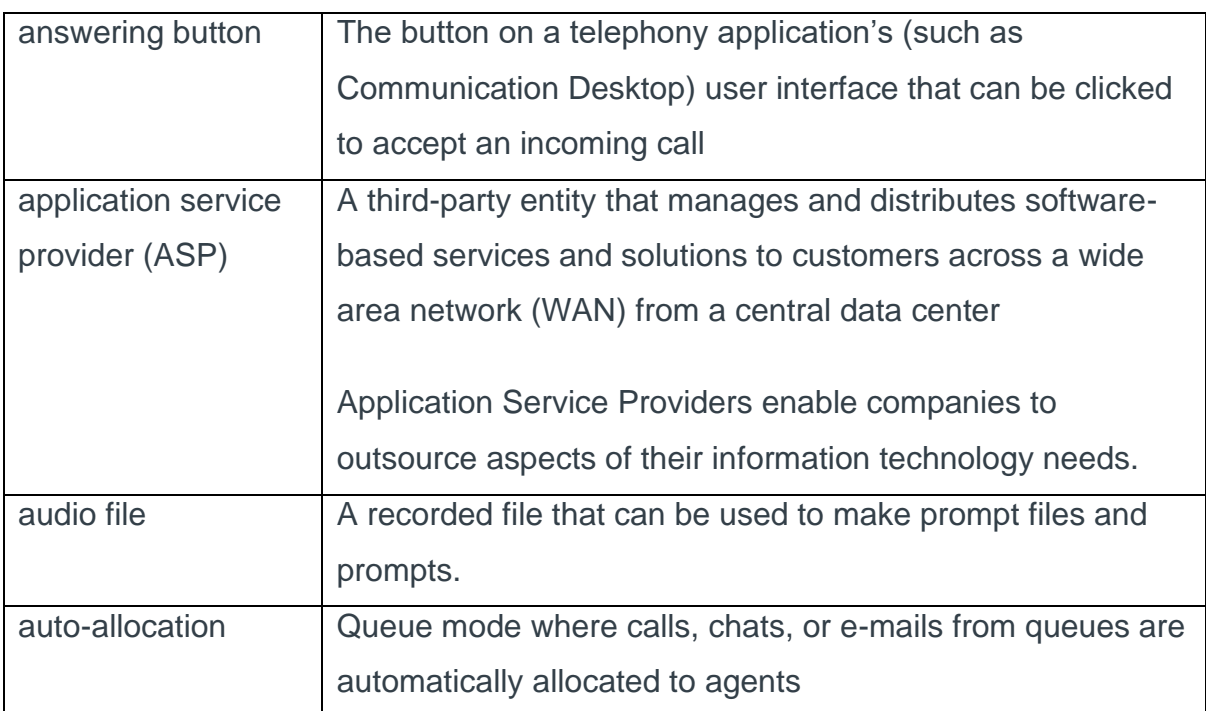

#### B

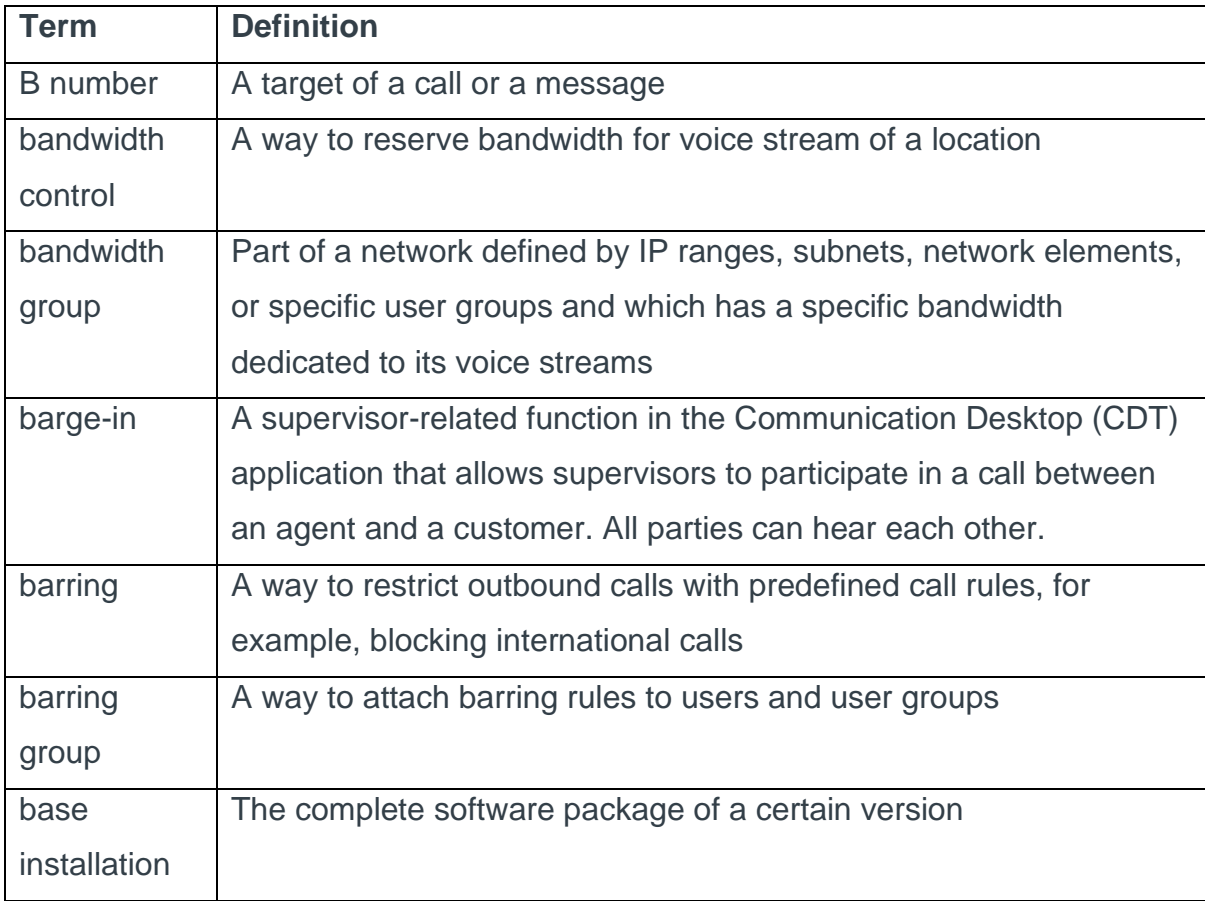

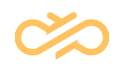

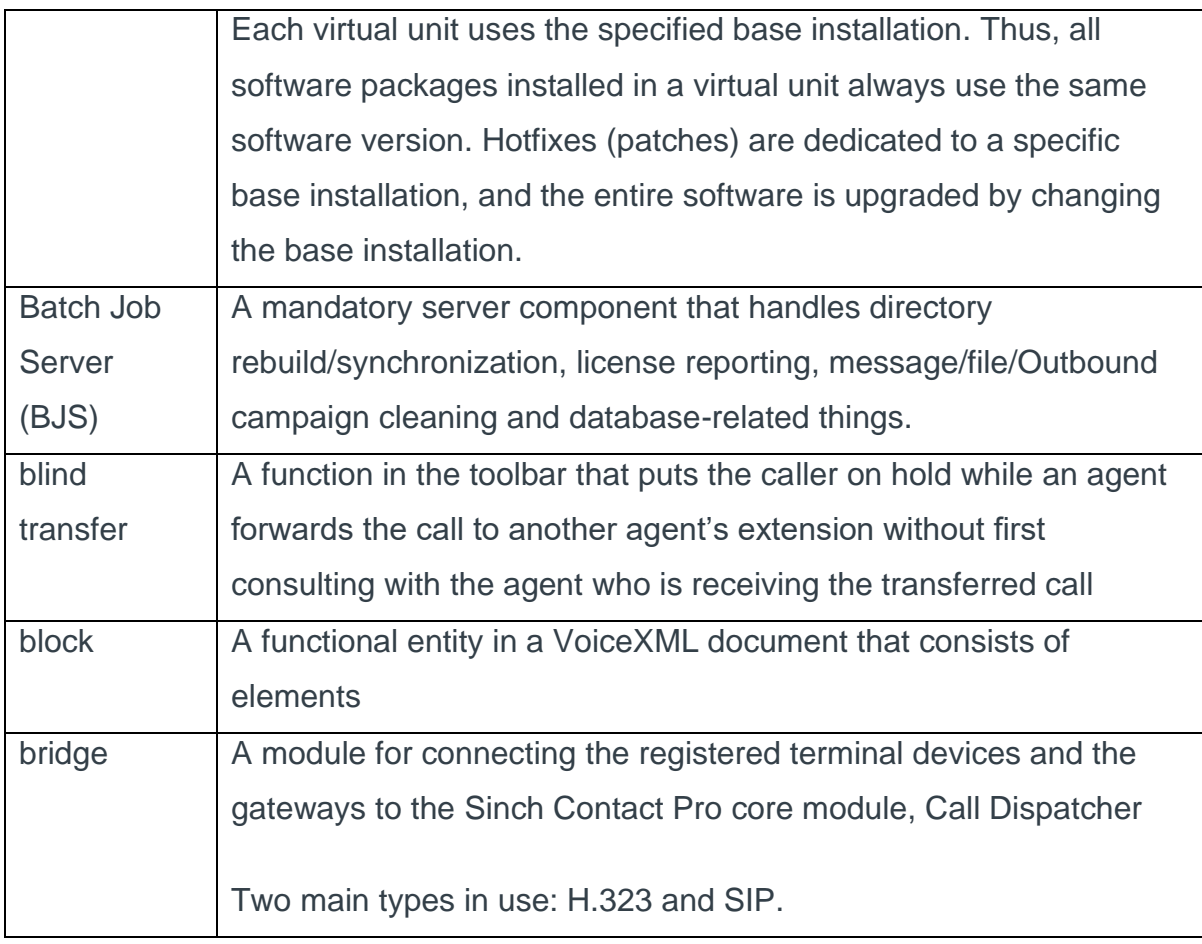

## C

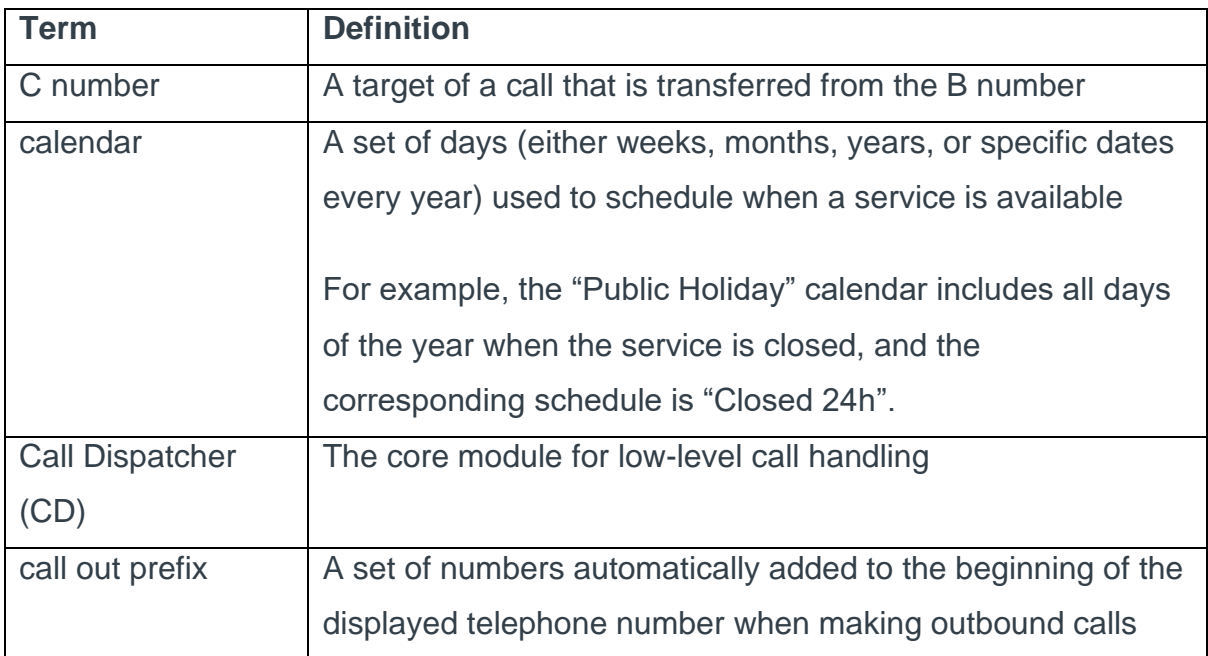

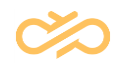

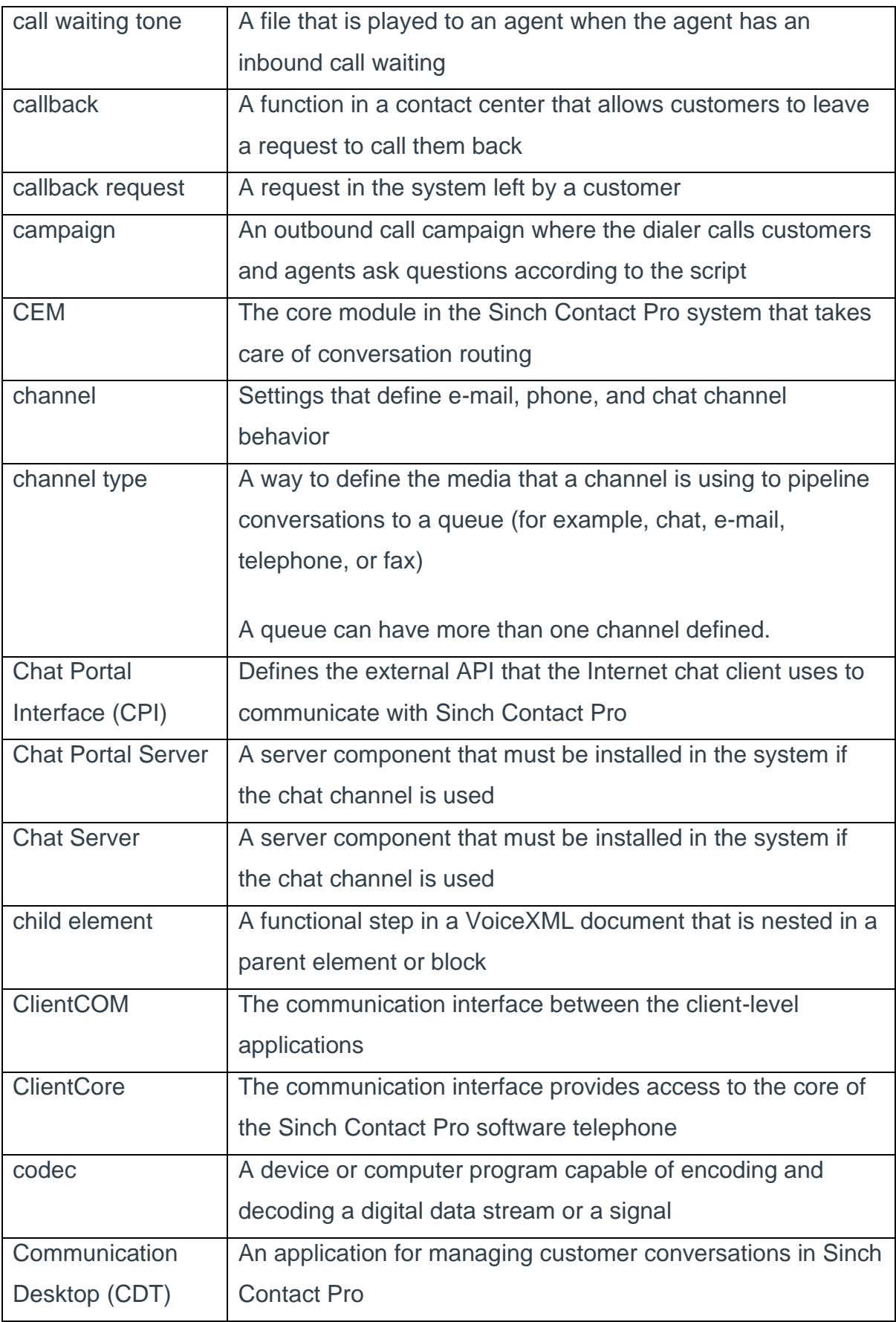

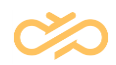

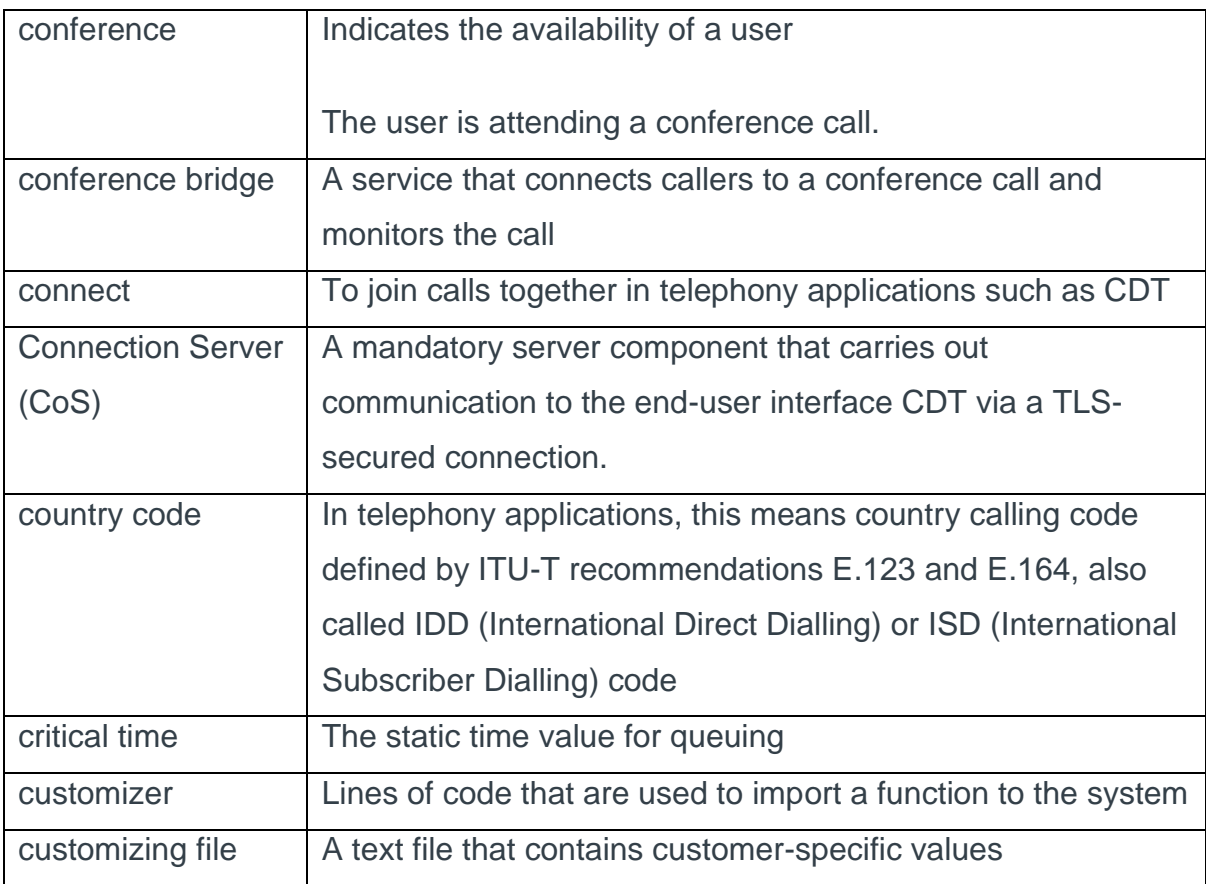

#### D

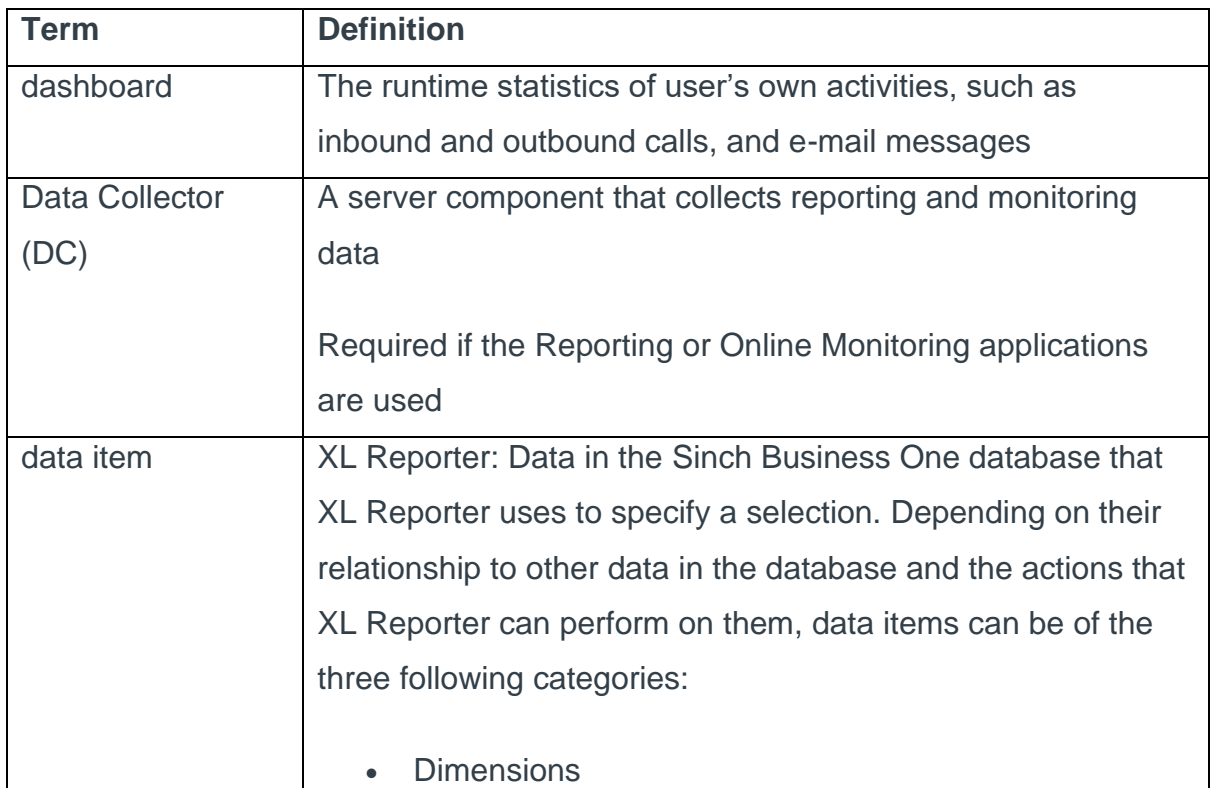

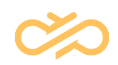

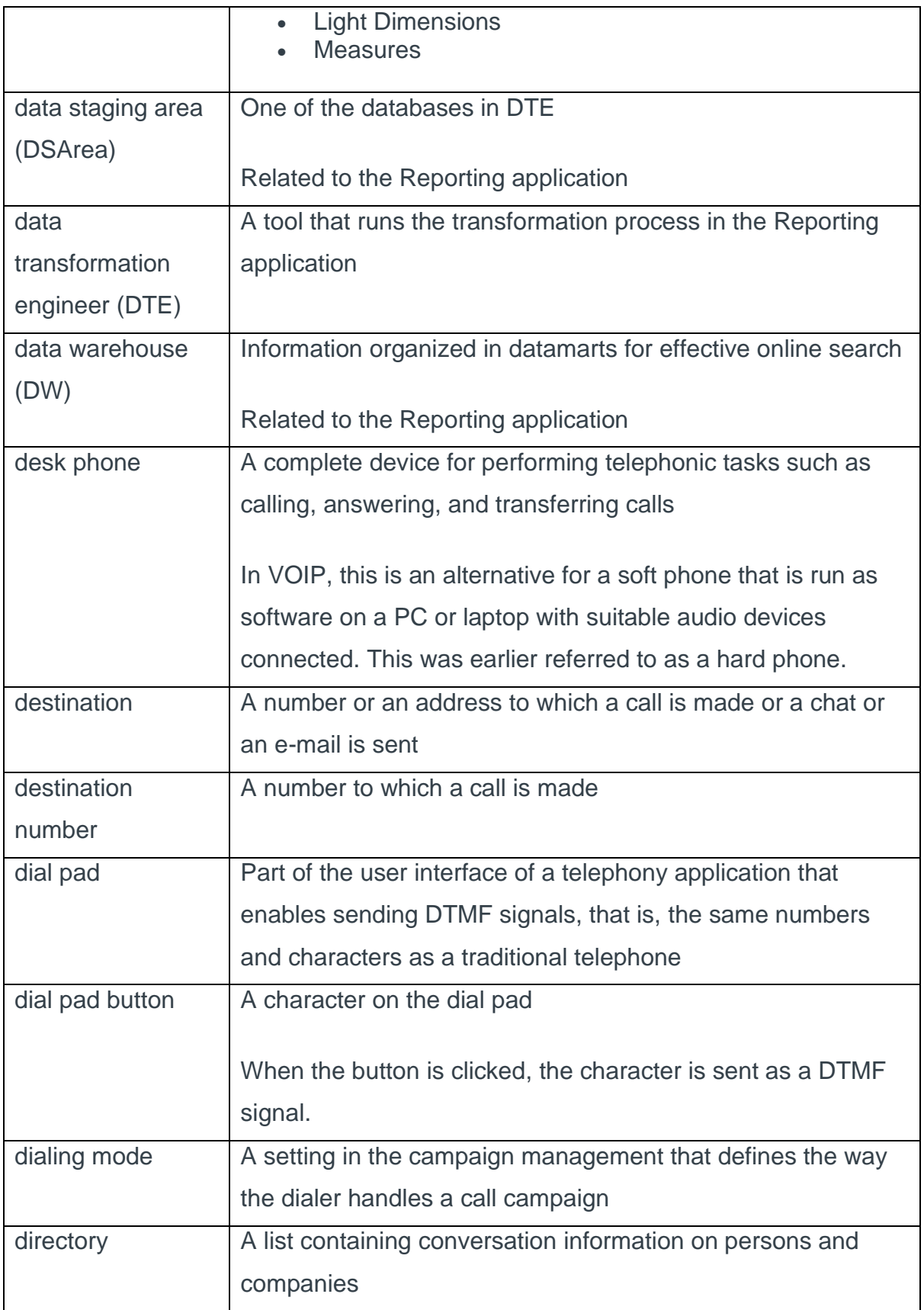

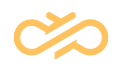

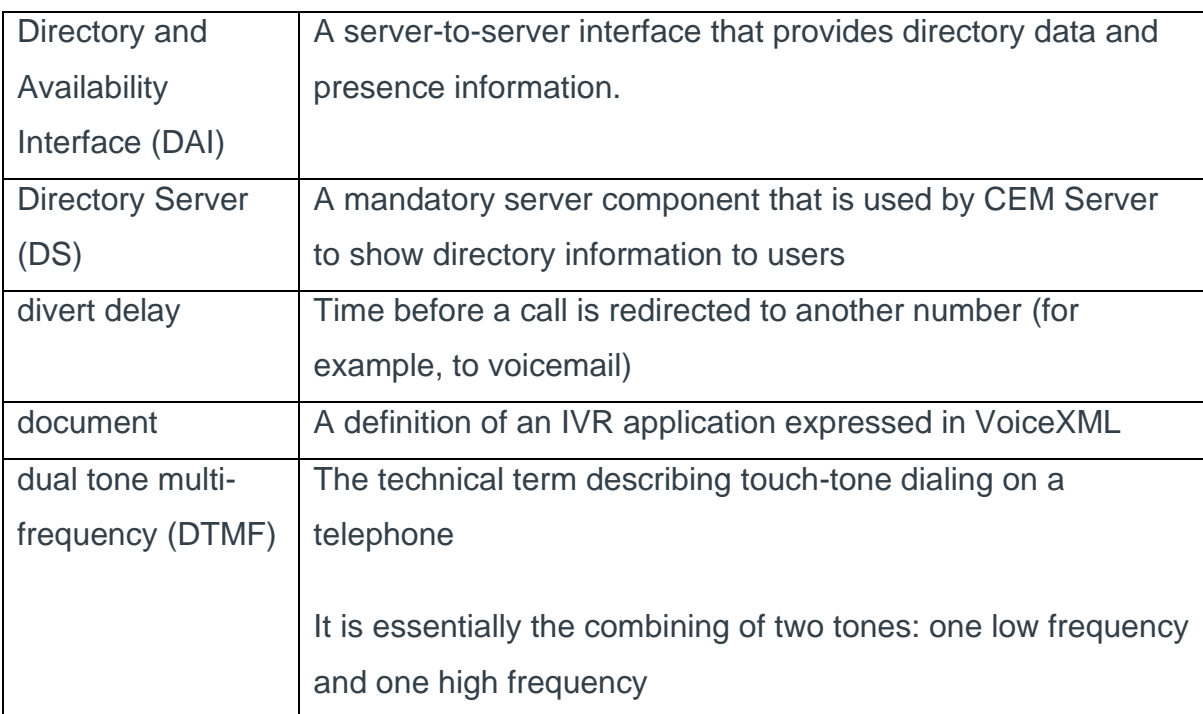

### E

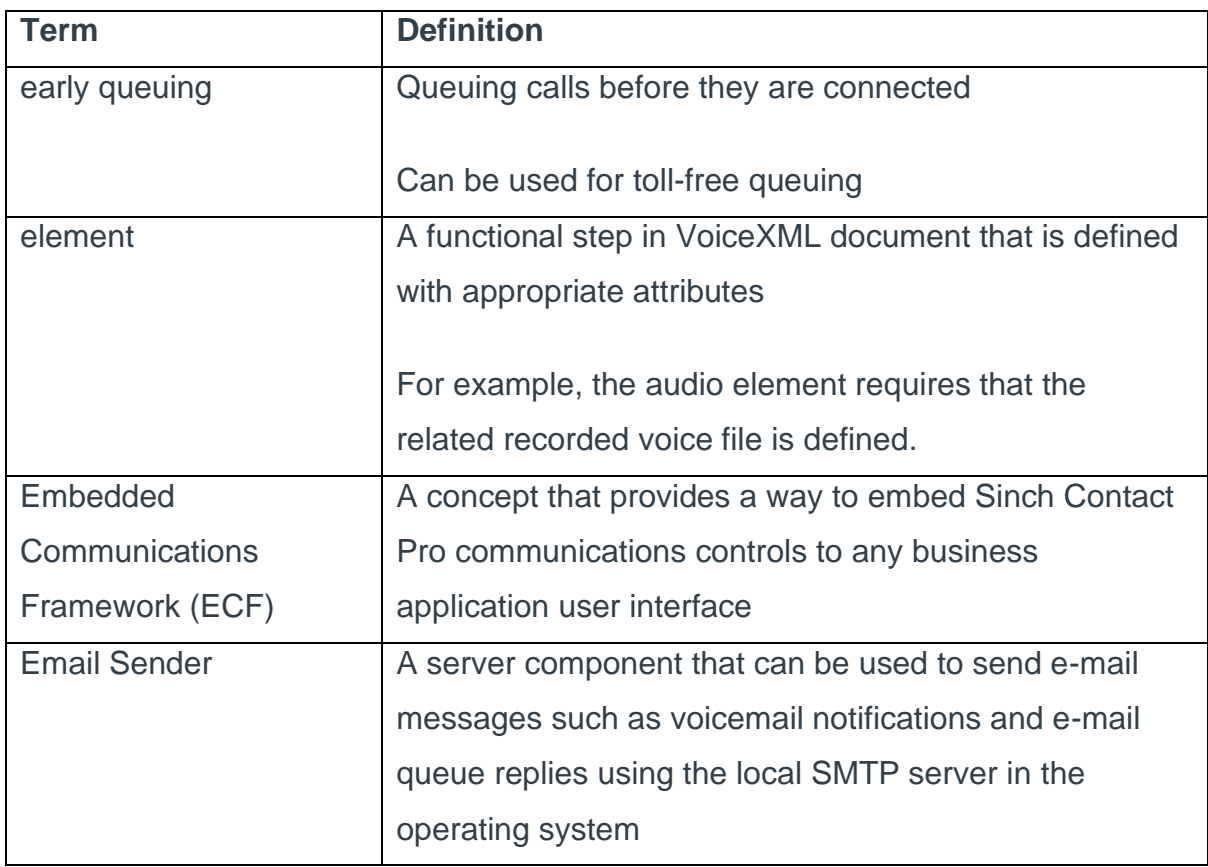

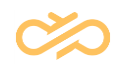

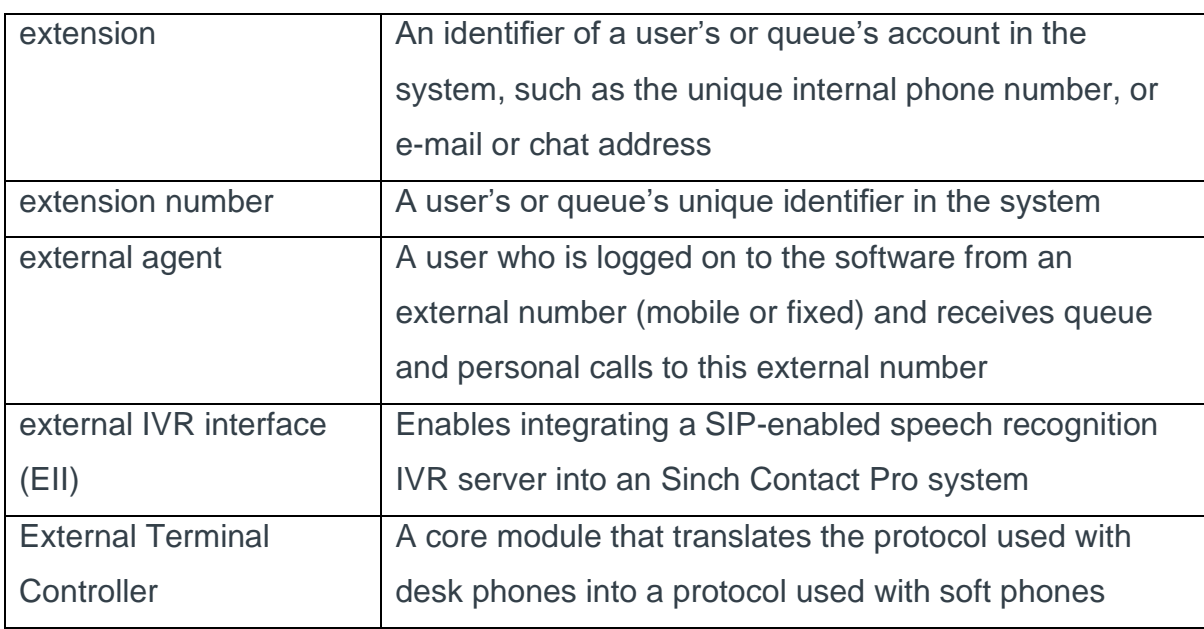

### F

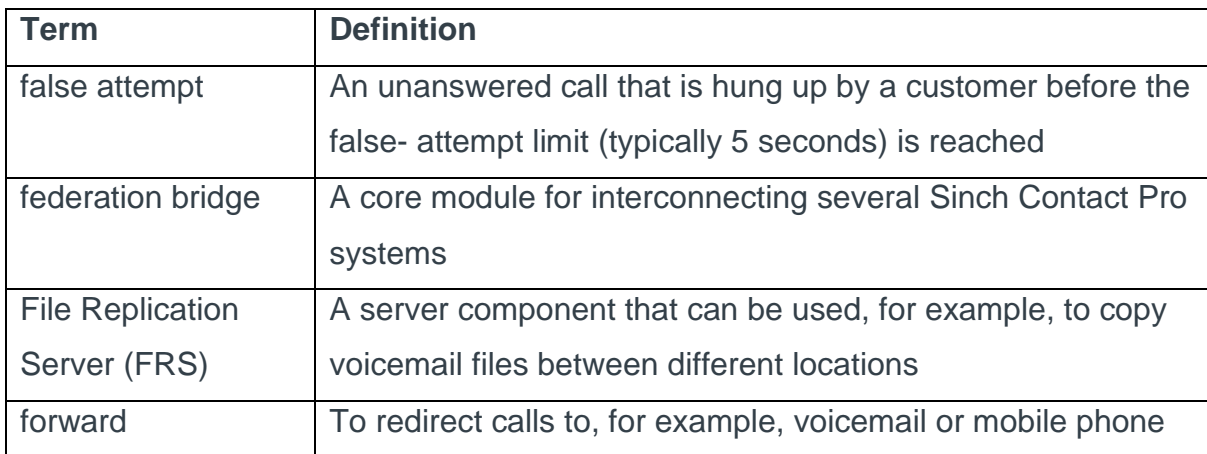

#### G

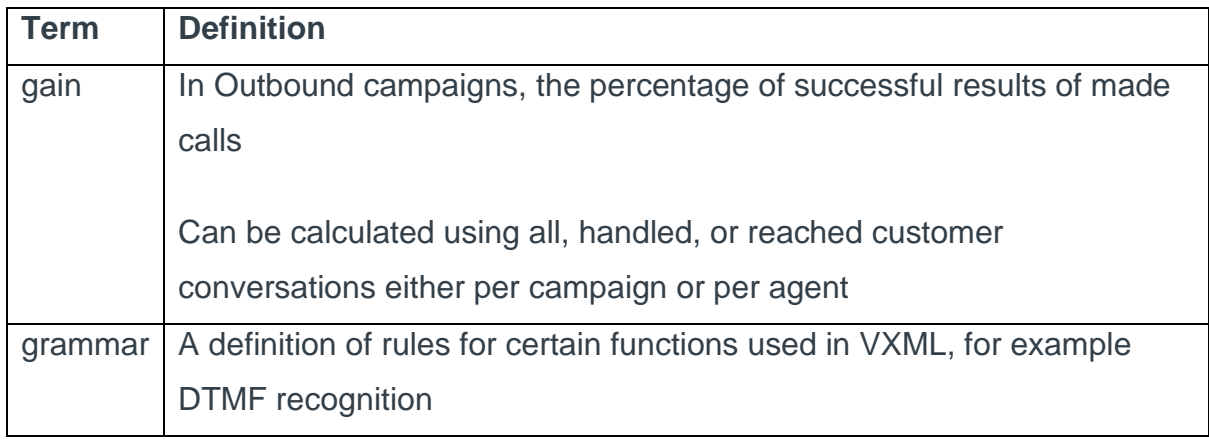

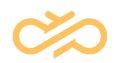

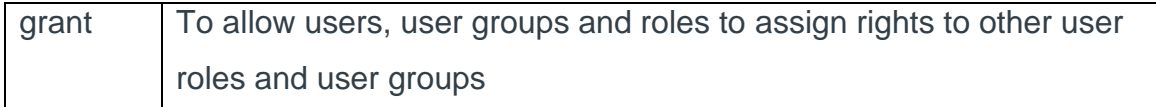

### H

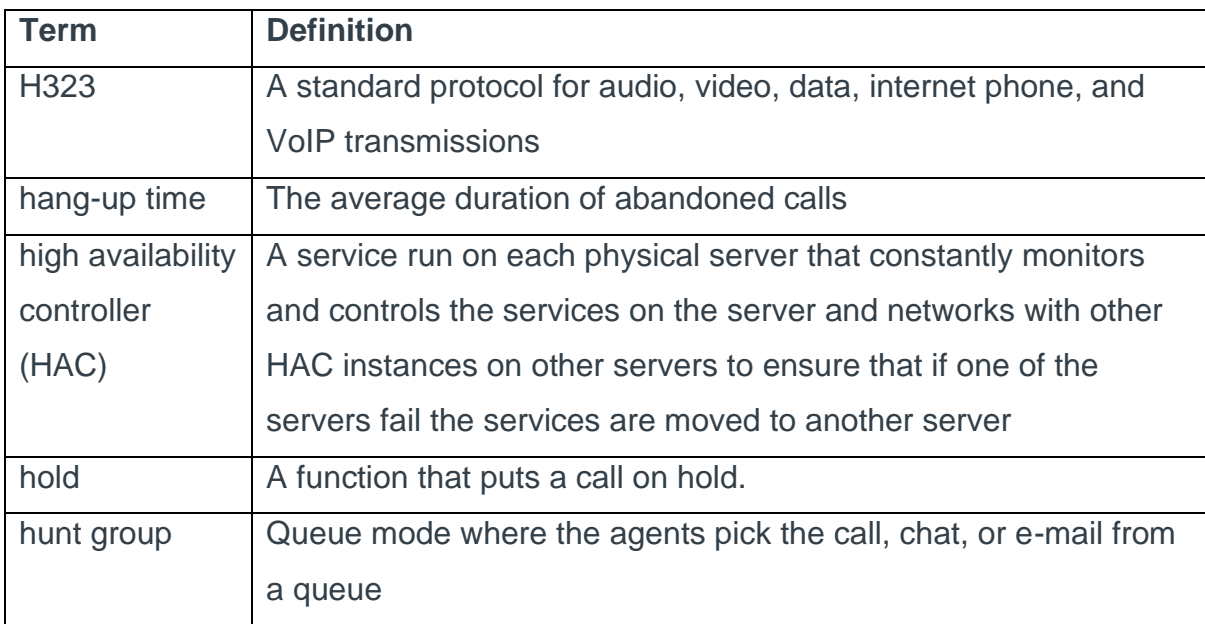

### I

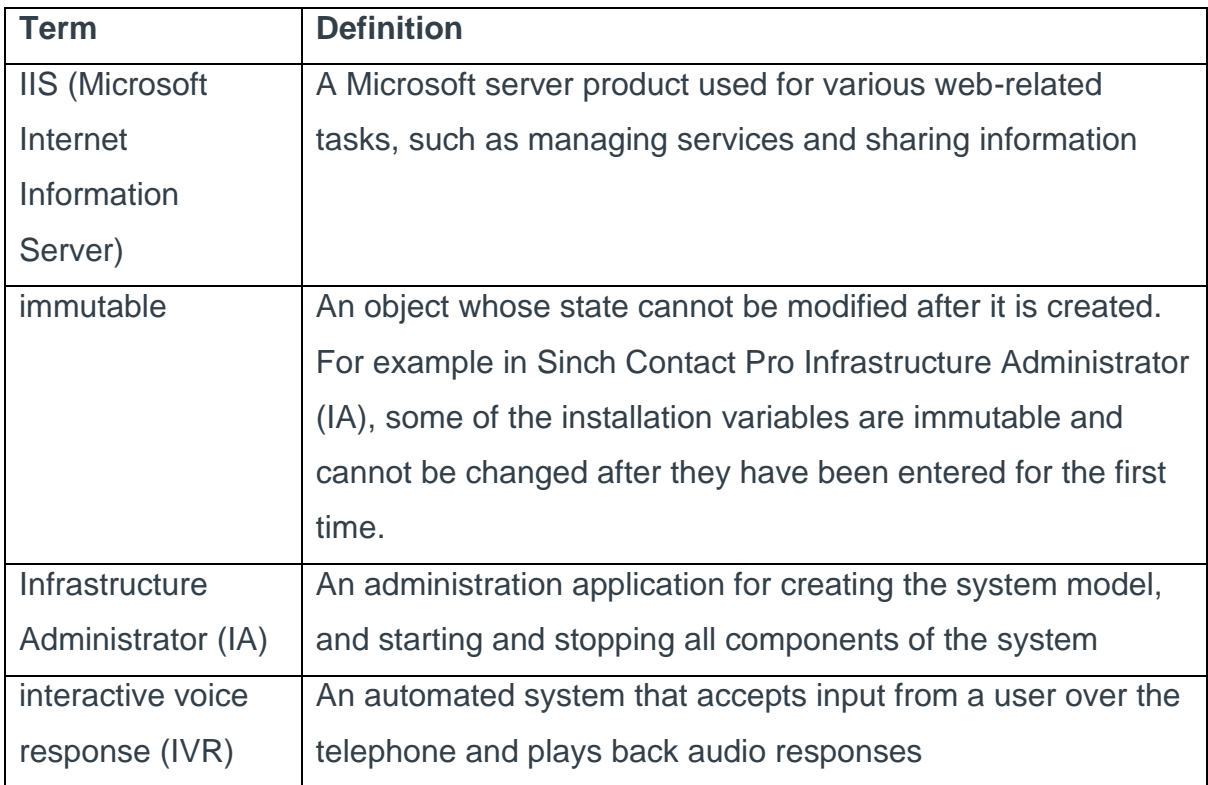

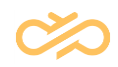

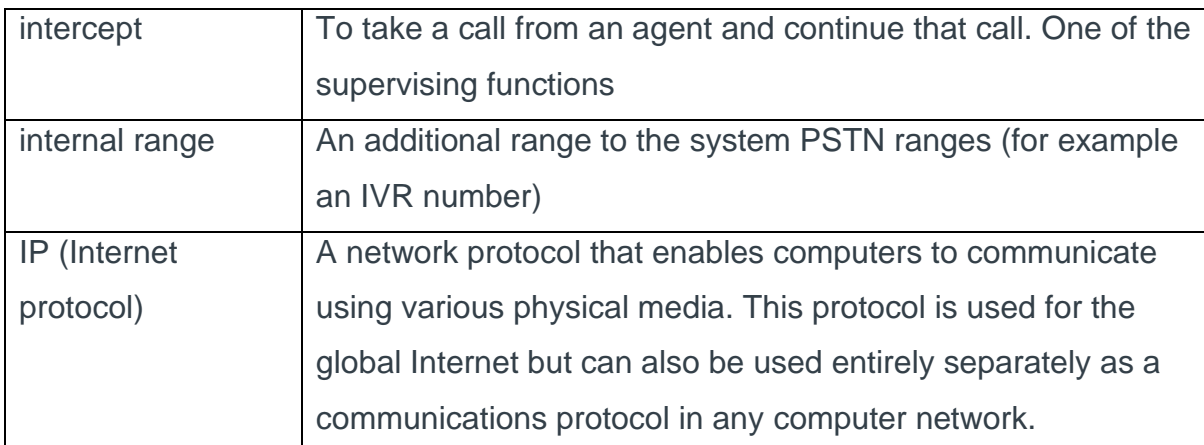

#### L

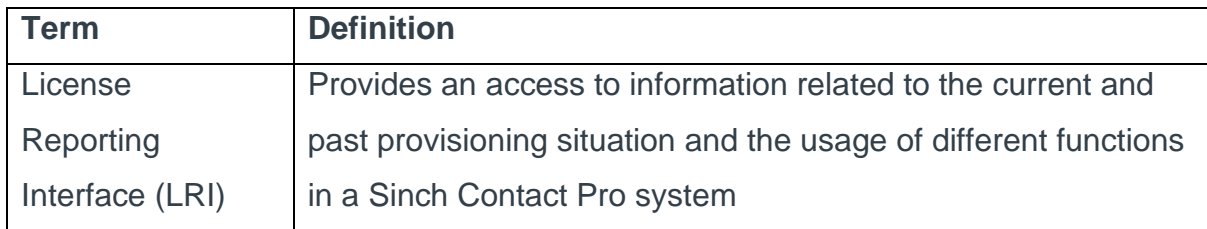

#### M

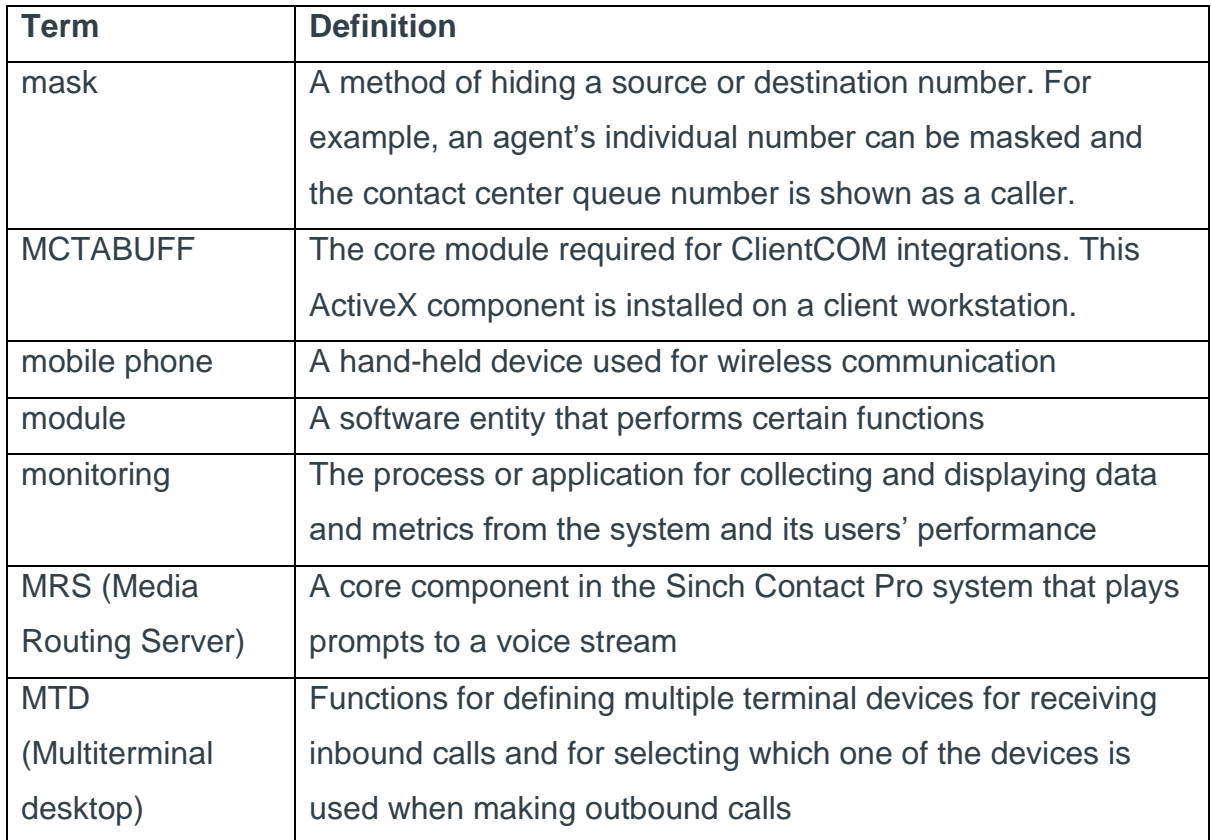

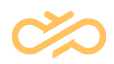

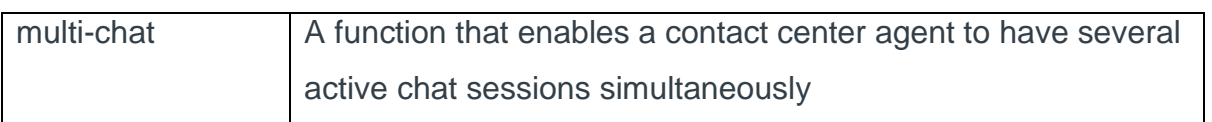

### N

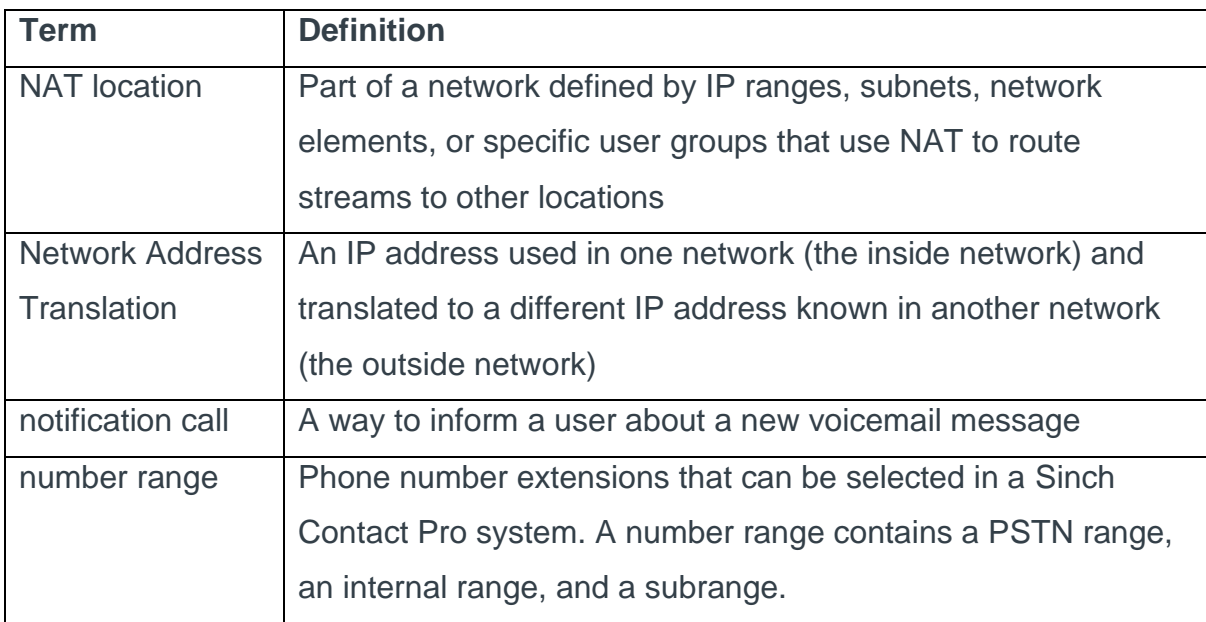

### O

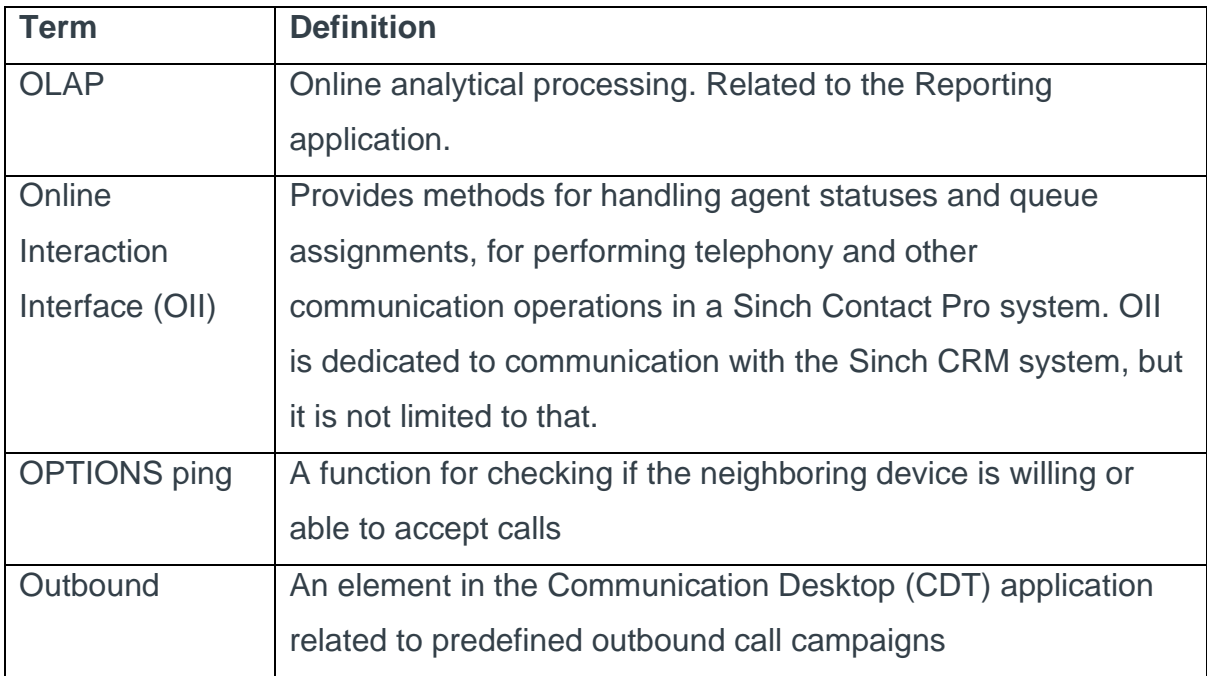

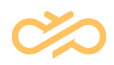

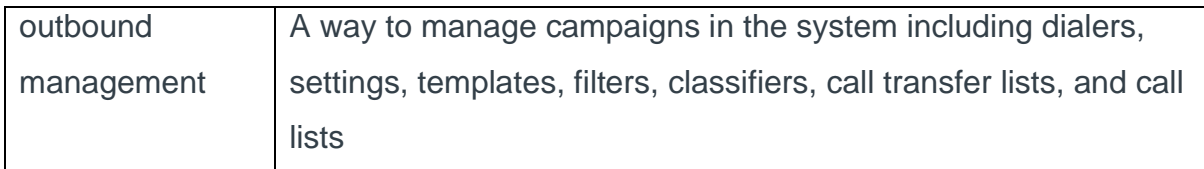

#### P

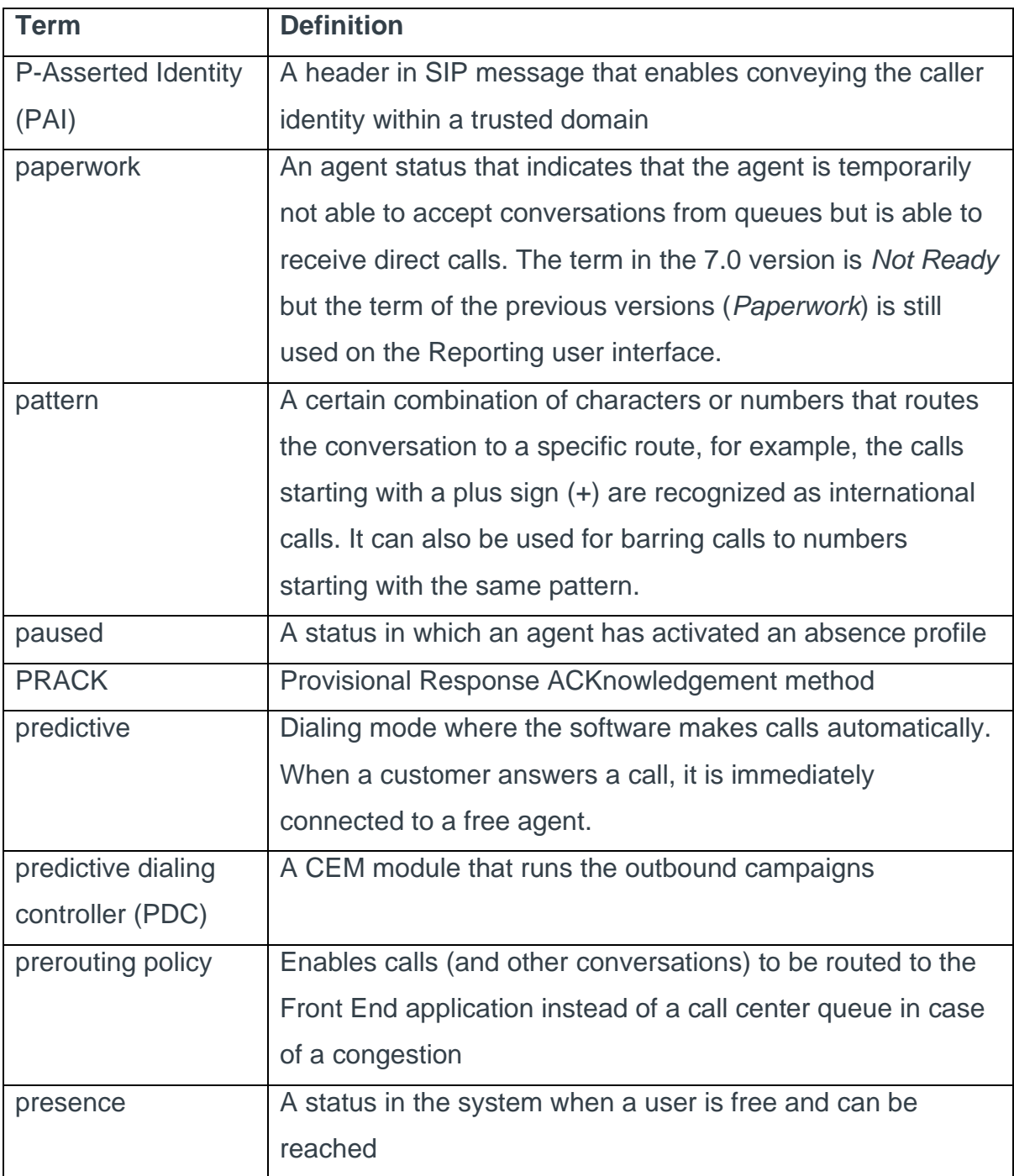

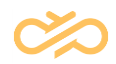

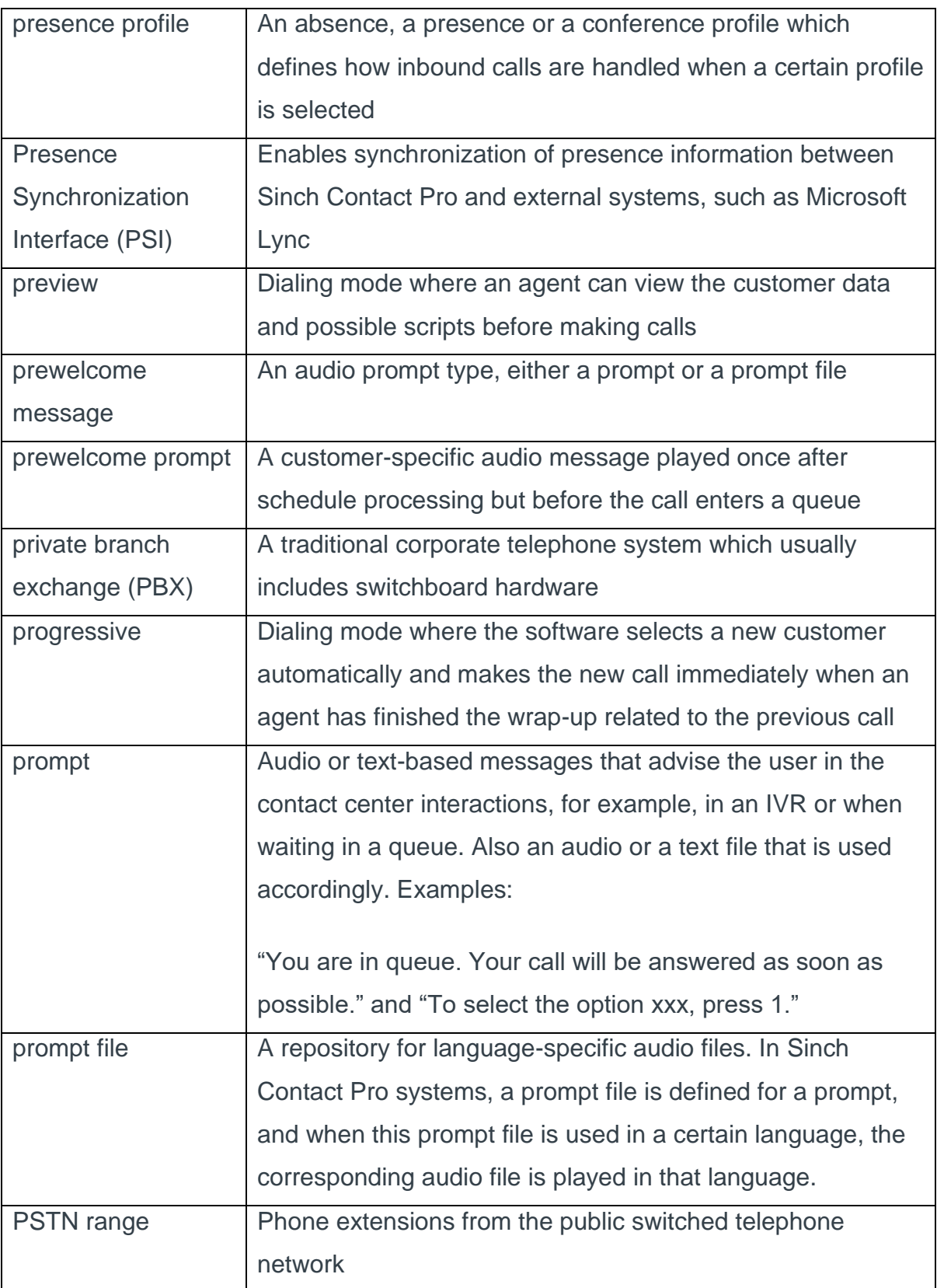

Q

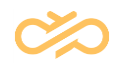

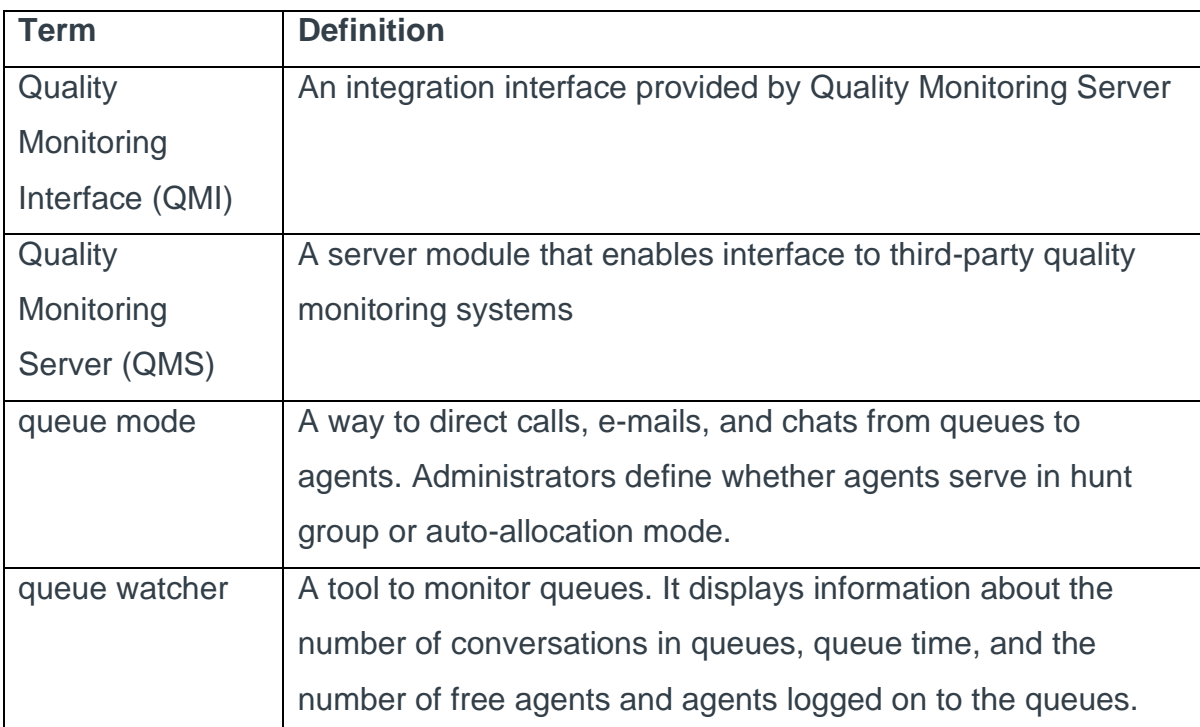

### R

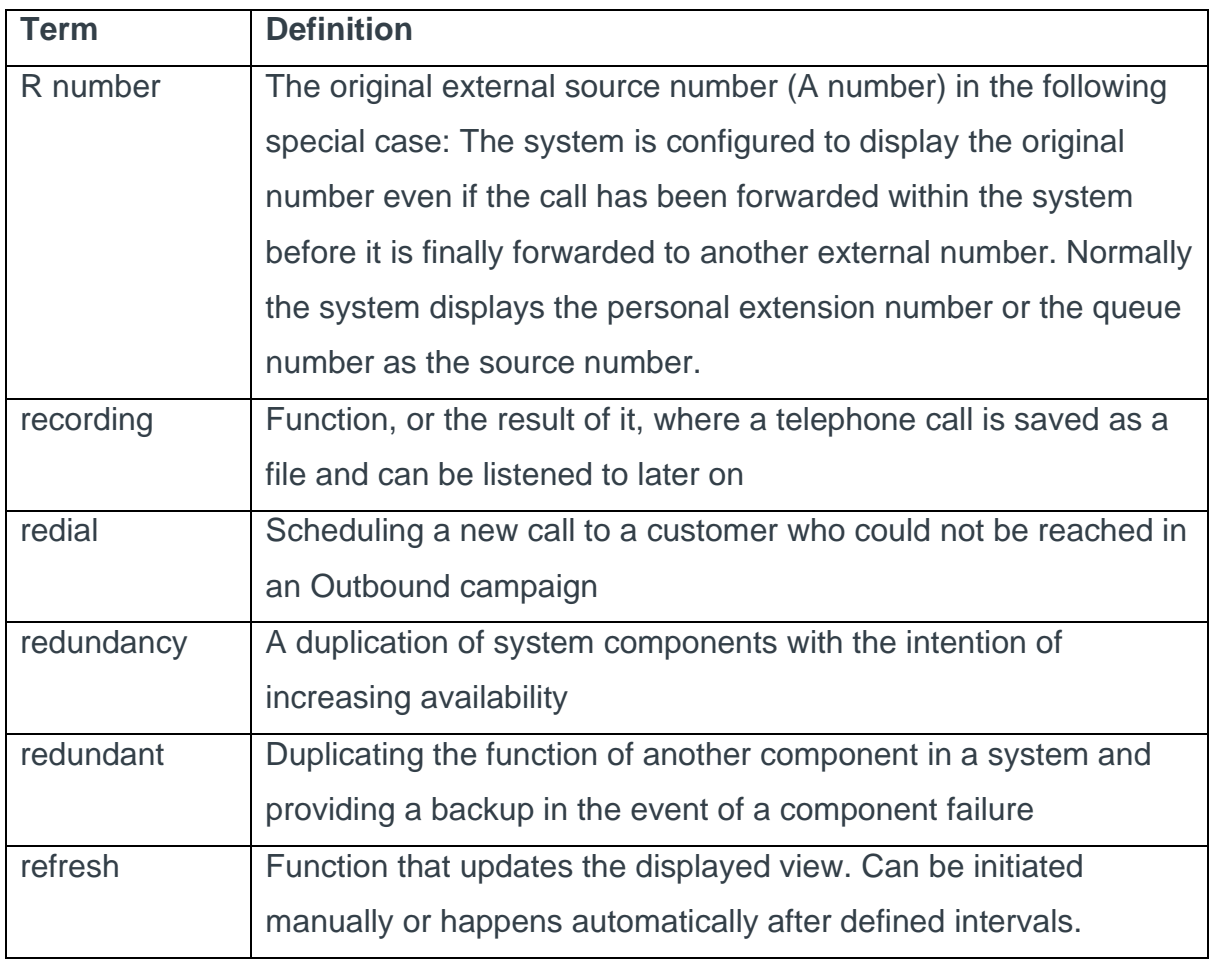

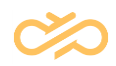

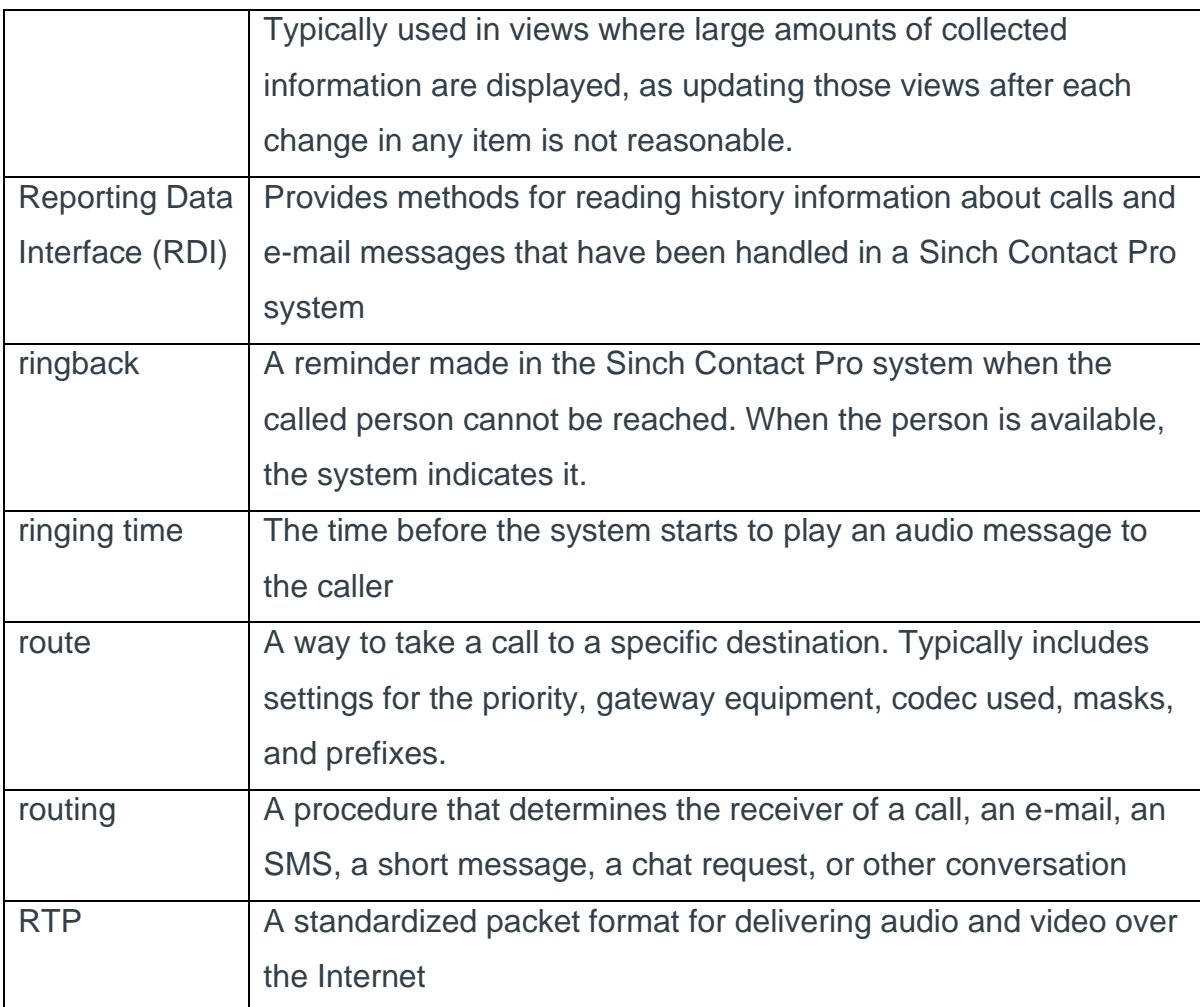

### S

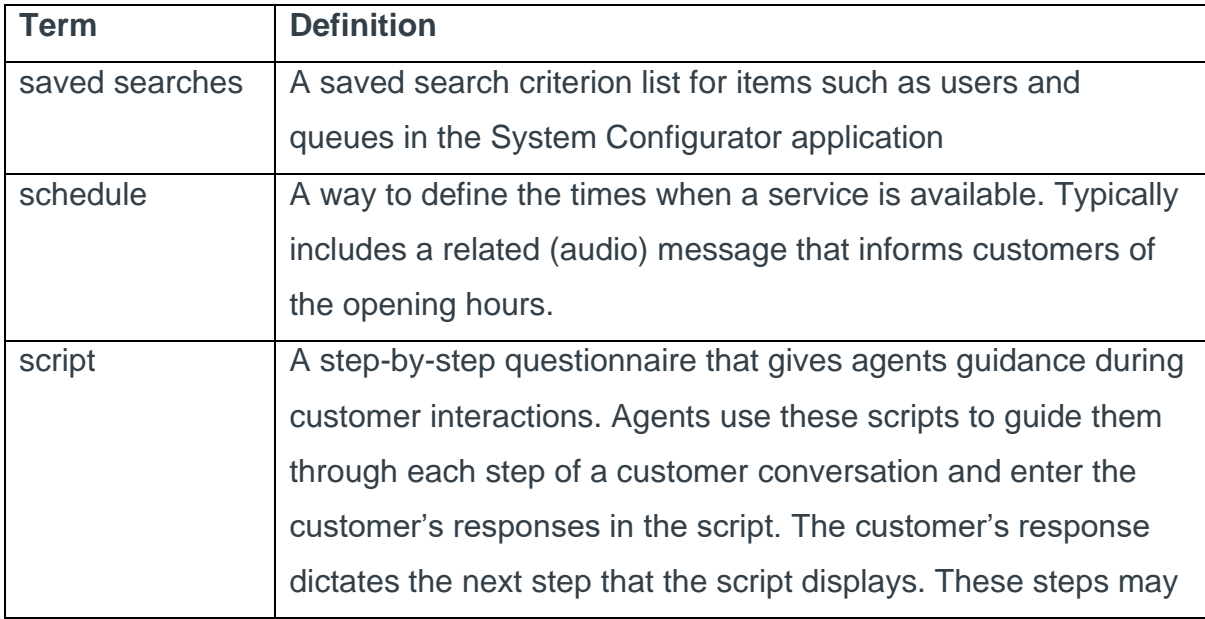

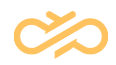

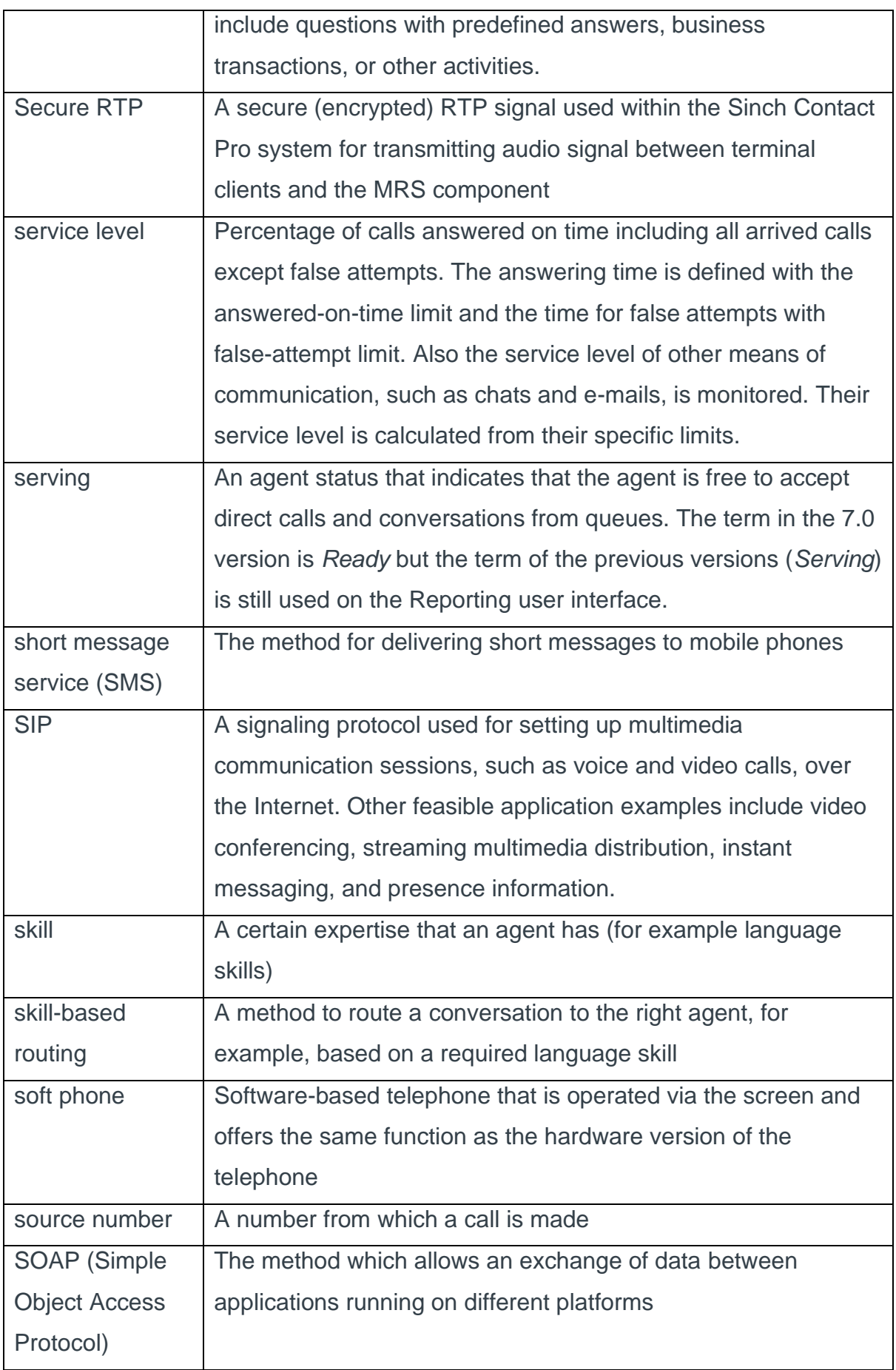

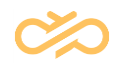

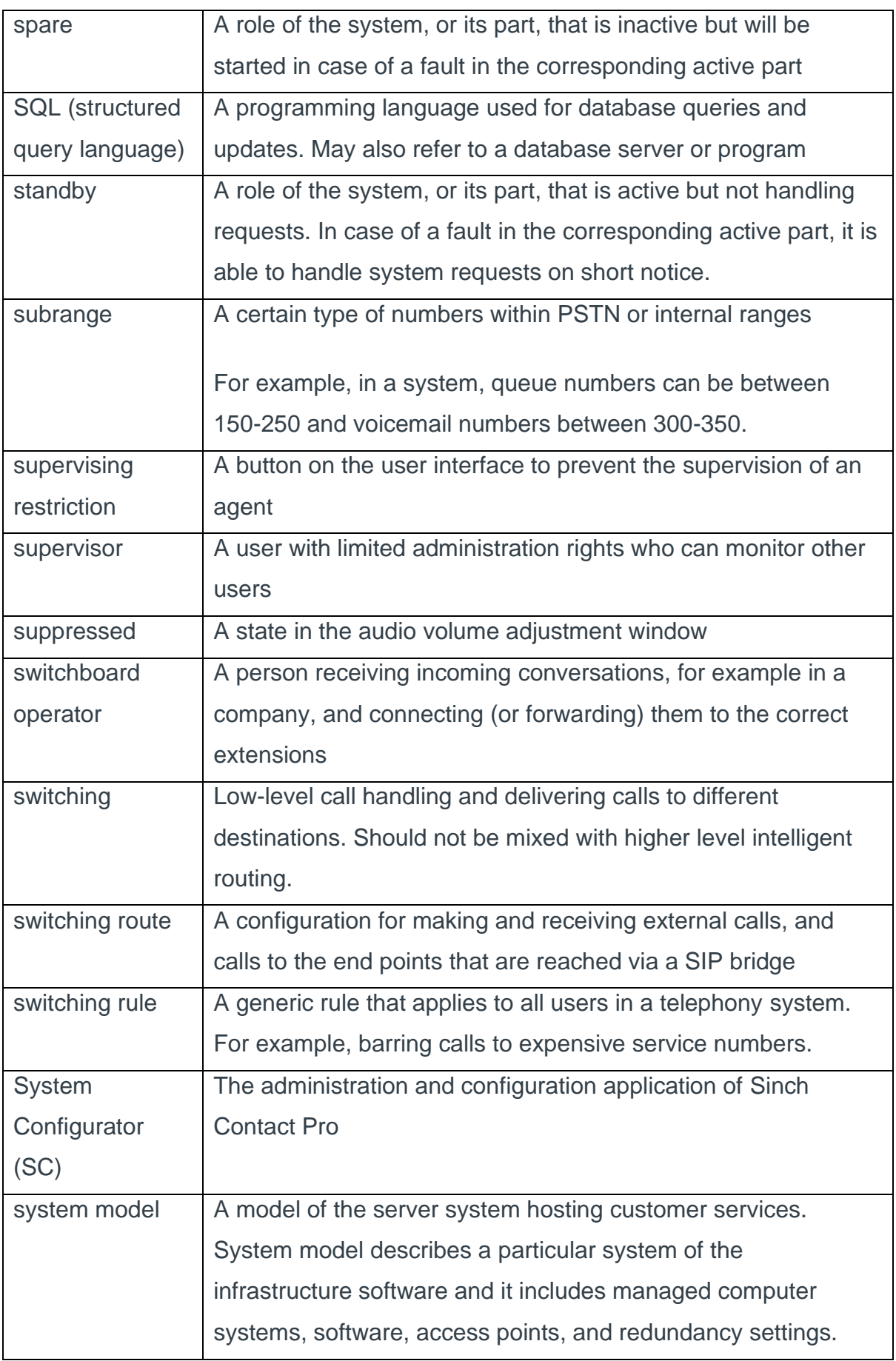

### T

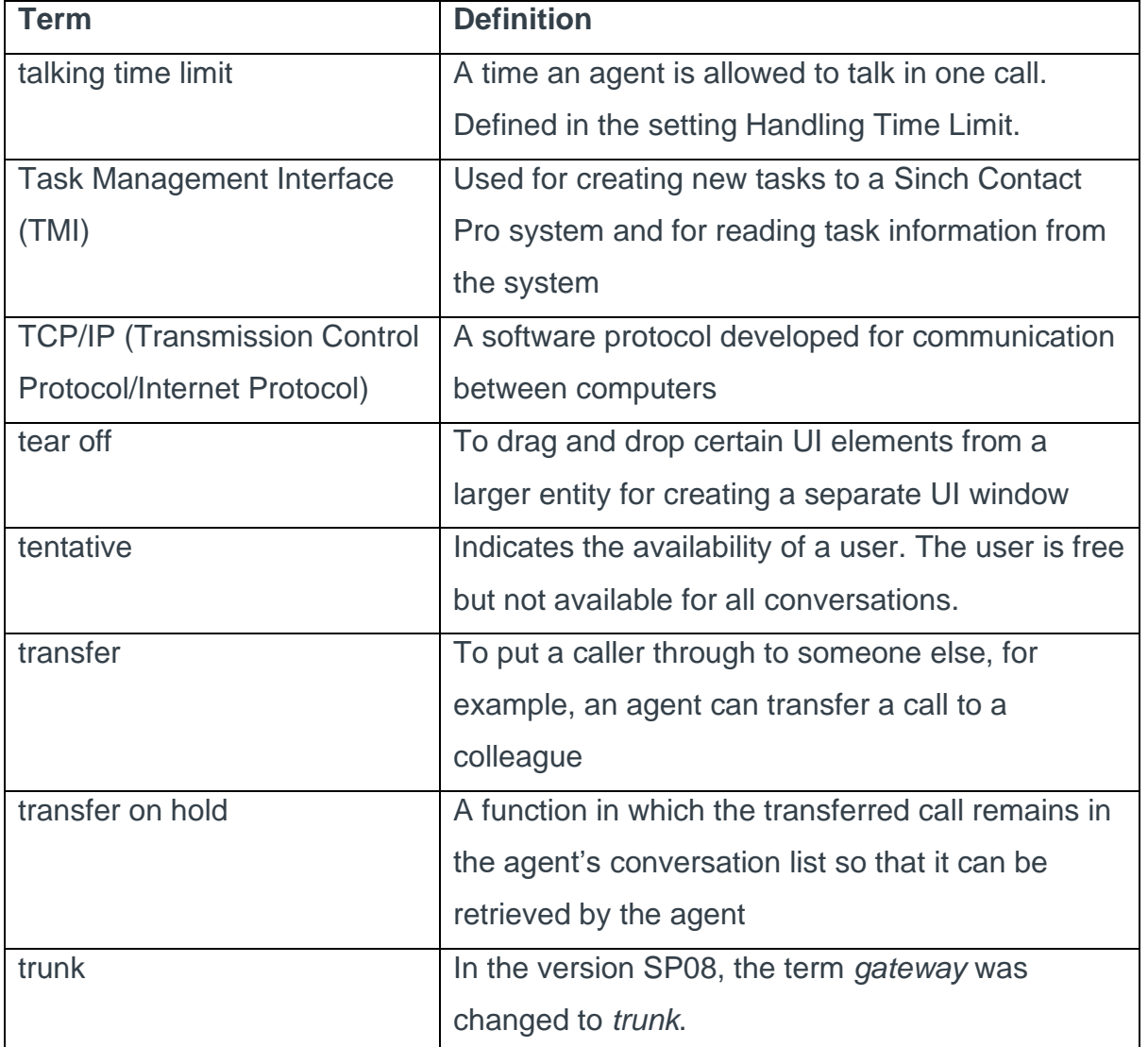

#### U

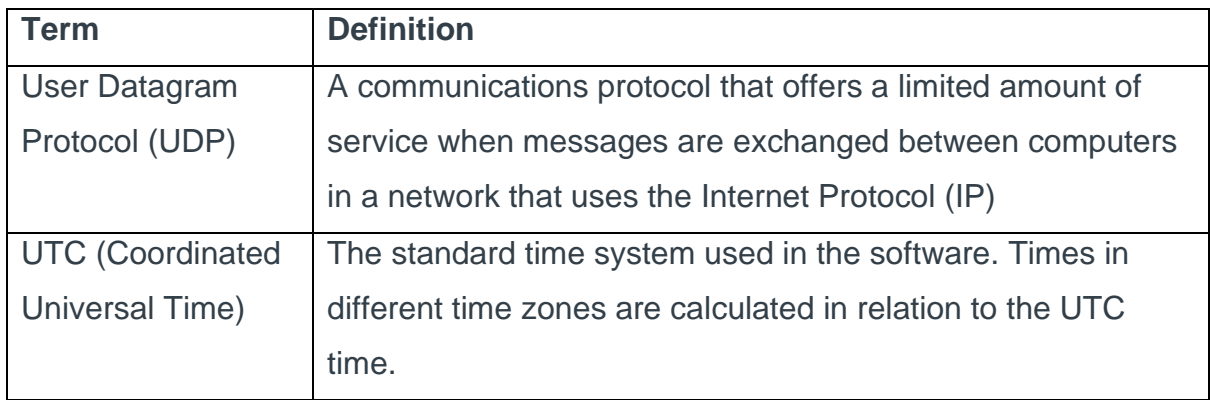

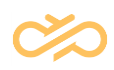

#### V

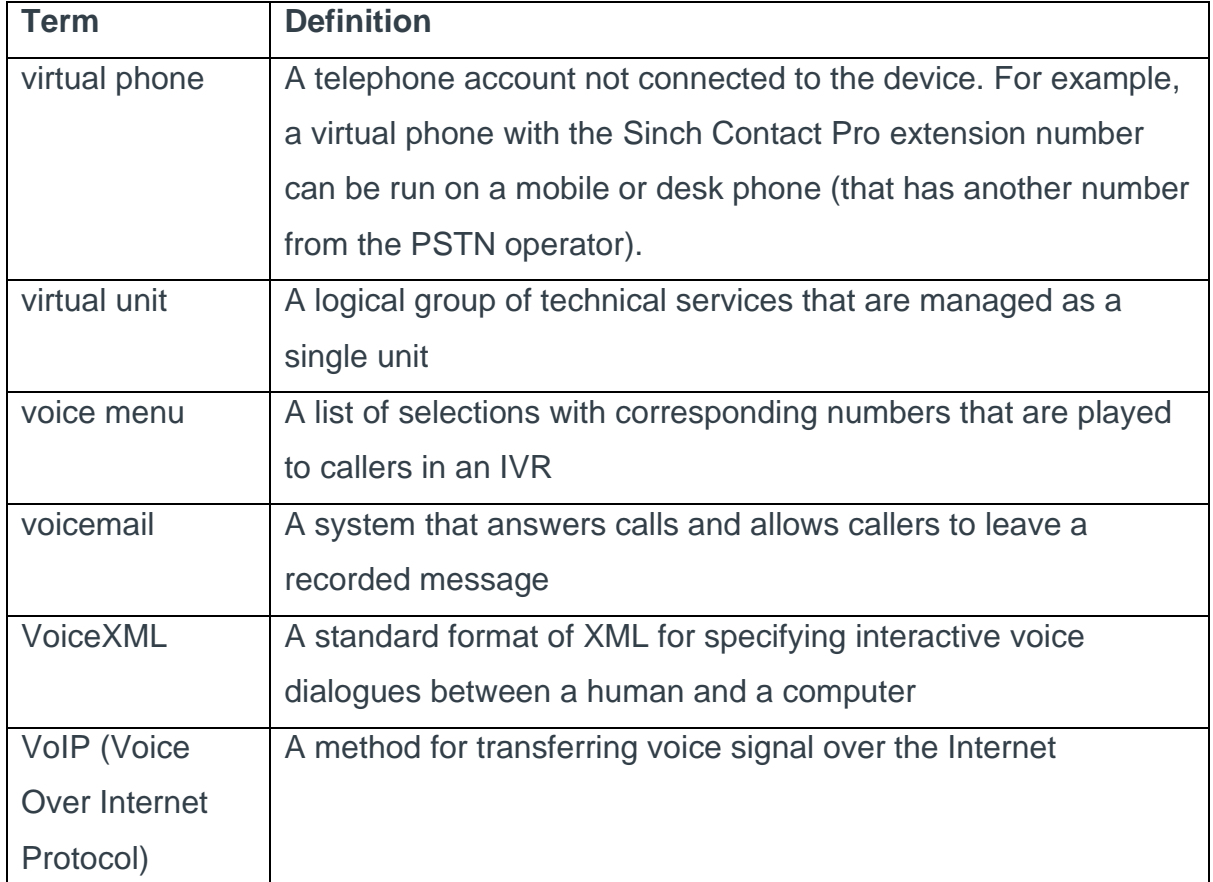

### W

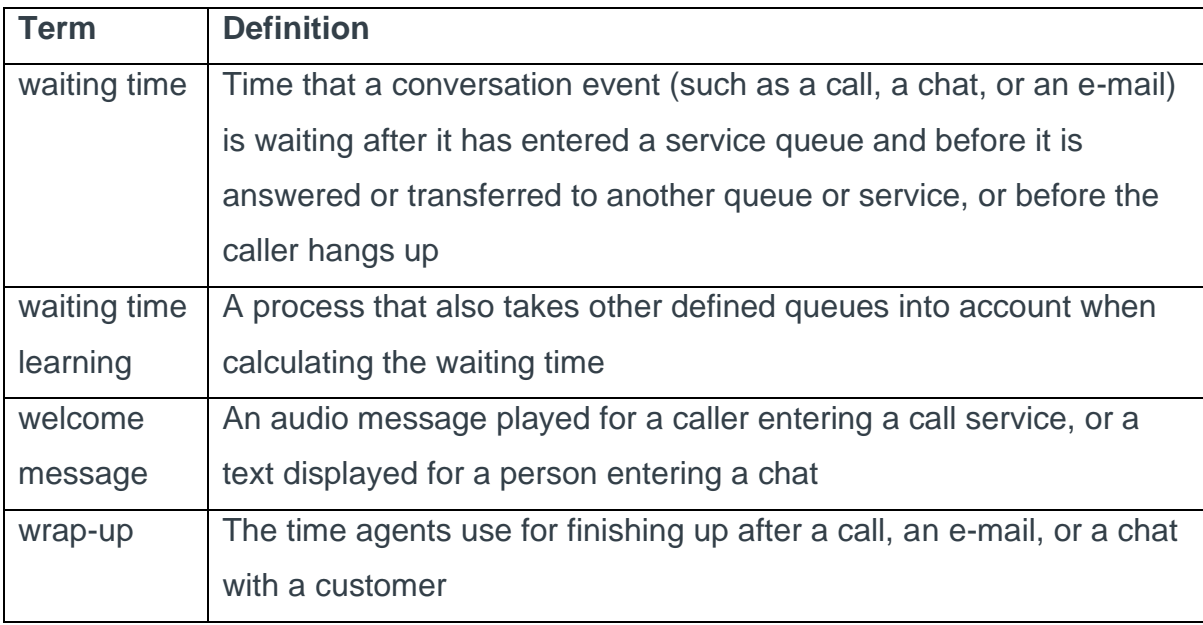